# General Sales Manager GSM

# U. S. Financial Institution and U. S. Exporter Access April 2014 OMB Submission

# **Table of Contents**

| Form Title Index                                                 | 3  |
|------------------------------------------------------------------|----|
| Form 1 – Create Application for Guarantee Coverage               | 4  |
| Form 2 – Modify Application                                      |    |
| Form 3 – Modify Registration                                     | 28 |
| Form 4 – Assign Notice of Assignment                             | 42 |
| Form 5 – Withdraw Notice of Assignment                           | 44 |
| Form 6 – Accept Notice of Assignment                             | 46 |
| Form 7 – Reject Notice of Assignment                             |    |
| Form 8 – Reassign Notice of Assignment                           |    |
| Form 9 – Modify Organization (Exporter)                          | 52 |
| Form 10 – Modify Organization (US Bank)                          | 55 |
| Form 11 – Create Point of Contact                                | 57 |
| Form 12 – Modify Point of Contact                                | 58 |
| Form 13 – Create Delivery                                        | 59 |
| Form 14 – Withdraw Delivery                                      | 65 |
| Form 20 - Modify Delivery                                        |    |
| Form 21 - Register as an Internal Control Administrator          | 73 |
| Form 22 – Apply for Participation in GSM System (US Bank)        | 75 |
| Form 23 – Apply for Participation in GSM System (Exporter)       | 80 |
| Form 24 – Copy a Submitted Application                           | 86 |
| Form 25 – Assign Access                                          | 88 |
| Form 26 – Submit Organization Information                        | 90 |
| Form 27 – Submit Delivery                                        | 91 |
| Form 30 – Submit Application(s)                                  | 92 |
| Form 31 – Submit Registration(s)                                 | 93 |
| Form 33 – Request Web Access on Behalf of a Current Organization | 94 |
| Form 34 – Edit Web User Associations                             | 95 |
| Form 35 – Review Web Access Request                              | 96 |

#### Form Title Index

| Form<br>No. | Form Title                                             | Form<br>Starts<br>with<br>Screen<br>No. | Form Contains<br>Screens                        |
|-------------|--------------------------------------------------------|-----------------------------------------|-------------------------------------------------|
| 1           | Create Application for Guarantee Coverage              | 2                                       | 2, 3, 4, 5, 8, 9,<br>10,11, 12, 13              |
| 2           | Modify Application                                     | 16                                      | 16, 17, 18, 19,<br>20, 21, 22, 23, 24           |
| 3           | Modify Registration                                    | 28                                      | 28, 17, 18, 19, 8,<br>20, 21, 22, 23,<br>24, 80 |
| 4           | Assign Notice of Assignment                            | 30                                      |                                                 |
| 5           | Withdraw Notice of Assignment                          | 30                                      |                                                 |
| 6           | Accept Notice of Assignment                            | 30                                      |                                                 |
| 7           | Reject Notice of Assignment                            | 30                                      |                                                 |
| 8           | Reassign Notice of Assignment                          | 30                                      |                                                 |
| 9           | Modify Organization (Exporter)                         | 31                                      |                                                 |
| 10          | Modify Organization (US Bank)                          | 32                                      |                                                 |
| 11          | Create Point of Contact                                | 33                                      |                                                 |
| 12          | Modify Point of Contact                                | 33                                      |                                                 |
| 13          | Create Delivery                                        | 34                                      | 34, 35, 36                                      |
| 14          | Withdraw Delivery                                      | 40                                      |                                                 |
| 20          | Modify Delivery                                        | 52                                      | 52, 38, 36                                      |
| 21          | Register as an Internal Control Administrator          | 53                                      |                                                 |
| 22          | Apply for participation in GSM System (US Bank)        | 55                                      | 55, 56, 57                                      |
| 23          | Apply for participation in GSM System (Exporter)       | 55                                      | 55, 56, 57                                      |
| 24          | Copy Submitted Application                             | 60                                      |                                                 |
| 25          | Assign Access                                          | 61                                      |                                                 |
| 26          | Submit Organization Information                        | 64                                      |                                                 |
| 27          | Submit Delivery(s)                                     | 65                                      |                                                 |
| 30          | Submit Application(s)                                  | 70                                      |                                                 |
| 31          | Submit Registration(s)                                 | 71                                      |                                                 |
| 33          | Request Web Access on Behalf of a Current Organization | 74                                      |                                                 |
| 34          | Edit Web User Associations                             | 75                                      |                                                 |
| 35          | Review Web Access Request                              | 75                                      |                                                 |

## Form 1 – Create Application for Guarantee Coverage

| 3 · 🕤 · 🖻 🗟 🏠 🔎 🛧 🤣 🔗 - 🖕 🛍 - 🛄 🛍                                                                                                    |                                         | 🥂 – 8 × |
|----------------------------------------------------------------------------------------------------|-----------------------------------------|---------|
| United States Department of Agriculture<br>Farm and Foreign Agricultural Services                                                                                                    | CCC Export Credit<br>Guarantee Programs |         |
|                                                                                                    |                                         |         |
|                                                                                                    | Home Help Contact Us                    |         |
| ADM-ACTI Trade Resources, Inc., Decatur, Illinois                                                                                                    | Wednesday October 8, 2008               |         |
| Application - Select Program Service Type                                                                                                    | e and Country                           |         |
| Screen Number 2                                                                                                    | Form Approved - OMB Number 0551-0004    |         |
| Exporter: ADM-ACTI Trade Resources, Inc., Decatur, Illinois<br>Application Date: 10/08/2008<br>Select GSM Program:*<br>Select GSM-102<br>Select Country or Region<br>Ching-Hong Kong Region<br>Ching-Hong Kong Region<br>Eurasia Region<br>Select a Destination Country:*<br>Belize<br>Costa Rica<br>El Salvador<br>Guatemala |                                         |         |
| For this application you are:*                                                                                                    |                                         |         |
| *Required field                                                                                                    | Continue                                |         |
| Home   USDA.gov   User Guide - HTML format   User Guide - Adobe Acrobat P<br>FOIA   Accessibility Statement   Privacy Policy   Non-Discrimination Statement                                                                                                    |                                         |         |

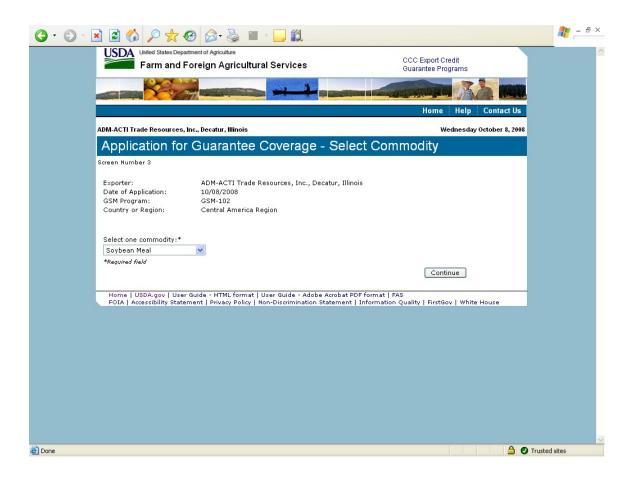

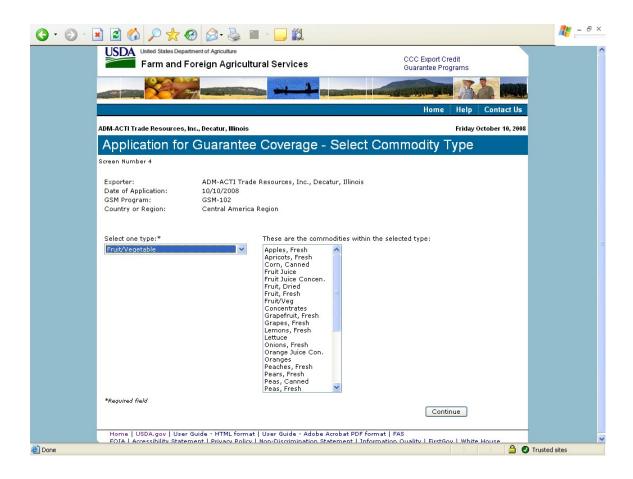

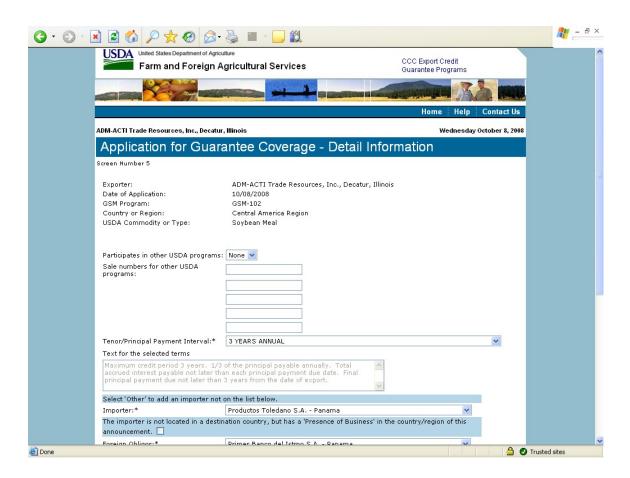

| Tenor/Principal Payment Interval:*                                       | 3 YEARS ANNUAL                                                                                                    | ~ |
|--------------------------------------------------------------------------|----------------------------------------------------------------------------------------------------|---|
| Text for the selected terms                                              |                                                                                                    |   |
|                                                                          | of the principal payable annually. Total<br>an each principal payment due date. Final<br>3 years from the date of export. |   |
| Select 'Other' to add an importer not                                    | on the list below.                                                                                                    |   |
| Importer:*                                                               | Productos Toledano S.A Panama 🔽                                                                                           |   |
| The importer is not located in a destir<br>announcement. 🗌               | ation country, but has a 'Presence of Business' in the country/region of this                                             |   |
| Foreign Obligor:*                                                        | Primer Banco del Istmo S.A Panama 💌                                                                                       |   |
| Type of Sale:*                                                           | CIF - Commodity, Insurance, Freight 💌                                                                                     |   |
| Type of Coverage:*                                                       | CFR - Commodity and Freight                                                                                               |   |
| Upper Contract Loading Tolerance:*                                       | 0 %                                                                                                    |   |
| Lower Contract Loading Tolerance:*                                       | 0 %                                                                                                    |   |
| First Delivery Date:*<br>mm/dd/yyyy                                      | 10/06/2008                                                                                                    |   |
| NO SHIPMENTS HAVE BEEN MADE PR                                           | IOR TO THE DATE OF THIS REGISTRATION.* 🗹                                                                                  |   |
| Last Delivery Date:*<br><i>mm/dd/yyyy</i>                                | 09/30/2009                                                                                                    |   |
| Final Delivery Date:                                                     | 10/31/2009                                                                                                    |   |
| Is there an Intervening Purchaser? *                                     | ⊙ Yes ○ No                                                                                                    |   |
| Intervening Purchaser: Rush River T<br>If other, complete the following: | Trading Cayman Ltd., Grand Cayman, Cayman Islands 💌                                                                       |   |
| Intervening Purchaser Name:                                              | Intervening Purchaser Country:                                                                                            |   |
| *Required field                                                          |                                                                                                    |   |
|                                                                          | Continue                                                                                                    |   |
| Home LUSDA.gov LUser Guide - HT                                          | ML format   User Guide - Adobe Acrobat PDF format   FAS                                                                   |   |

|                                                                                                    | Home Help                                                                                                    | Contact Us       |
|----------------------------------------------------------------------------------------------------|----------------------------------------------------------------------------------------------------|------------------|
| DM-ACTI Trade Resources, Inc., Decatu                                                              | , Illinois Friday C                                                                                                    | October 10, 2008 |
| Application for Guar                                                                               | antee Coverage- Add Importer                                                                                            |                  |
| Gareen Number 8                                                                                    |                                                                                                    |                  |
| Exporter:<br>Date of Application:<br>GSM Program:<br>Country or Region:<br>USDA Commodity or Type: | ADM-ACTI Trade Resources, Inc., Decatur, Illinois<br>10/10/2008<br>GSM-102<br>Central America Region<br>Fruit/Vegetable |                  |
| Name of importer:*                                                                                 | Allied Products International                                                                                           |                  |
| Address*                                                                                           | 3209 Main                                                                                                    |                  |
|                                                                                                    |                                                                                                    |                  |
|                                                                                                    |                                                                                                    |                  |
| City:*                                                                                             | Panama City                                                                                                    |                  |
| Importer Country:*                                                                                 | Panama 💙                                                                                                    |                  |
| Postal Code:                                                                                       |                                                                                                    |                  |
| Point of contact name:                                                                             |                                                                                                    |                  |
| Point of contact title:                                                                            |                                                                                                    |                  |
| Point of contact phone number:                                                                     |                                                                                                    |                  |
| Point of contact extension:                                                                        |                                                                                                    |                  |
| Point of contact email:                                                                            |                                                                                                    |                  |
| *Required field                                                                                    |                                                                                                    |                  |
|                                                                                                    | Submit New Importer                                                                                                    |                  |

|                                                                            | • 🍓 🔳 - 🛄 🛍                                      |                              |                                                                                                    |                    |
|----------------------------------------------------------------------------|--------------------------------------------------|------------------------------|----------------------------------------------------------------------------------------------------|--------------------|
| United States Department of Agri                                           | <sub>culture</sub><br>Agricultural Services      |                              | CCC Export Credit<br>Guarantee Programs                                                                        |                    |
|                                                                            |                                                  |                              | The second second second second second second second second second second second second second second second s |                    |
|                                                                            |                                                  |                              | Home Help                                                                                                    | Contact Us         |
| ADM-ACTI Trade Resources, Inc., Decat                                      | ur, Illinois                                     |                              | Wednesda                                                                                                    | ay October 8, 2008 |
| Application for Guar                                                       | rantee Coverage                                  | e - Exporter Co              | ommodity De                                                                                                    | tail               |
| Screen Number 9                                                            |                                                  |                              |                                                                                                    |                    |
| Exporter:<br>Date of Application:                                          | ADM-ACTI Trade Resour<br>10/08/2008<br>GSM-102   | ces, Inc., Decatur, Illinois |                                                                                                    |                    |
| GSM Program:<br>Country or Region:<br>USDA Commodity or Type:<br>Pricing:* |                                                  | Price Mechanism              |                                                                                                    |                    |
| Country or Region:<br>USDA Commodity or Type:<br>Pricing:*                 | Soybean Meal                                     | Price Mechanism              |                                                                                                    |                    |
| Country or Region:<br>USDA Commodity or Type:<br>Pricing:*                 | Soybean Meal                                     | Price Mechanism              |                                                                                                    |                    |
| Country or Region:<br>USDA Commodity or Type:<br>Pricing:*                 | Soybean Meal                                     | ~                            |                                                                                                    |                    |
| Country or Region:<br>USDA Commodity or Type:<br>Pricing:*                 | Soybean Meal<br>ixed Price C<br>price mechanism: | ~                            |                                                                                                    |                    |
| Country or Region:<br>USDA Commodity or Type:<br>Pricing:*                 | Soybean Meal<br>ixed Price C<br>price mechanism: | ○ Yes ③ No                   | Standard Unit of<br>Measure                                                                                    |                    |

|                             | 🔘 Yes 💿 No                                                                                                    |                                                                                                    |                                                                                                    |
|-----------------------------|----------------------------------------------------------------------------------------------------|----------------------------------------------------------------------------------------------------|----------------------------------------------------------------------------------------------------|
| llowances                   | 1                                                                                                    |                                                                                                    |                                                                                                    |
|                             |                                                                                                    |                                                                                                    |                                                                                                    |
|                             |                                                                                                    |                                                                                                    |                                                                                                    |
|                             |                                                                                                    |                                                                                                    |                                                                                                    |
|                             |                                                                                                    |                                                                                                    |                                                                                                    |
| Date of Sale*<br>mm/dd/yyyy | Commodity*                                                                                                    | Standard Unit of<br>Measure                                                                                                    |                                                                                                    |
| 10/06/2008                  | Soybean Meal 🛛 👻                                                                                                    | METRIC TONS                                                                                                    |                                                                                                    |
|                             | - 15                                                                                                    |                                                                                                    |                                                                                                    |
|                             | < >                                                                                                    |                                                                                                    |                                                                                                    |
| rance* 0 %                  | Lower Contract Loading Toleranc                                                                                                    | e* 0 %                                                                                                    |                                                                                                    |
| onversion Factor = Standar  | d Unit of Measure                                                                                                    |                                                                                                    |                                                                                                    |
| Conversion Factor:          | Quantity*                                                                                                    |                                                                                                    |                                                                                                    |
| 0.000453592                 | 1,000.00                                                                                                    |                                                                                                    |                                                                                                    |
| Freight Price               | Insurance Price                                                                                                    | Total Unit Price                                                                                                    |                                                                                                    |
| 6.1245                      | 1.1155                                                                                                    | 24.36                                                                                                    |                                                                                                    |
| etail:                      | Clear Detail 1 S                                                                                                    | ubmit All Commodities                                                                                                    |                                                                                                    |
| Date of Sale*<br>mm/dd/yyyy | Commodity*                                                                                                    | Standard Unit of<br>Measure                                                                                                    |                                                                                                    |
|                             | Select a commodity ⊻                                                                                                    |                                                                                                    |                                                                                                    |
|                             |                                                                                                    |                                                                                                    |                                                                                                    |
|                             |                                                                                                    |                                                                                                    |                                                                                                    |
| rance* %                    | Lower Contract Loading Toleranc                                                                                                    | e* %                                                                                                    |                                                                                                    |
|                             | mm/dd/yyyy 10/06/2008 10/06/2008 rance* 0 9 onversion Factor = Standar Conversion Factor: 0.000453592 Freight Price 6.1245 etail: Date of Sale* mm/dd/yyyy | Date of Sale*<br>mm/dd/yyyy Commodity* 10/06/2008 Soybean Meal  Tance* 0 % Lower Contract Loading Toleranc onversion Factor = Standard Unit of Measure Conversion Factor: Quantity* 0.000453592 1,000.00 Freight Price Insurance Price 6.1245 1.1155 Clear Detail 1 Si Clear Detail 1 Si Cle | Date of Sale*<br>mm/dd/yyyy       Commodity*       Standard Unit of<br>Measure         10/06/2008       Soybean Meal       METRIC TONS         rance*       0       %         onversion Factor = Standard Unit of Measure       0         Conversion Factor = Standard Unit of Measure       0         Conversion Factor:       Quantity*         0.000453592       1,000.00         Freight Price       Insurance Price         6.1245       1.1155         24.36 |

| ADM-ACTI Trade Resources, Inc                                                                                                | ., Decatur, Illinois                                                                                                    |                                | Wednesday October 8,        |
|----------------------------------------------------------------------------------------------------|----------------------------------------------------------------------------------------------------|--------------------------------|-----------------------------|
| Application for C<br>Commodity Deta                                                                                          | Guarantee Coverage<br>ail                                                                                                    | - Intervening Pu               | rchaser                     |
| Screen Number 10                                                                                                    |                                                                                                    |                                |                             |
| Exporter:<br>Intervening Purchaser:<br>Date of Application:<br>GSM Program:<br>Country or Region:<br>USDA Commodity or Type: | ADM-ACTI Trade Resources, Inc.,<br>Rush River Trading Cayman Ltd.,<br>10/08/2008<br>GSM-102<br>Central America Region<br>Soybean Meal |                                | nds                         |
| Pricing:*<br>If price mechanism is used, r                                                                                   | -                                                                                                    | Price Mechanism                |                             |
| 1 Intervening Pu                                                                                                    | rchaser Sales Detail:                                                                                                    |                                |                             |
| Commodity Description*                                                                                                    | [[                                                                                                    | .,000.00, Unit Price: 23.248 💌 |                             |
| Sale Number*                                                                                                    | Date of Sale*<br>mm/dd/yyyy                                                                                                    | nodity                         | Standard Unit of<br>Measure |
|                                                                                                    | 10/06/2008 Soyb                                                                                                    | ean Meal                       | METRIC TONS                 |
| 100808-02                                                                                                    |                                                                                                    |                                | 0 %                         |
| 100808-02<br>Upper Contract Loading Tole                                                                                     |                                                                                                    | r Contract Loading Tolerance*  | 90                          |
| Upper Contract Loading Tole                                                                                                  |                                                                                                    | -                              | <u>0</u> %                  |
| Upper Contract Loading Tole<br>Intervening Purchaser Unit o                                                                  | rance* 0 % Lower                                                                                                    | dard Unit of Measure           | <u> </u>                    |
| Upper Contract Loading Tole<br>Intervening Purchaser Unit o                                                                  | rance* 0 % Lower<br>f Measure * Conversion Factor = Stand                                                                             | dard Unit of Measure<br>tity*  | <u></u> %                   |

| <b>G</b> • <b>D</b> • | 🗷 🗟 🏠 🔎 🛧 🥹                         | 3• 🍓 🔳 - 🗖 🛍                                      |                        |                                         | 1 - 8 ×       |
|-----------------------|-------------------------------------|---------------------------------------------------|------------------------|-----------------------------------------|---------------|
|                       | USDA United States Department of J  | <sub>Agriculture</sub><br>n Agricultural Services |                        | CCC Export Credit<br>Guarantee Programs |               |
|                       |                                     |                                                   |                        |                                         |               |
|                       |                                     |                                                   |                        | Home Help C                             | ontact Us     |
|                       | ADM-ACTI Trade Resources, Inc., Dec | atur, Illinois                                    |                        | Wednesday Oct                           | ober 8, 2008  |
|                       | Application for Gu                  | arantee Coverage                                  | - Select Ur            | nit Price                               |               |
|                       | Screen Number 11                    |                                                   |                        |                                         |               |
|                       | Exporter:                           | ADM-ACTI Trade Resources                          | , Inc., Decatur, Illin | ois                                     |               |
|                       | Date of Application:                | 10/08/2008                                        |                        |                                         |               |
|                       | GSM Program:                        | GSM-102                                           |                        |                                         |               |
|                       | Country or Region:                  | Central America Region                            |                        |                                         |               |
|                       | USDA Commodity or Type:             | Soybean Meal                                      |                        |                                         |               |
|                       | Commodity Description: Soyb         | MI                                                |                        |                                         |               |
|                       | Commonly Description: Soy           | ean meai                                          | Quantit                | y Unit Price                            |               |
|                       | Exporter:                           | 100808-01                                         | 1,000.00               | 23.248                                  |               |
|                       | Intervening Purchaser:              | 100808-02                                         | 1,000.00               | 21.261                                  |               |
|                       | For calculating port value use:*    |                                                   |                        |                                         |               |
|                       | O Exporter price and quantity       | Intervening Purchaser price and                   | l quantity             |                                         |               |
|                       | *Required field                     |                                                   |                        |                                         |               |
|                       |                                     |                                                   |                        | Continue                                |               |
|                       | Home   USDA.gov   User Guide -      | HTML format   User Guide - Adob                   | e Acrobat PDF format   | L FAS                                   |               |
|                       |                                     | Privacy Policy   Non-Discrimination               |                        |                                         | use           |
|                       |                                     |                                                   |                        |                                         |               |
|                       |                                     |                                                   |                        |                                         |               |
|                       |                                     |                                                   |                        |                                         |               |
|                       |                                     |                                                   |                        |                                         |               |
| 🙆 Done                |                                     |                                                   |                        |                                         | Trusted sites |
|                       |                                     |                                                   |                        |                                         |               |

| ی - 📔  | 6 🔎 📩                                                     | <b>Ø</b>       | • 🎍 🔳 -                   |                                           |       |           |                  |                            | <u></u> |
|--------|-----------------------------------------------------------|----------------|---------------------------|-------------------------------------------|-------|-----------|------------------|----------------------------|---------|
| USI    |                                                           |                | culture<br>Agricultural S | Services                                  |       |           |                  | port Credit<br>ee Programs |         |
|        |                                                           |                |                           |                                           |       |           | -                |                            |         |
|        |                                                           |                |                           |                                           |       |           | Н                | ome Help Conta             | ct Us   |
| ADM-AC | TI Trade Resource                                         | s, Inc., Decat | ur, Illinois              |                                           |       |           |                  | Wednesday October          | 8, 2008 |
| Арр    | lication fo                                               | or Gua         | rantee Co                 | overage -                                 | Com   | nmodity   | Sum              | imary                      |         |
|        | lumber 12                                                 |                |                           |                                           |       |           |                  |                            |         |
| FOB is | nation of Calcul<br>calculated by usi<br>calculated using | ng commodi     |                           |                                           |       |           |                  |                            |         |
|        |                                                           |                |                           |                                           |       |           |                  |                            |         |
|        | Commodity<br>Description                                  | Quantity       | Unit of<br>measure        | Mean Port<br>Value                        | Total | Commodity | Price<br>Freight | Insurance                  |         |
|        | ybean Meal                                                | 1,000.00       | POUNDS                    | \$21,261.00                               |       | 16.1255   | 5.1355           | 1.1155                     |         |
| Total  | Port Value:                                               |                |                           | \$21,261.00                               |       |           |                  |                            |         |
|        |                                                           |                |                           |                                           |       |           | (                | Continue                   |         |
|        |                                                           |                |                           | er Guide - Adobe A<br>-Discrimination Sta |       |           |                  | FirstGov   White House     |         |
|        |                                                           |                |                           |                                           |       |           |                  |                            |         |
|        |                                                           |                |                           |                                           |       |           |                  |                            |         |
|        |                                                           |                |                           |                                           |       |           |                  |                            |         |
|        |                                                           |                |                           |                                           |       |           |                  |                            |         |
|        |                                                           |                |                           |                                           |       |           |                  |                            |         |
|        |                                                           |                |                           |                                           |       |           |                  |                            |         |
|        |                                                           |                |                           |                                           |       |           |                  |                            |         |

| 🖹 🗟 🏠 🔎 🌟 🧐                                                                                        | 🔗 - 🛃 🔳                         | -                                                                         |                                         | AV                |
|----------------------------------------------------------------------------------------------------|---------------------------------|---------------------------------------------------------------------------|-----------------------------------------|-------------------|
| United States Department                                                                           |                                 | al Services                                                               | CCC Export Credit<br>Guarantee Programs |                   |
|                                                                                                    |                                 |                                                                           |                                         |                   |
|                                                                                                    |                                 |                                                                           | Home Help                               | Contact Us        |
| ADM-ACTI Trade Resources, Inc., I                                                                  | )ecatur, Illinois               |                                                                           | Wednesda                                | y October 8, 2008 |
| Application for G                                                                                  | uarantee (                      | Coverage - Certify /                                                      | Accuracy and Sa                         | ve                |
| Screen Number 13                                                                                   |                                 | 5 ,                                                                       |                                         |                   |
| Maximum Port Value:                                                                                | \$21,261.00                     | Maximum Coverage Available:                                               | 98.0 %                                  |                   |
| Calculated Fee:                                                                                    | \$ 166.48                       | Minimum Port Value:                                                       | \$21,261.00                             |                   |
| Fee Rate Percentage:                                                                               | 0.799                           |                                                                           |                                         |                   |
| Requested Guarantee Value:*                                                                        | 20,835.78                       | Allowable Guarantee Value:                                                | \$20,835.78                             |                   |
| Requested Reserves:*                                                                               | 0.00                            | Allowable Reserves:                                                       | \$ 0.00                                 |                   |
| Additional Comments:                                                                               |                                 |                                                                           |                                         |                   |
|                                                                                                    |                                 |                                                                           | <u></u>                                 |                   |
|                                                                                                    |                                 |                                                                           | ~                                       |                   |
| ALL SECTION 1493.50 CERTIFI<br>LINK to 1493 certifications in re<br>Everything above is true and a | gulations                       | NG MADE IN THIS APPLICATION/R                                             | EGISTRATION* 💿 Yes 🔿 No                 |                   |
| Created by:                                                                                        |                                 |                                                                           |                                         |                   |
| Individual's Name:<br>Title:                                                                       | Kristine Darli<br>Administrator | 5                                                                         |                                         |                   |
| Phone Number:                                                                                      | 000-000-0000                    |                                                                           |                                         |                   |
|                                                                                                    |                                 |                                                                           |                                         |                   |
| *Required field                                                                                    |                                 |                                                                           | Save                                    |                   |
|                                                                                                    |                                 |                                                                           |                                         |                   |
|                                                                                                    |                                 | Jser Guide - Adobe Acrobat PDF for<br>on-Discrimination Statement   Infor |                                         | e House           |
|                                                                                                    |                                 |                                                                           |                                         | e House           |

#### Form 2 – Modify Application

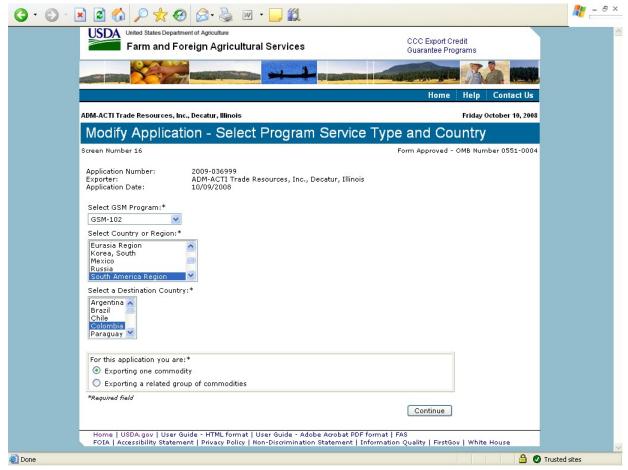

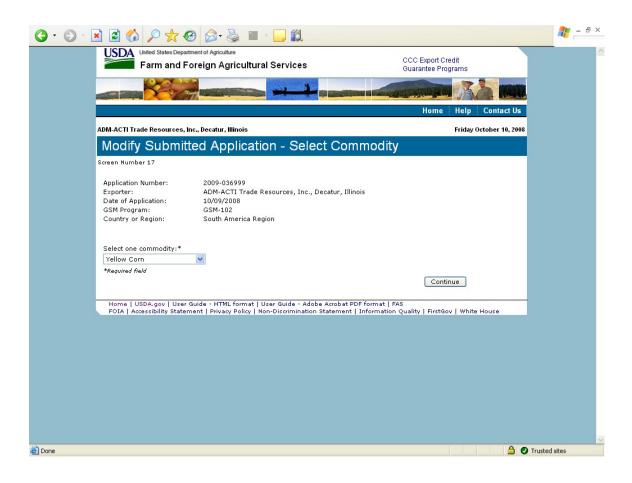

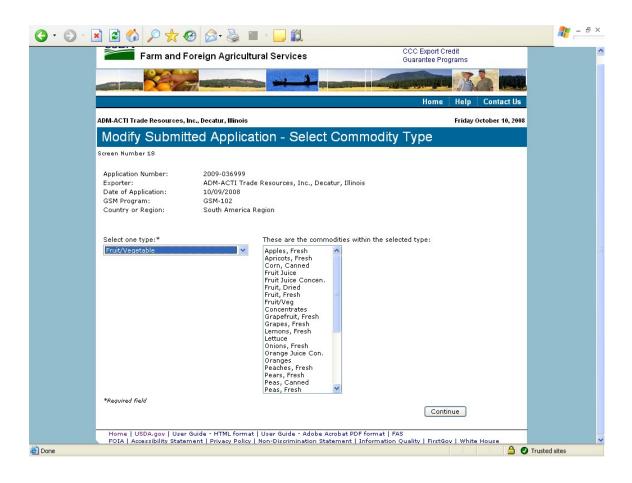

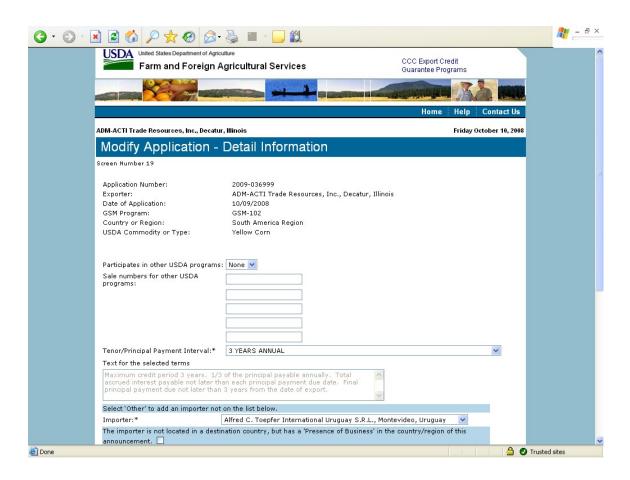

| Tenor/Principal Payment Interval:*                                                  | 3 YEARS ANNUAL                                                                                                    | ~ |
|-------------------------------------------------------------------------------------|----------------------------------------------------------------------------------------------------|---|
| Text for the selected terms                                                         |                                                                                                    | _ |
|                                                                                     | of the principal payable annually. Total<br>an each principal payment due date. Final<br>3 years from the date of export. |   |
| Select 'Other' to add an importer not                                               | on the list below.                                                                                                    |   |
| Importer:*                                                                          | Alfred C. Toepfer International Uruguay S.R.L., Montevideo, Uruguay 💦 💌                                                   |   |
| The importer is not located in a destir<br>announcement. 🗌                          | ation country, but has a 'Presence of Business' in the country/region of this                                             |   |
| Foreign Obligor:*                                                                   | Banco Daycoval S.A., Cayman Islands Branch, George Town, Cayman Islands 💌                                                 |   |
| Type of Sale:*                                                                      | CFR - Commodity and Freight 🛛 👻                                                                                           |   |
| Type of Coverage:*                                                                  | CFR - Commodity and Freight 🛛 👻                                                                                           |   |
| Upper Contract Loading Tolerance:* [                                                | 0,0 %                                                                                                    |   |
| Lower Contract Loading Tolerance:* [                                                | 0.0 %                                                                                                    |   |
| First Delivery Date:*<br>mm/dd/yyyy                                                 | 10/06/2008                                                                                                    |   |
| NO SHIPMENTS HAVE BEEN MADE PR                                                      | IOR TO THE DATE OF THIS REGISTRATION.* 🗹                                                                                  |   |
| Last Delivery Date:*<br>mm/dd/yyyy                                                  | 12/31/2008                                                                                                    |   |
| Final Delivery Date:                                                                | 01/31/2009                                                                                                    |   |
| Is there an Intervening Purchaser? *                                                | ⊙ Yes ○ No                                                                                                    |   |
| Intervening Purchaser: Rush River <sup>-</sup><br>If other, complete the following: | Frading Cayman Ltd. 🛛 🔽                                                                                                   |   |
| Intervening Purchaser Name:                                                         | Intervening Purchaser Country:                                                                                            |   |
| *Required field                                                                     |                                                                                                    |   |
|                                                                                     | Continue                                                                                                    |   |

| G · O · 🛛 | ) 🖻 🏠 🔎 📩 🥹 😂                                                                                                    | • 🎍 🔳 - 🗔                                                             |                                                                   |                                         | 2 - 8 ×           |
|-----------|----------------------------------------------------------------------------------------------------|-----------------------------------------------------------------------|-------------------------------------------------------------------|-----------------------------------------|-------------------|
|           | Usited States Department of Age<br>Farm and Foreign                                                                                    |                                                                       | vices                                                             | CCC Export Credit<br>Guarantee Programs |                   |
|           |                                                                                                    |                                                                       |                                                                   |                                         |                   |
|           |                                                                                                    |                                                                       |                                                                   | Home Help                               | Contact Us        |
|           | ADM-ACTI Trade Resources, Inc., Decat                                                                                                  | ur, Illinois                                                          |                                                                   | Friday Oct                              | tober 10, 2008    |
|           | Modify Application -                                                                                                    | Exporter C                                                            | ommodity Detail                                                   |                                         |                   |
|           | Screen Number 20                                                                                                    |                                                                       |                                                                   |                                         |                   |
|           | Application Number:<br>Exporter:<br>Date of Application:<br>GSM Program:<br>Country or Region:<br>USDA Commodity or Type:<br>Pricing:* | 10/09/2008<br>GSM-102<br>South America R<br>Yellow Corn<br>ixed Price | e Resources, Inc., Decatur, Illino<br>Legion<br>O Price Mechanism | is                                      |                   |
|           | Discounts and Allowances                                                                                                    |                                                                       |                                                                   |                                         |                   |
|           | Are there Discounts and Allowance                                                                                                    |                                                                       | ⊖Yes ⊙ N                                                          | 0                                       |                   |
|           | Describe the Discounts and Allowar                                                                                                    | ices                                                                  |                                                                   |                                         |                   |
|           |                                                                                                    |                                                                       |                                                                   |                                         |                   |
|           | 1 Exporter Sales Deta                                                                                                    | il:                                                                   |                                                                   |                                         |                   |
|           | Sale Number*                                                                                                    | Date of Sale*<br>mm/dd/yyyy                                           | Commodity*                                                        | Standard Unit of<br>Measure             |                   |
|           | 1023560                                                                                                    | 10/01/2008                                                            | Yellow Corn 💌                                                     | METRIC TONS                             | ]                 |
| 🙆 Done    |                                                                                                    |                                                                       |                                                                   |                                         | 🔒 🥑 Trusted sites |

|                                                                                                 |                                       | ~                                                                                                    |                             |
|-------------------------------------------------------------------------------------------------|---------------------------------------|----------------------------------------------------------------------------------------------------|-----------------------------|
| 1 Exporter Sales D                                                                              | etail:                                |                                                                                                    |                             |
| Sale Number*                                                                                    | Date of Sale*<br>mm/dd/yyyy           | Commodity*                                                                                                    | Standard Unit of<br>Measure |
| 1023560                                                                                         | 10/01/2008                            | Yellow Corn 🔽                                                                                                    | METRIC TONS                 |
| Commodity Description                                                                           |                                       |                                                                                                    |                             |
| U.S. No. 2 or Better Yellow Co                                                                  | rn                                    | <ul> <li>×</li> </ul>                                                                                                    |                             |
| Upper Contract Loading Tolera                                                                   | nce* 0                                | % Lower Contract Loading Toleran                                                                                                    | ce* 0.0 %                   |
| Exporter Unit of Measure * Co                                                                   |                                       |                                                                                                    |                             |
| Exporter Unit of Measure*                                                                       | Conversion Factor:                    |                                                                                                    |                             |
| METRIC TONS                                                                                     | 1.00                                  | 19,480.00                                                                                                    |                             |
| Commodity Unit Price*                                                                           | Freight Price                         | Insurance Price                                                                                                    | Total Unit Price            |
| 238.28                                                                                          | 39.21                                 | 0.00                                                                                                    | 277.49                      |
|                                                                                                 |                                       |                                                                                                    |                             |
| 2 Exporter Sales D                                                                              | etail:                                |                                                                                                    |                             |
| 2 Exporter Sales D<br>Sale Number*                                                              | etail:<br>Date of Sale*<br>mm/dd/yyyy | Commodity*                                                                                                    | Standard Unit of<br>Measure |
|                                                                                                 | Date of Sale*                         | Commodity*                                                                                                    |                             |
|                                                                                                 | Date of Sale*                         | · ·                                                                                                    |                             |
| Sale Number*                                                                                    | Date of Sale*                         | · ·                                                                                                    |                             |
| Sale Number*                                                                                    | Date of Sale*<br>mm/dd/yyyy           | · ·                                                                                                    | Measure                     |
| Sale Number* Commodity Description Upper Contract Loading Tolera Exporter Unit of Measure * Co. | Date of Sale*<br>mm/dd/yyyy           | Select a commodity V<br>Select a commodity V<br>Select a commodity V | Measure                     |
| Sale Number* Commodity Description Upper Contract Loading Tolera                                | Date of Sale*<br>mm/dd/yyyy           | Select a commodity V<br>Select a commodity V<br>Select a commodity V | Measure                     |
| Sale Number* Commodity Description Upper Contract Loading Tolera Exporter Unit of Measure * Co. | Date of Sale*<br>mm/dd/yyyy           | Select a commodity V<br>Select a commodity V<br>Select a commodity V | Measure                     |

| USDA United States Department of Agriculture                                                                                                    |                                                                                                    | 00                                                                                           | C Export Credit                                       |               |
|----------------------------------------------------------------------------------------------------|----------------------------------------------------------------------------------------------------|----------------------------------------------------------------------------------------------|-------------------------------------------------------|---------------|
| Farm and Foreign Agricu                                                                                                    | ultural Services                                                                                                    |                                                                                              | iarantee Programs                                     |               |
|                                                                                                    | -                                                                                                    |                                                                                              |                                                       |               |
|                                                                                                    |                                                                                                    | The supervised and the supervised and                                                        |                                                       | a break       |
|                                                                                                    |                                                                                                    |                                                                                              | Home Help C                                           | Contact Us    |
| DM-ACTI Trade Resources, Inc., Decatur, Illinoi                                                                                                    | s                                                                                                    |                                                                                              | Friday Octo                                           | ober 10, 2008 |
| Modify Application - Inte                                                                                                    | ervening Pu                                                                                                    | urchaser Commod                                                                              | dity Detail                                           |               |
| rreen Number 21                                                                                                    | Ĭ                                                                                                    |                                                                                              |                                                       |               |
|                                                                                                    |                                                                                                    |                                                                                              |                                                       |               |
|                                                                                                    | 19-036999                                                                                                    |                                                                                              |                                                       |               |
|                                                                                                    |                                                                                                    | urces, Inc., Decatur, Illinois                                                               |                                                       |               |
|                                                                                                    | sh River Trading Cay                                                                                                    | yman Ltd.                                                                                    |                                                       |               |
|                                                                                                    | 09/2008                                                                                                    |                                                                                              |                                                       |               |
|                                                                                                    |                                                                                                    |                                                                                              |                                                       |               |
| a de la companya de la companya de la companya de la companya de la companya de la companya de la companya de l                                                                                                    | M-102                                                                                                    |                                                                                              |                                                       |               |
| Country or Region: Sou                                                                                                    | uth America Region                                                                                                    |                                                                                              |                                                       |               |
| Country or Region: Sou                                                                                                    |                                                                                                    |                                                                                              |                                                       |               |
| Country or Region: Sou                                                                                                    | uth America Region                                                                                                    |                                                                                              |                                                       |               |
| Country or Region: Sou                                                                                                    | uth America Region<br>Iow Corn                                                                                                    | O Price Mechanism                                                                            |                                                       |               |
| Country or Region: Sou<br>USDA Commodity or Type: Yell                                                                                                    | uth America Region<br>Iow Corn<br>ce (                                                                                                    | O Price Mechanism                                                                            |                                                       |               |
| Country or Region: Sou<br>USDA Commodity or Type: Yell<br>Pricing:*                                                                                                    | uth America Region<br>Iow Corn<br>ce (                                                                                                    | O Price Mechanism                                                                            |                                                       |               |
| Country or Region: Sou<br>USDA Commodity or Type: Yell<br>Pricing:*                                                                                                    | uth America Region<br>Iow Corn<br>ce (                                                                                                    | Price Mechanism                                                                              |                                                       |               |
| Country or Region: Sou<br>USDA Commodity or Type: Yell<br>Pricing:*                                                                                                    | uth America Region<br>Iow Corn<br>ce (                                                                                                    | Price Mechanism                                                                              |                                                       |               |
| Country or Region: Sou<br>USDA Commodity or Type: Yell<br>Pricing:*                                                                                                    | uth America Region<br>low Corn<br>ce (<br>echanism:                                                                                                    | O Price Mechanism                                                                            |                                                       |               |
| Country or Region: Sou<br>USDA Commodity or Type: Yell<br>Pricing:* Source Fixed Pri<br>If price mechanism is used, explain price m<br>1 Intervening Purchaser S                                                                                                    | uth America Region<br>low Corn<br>ce (<br>uechanism:<br>ales Detail:                                                                                        | Price Mechanism                                                                              | , Unit Price: 277.49 💌                                |               |
| Country or Region: Sou<br>USDA Commodity or Type: Yell<br>Pricing:* O Fixed Pri<br>If price mechanism is used, explain price m<br><b>1 Intervening Purchaser S</b><br>Commodity Description* U.S<br>sale Number* Dat                                                    | uth America Region<br>low Corn<br>ce (<br>lechanism:<br>tales Detail:<br>S. No. 2 or Better Ye                                                              | ×<br>×                                                                                       | , Unit Price: 277.49 💌<br>Standard Unit of<br>Measure |               |
| Country or Region: Sou<br>USDA Commodity or Type: Yell<br>Pricing:* O Fixed Pri<br>If price mechanism is used, explain price m<br><b>1 Intervening Purchaser S</b><br>Commodity Description* U.S<br>Sale Number* Dat                                                    | th America Region<br>low Corn<br>ce (<br>echanism:<br>iales Detail:<br>S. No. 2 or Better Ye<br>e of Sale* Cc                                               | ellow Corn.; Quantity: 19,480.00                                                             | Standard Unit of                                      |               |
| Country or Region: Sou<br>USDA Commodity or Type: Yell<br>Pricing:* O Fixed Pri<br>If price mechanism is used, explain price m<br><b>1 Intervening Purchaser S</b><br>Commodity Description* U.S<br>Sale Number* Dat                                                    | th America Region<br>low Corn<br>ce (<br>echanism:<br>ce )<br>ce )<br>ce )<br>ce )<br>ce )<br>ce )<br>ce )<br>ce )                                          | sllow Corn.; Quantity: 19,480.00                                                             | Standard Unit of<br>Measure<br>METRIC TONS            |               |
| Country or Region: Sou<br>USDA Commodity or Type: Yell<br>Pricing:* O Fixed Pri<br>If price mechanism is used, explain price m<br><b>1 Intervening Purchaser S</b><br>Commodity Description* U.S<br>Sale Number* Det<br>1123560 10/                                     | th America Region<br>low Corn<br>ce (<br>echanism:<br>ales Detail:<br>S. No. 2 or Better Ye<br>e of Sale*<br>(dd/yyyy<br>0 % Lo                             | ellow Corn.; Quantity: 19,480.00<br>ommodity<br>ellow Corn<br>wer Contract Loading Tolerance | Standard Unit of<br>Measure<br>METRIC TONS            |               |
| Country or Region: Sou<br>ISDA Commodity or Type: Yell<br>ricing:* • Fixed Pri<br>f price mechanism is used, explain price m<br>Intervening Purchaser S<br>Commodity Description* U.S<br>Sale Number* Dat<br>mm<br>1123560 10/<br>Japer Contract Loading Tolerance* 15. | th America Region<br>low Corn<br>ce (<br>lechanism:<br>cales Detail:<br>S. No. 2 or Better Ye<br>of Saler<br>You/2008 Yr<br>0 % Lo<br>conversion Factor = S | ellow Corn.; Quantity: 19,480.00<br>ommodity<br>ellow Corn<br>wer Contract Loading Tolerance | Standard Unit of<br>Measure<br>METRIC TONS            |               |

| ) 🗟 🏠 🔎 🛧 🥹 🔗 ·                                                                                                    |                                                                                                  |                                                                                                    |                                                           |
|----------------------------------------------------------------------------------------------------|--------------------------------------------------------------------------------------------------|----------------------------------------------------------------------------------------------------|-----------------------------------------------------------|
| 1 Intervening Purchas                                                                                                    | er Sales Detai                                                                                   | 1:                                                                                                    |                                                           |
| Commodity Description*                                                                                                    | U.S. No. 2 or Better                                                                             | r Yellow Corn.; Quantity: 19,480.00, I                                                                                              | Unit Price: 277.49 🔽                                      |
| Sale Number*                                                                                                    | Date of Sale*<br>mm/dd/yyyy                                                                      | Commodity                                                                                                    | Standard Unit of<br>Measure                               |
| 1123560                                                                                                    | 10/01/2008                                                                                       | Yellow Corn                                                                                                    | METRIC TONS                                               |
| Upper Contract Loading Tolerance*                                                                                                    | 0                                                                                                | Lower Contract Loading Tolerance*                                                                                                   | 0.0 %                                                     |
| Intervening Purchaser Unit of Measur                                                                                                    | e * Conversion Factor                                                                            | = Standard Unit of Measure                                                                                                    |                                                           |
| Intervening Purchaser Unit of Measur                                                                                                    | e Conversion Factor:                                                                             | Quantity*                                                                                                    |                                                           |
| METRIC TONS                                                                                                    | 1.00                                                                                             | 19,480.00                                                                                                    |                                                           |
| Commodity Unit Price*                                                                                                    | Freight Price                                                                                    | Insurance Price                                                                                                    | Total Unit Price                                          |
| 238.28                                                                                                    | 39.21                                                                                            | 0.00                                                                                                    | 277.49                                                    |
|                                                                                                    |                                                                                                  | Clear Detail 1 Submit                                                                                                    | All Commodities                                           |
| 2 Intervening Purchas                                                                                                    | 10                                                                                               |                                                                                                    |                                                           |
| 2 Intervening Purchas<br>Commodity Description*                                                                                                    | Select a commodity                                                                               |                                                                                                    |                                                           |
|                                                                                                    | 10                                                                                               |                                                                                                    | Standard Unit of<br>Measure                               |
| Commodity Description*                                                                                                    | Select a commodity<br>Date of Sale*                                                              | ·                                                                                                    | Standard Unit of                                          |
| Commodity Description*                                                                                                    | Select a commodity<br>Date of Sale*<br>mm/dd/yyyy                                                | ·                                                                                                    | Standard Unit of                                          |
| Commodity Description* Sale Number*                                                                                                    | Select a commodity Date of Sale* mm/dd/yyyy                                                      | Commodity Commodity Cover Contract Loading Tolerance*                                                                               | Standard Unit of<br>Measure                               |
| Commodity Description* Sale Number* Upper Contract Loading Tolerance*                                                                                                 | Select a commodity<br>Date of Sale*<br>mm/dd/yyyy                                                | Commodity Commodity Cover Contract Loading Tolerance*                                                                               | Standard Unit of<br>Measure                               |
| Commodity Description* Sale Number* Upper Contract Loading Tolerance* Intervening Purchaser Unit of Measur                                                            | Select a commodity<br>Date of Sale*<br>mm/dd/yyyy                                                | Commodity<br>Lower Contract Loading Tolerance*<br>Standard Unit of Measure                                                          | Standard Unit of<br>Measure                               |
| Commodity Description* Sale Number* Upper Contract Loading Tolerance* Intervening Purchaser Unit of Measur                                                            | Select a commodity<br>Date of Sale*<br>mm/dd/yyyy                                                | Commodity<br>Lower Contract Loading Tolerance*<br>Standard Unit of Measure                                                          | Standard Unit of<br>Measure                               |
| Commodity Description* Sale Number* Upper Contract Loading Tolerance* Intervening Purchaser Unit of Measur Intervening Purchaser Unit of Measur                       | Select a commodity<br>Date of Sale*<br>mm/dd/yyyy<br>e * Conversion Factor<br>Conversion Factor: | Commodity<br>Commodity<br>Lower Contract Loading Tolerance*<br>Standard Unit of Measure<br>Quantity*                                | Standard Unit of<br>Measure                               |
| Commodity Description* Sale Number* Upper Contract Loading Tolerance* Intervening Purchaser Unit of Measur Intervening Purchaser Unit of Measur                       | Select a commodity<br>Date of Sale*<br>mm/dd/yyyy<br>e * Conversion Factor<br>Conversion Factor: | Commodity Commodity Lower Contract Loading Tolerance* Standard Unit of Measure Quantity* Insurance Price                            | Standard Unit of<br>Measure                               |
| Commodity Description* Sale Number* Upper Contract Loading Tolerance* Intervening Purchaser Unit of Measur Intervening Purchaser Unit of Measur                       | Select a commodity<br>Date of Sale*<br>mm/dd/yyyy<br>e * Conversion Factor<br>Conversion Factor: | Commodity Commodity Lower Contract Loading Tolerance* Standard Unit of Measure Quantity* Insurance Price                            | Standard Unit of<br>Measure<br>%<br>%<br>Total Unit Price |
| Commodity Description* Sale Number* Upper Contract Loading Tolerance* Intervening Purchaser Unit of Measur Intervening Purchaser Unit of Measur                       | Select a commodity<br>Date of Sale*<br>mm/dd/yyyy<br>e * Conversion Factor<br>Conversion Factor: | Commodity Commodity Lower Contract Loading Tolerance* Standard Unit of Measure Quantity* Insurance Price                            | Standard Unit of<br>Measure<br>%<br>%<br>Total Unit Price |
| Commodity Description* Sale Number* Upper Contract Loading Tolerance* Intervening Purchaser Unit of Measur Intervening Purchaser Unit of Measur                       | Select a commodity Date of Sale* mm/dd/yyyy  * Conversion Factor Conversion Factor Freight Price | Clear Detail 2 Submit                                                                                                    | Standard Unit of<br>Measure<br>%<br>%<br>Total Unit Price |
| Commodity Description* Sale Number* Upper Contract Loading Tolerance* Intervening Purchaser Unit of Measur Intervening Purchaser Unit of Measur Commodity Unit Price* | Select a commodity Date of Sale* mm/dd/yyyy  * Conversion Factor Conversion Factor Freight Price | Commodity Commodity Lower Contract Loading Tolerance* Standard Unit of Measure Quantity* Lower Contract Price Clear Detail 2 Submit | Standard Unit of<br>Measure<br>%<br>%<br>Total Unit Price |

| USDA<br>Farm and Foreign                                                                                                    | Agricultural Services |                                  | CCC Export Credit<br>Guarantee Programs |                  |
|----------------------------------------------------------------------------------------------------|-----------------------|----------------------------------|-----------------------------------------|------------------|
|                                                                                                    |                       |                                  |                                         |                  |
|                                                                                                    |                       |                                  | Home Help                               | Contact Us       |
| ADM-ACTI Trade Resources, Inc., Deca                                                                                                    | tur, Illinois         |                                  | Friday                                  | October 10, 2008 |
| Modify Application                                                                                                    | - Select Unit Pri     | се                               |                                         |                  |
| creen Number 22                                                                                                    |                       |                                  |                                         |                  |
| Application Number:<br>Exporter:<br>Date of Application:<br>GSM Program:<br>Country or Region:<br>USDA Commodity or Type:<br>Commodity Description: U.S. N<br>Exporter:<br>Intervening Purchaser:<br>For calculating port value use:*<br>O Exporter price and quantity © | 1023560<br>1123560    | Quan<br>[19,480.00<br>[19,480.00 |                                         |                  |
| *Required field                                                                                                    |                       |                                  | Continue                                |                  |
| Home   USDA.gov   User Guide -<br>FOIA   Accessibility Statement   P                                                                                                    |                       |                                  |                                         | e House          |

| <b>⊙</b> • ⊙ • [ | 🖹 🗟 🏠 🔎 📩                                                                         | <b>€</b> ≥-             | 🎍 🔳 - [                  | <mark>_</mark>     |        |                      |                |                             |                   | 🥂 – 8 ×       |
|------------------|-----------------------------------------------------------------------------------|-------------------------|--------------------------|--------------------|--------|----------------------|----------------|-----------------------------|-------------------|---------------|
|                  | USDA United States Dep                                                            |                         | utture<br>Agricultural S | Services           |        |                      |                | port Credit<br>tee Programs |                   |               |
|                  |                                                                                   |                         |                          |                    |        | and the first or got | and the second | ingene Ja                   |                   |               |
|                  |                                                                                   |                         |                          |                    |        |                      | Н              | lome Help                   | Contact Us        |               |
|                  | ADM-ACTI Trade Resources                                                          | , Inc., Decatu          | r, Illinois              |                    |        |                      |                | Frida                       | y October 10, 200 | 8             |
|                  | Modify Applic                                                                     | ation -                 | Commod                   | dity Sumn          | nary   |                      |                |                             |                   |               |
|                  | Screen Number 23                                                                  |                         |                          |                    |        |                      |                |                             |                   |               |
|                  | Explanation of Calcula<br>FOB is calculated by usin<br>C&F is calculated using fr | g commodit <sub>)</sub> |                          |                    |        |                      |                |                             |                   |               |
|                  |                                                                                   |                         |                          |                    | 1      | Unit                 | Price          |                             |                   |               |
|                  | Commodity<br>Description                                                          | Quantity                | Unit of<br>measure       | Mean Port<br>Value | Total  | Commodity            | Freight        | Insurance                   |                   |               |
|                  | 1 U.S. No. 2 or Better<br>Yellow Corn                                             | 19,480.00               | METRIC TONS              | \$5,405,505.20     | 277.49 | 238.28               | 39.21          | 0.00                        |                   |               |
|                  | Total Port Value:                                                                 |                         |                          | \$5,405,505.20     |        |                      |                |                             |                   |               |
|                  | Home   USDA.gov   Use<br>FOIA   Accessibility Stat                                |                         |                          |                    |        |                      |                | Continue<br>FirstGov   Wh   | ite House         |               |
| ど Done           |                                                                                   |                         |                          |                    |        |                      |                |                             |                   | Trusted sites |

| G · O · 🗙 | 2 🟠 🔎 🛧 🥹                                                                                             | Ø• 🎍 🔳                                                 |                                                                                  |                                    |                         | 🥂 – 8 ×     |
|-----------|----------------------------------------------------------------------------------------------------|--------------------------------------------------------|----------------------------------------------------------------------------------|------------------------------------|-------------------------|-------------|
|           | United States Department                                                                              |                                                        | l Services                                                                       | CCC Export Crec<br>Guarantee Progr |                         | 2           |
|           |                                                                                                    | Solida Contractor                                      |                                                                                  |                                    | AA mu                   |             |
|           |                                                                                                    |                                                        |                                                                                  | Home                               | Help Contact Us         |             |
| A         | DM-ACTI Trade Resources, Inc., D                                                                      | ecatur, Illinois                                       |                                                                                  |                                    | Friday October 10, 2008 |             |
|           | Modify Applicatio                                                                                     | n - Certify                                            | Accuracy and Sav                                                                 | 'e                                 |                         |             |
|           | creen Number 24                                                                                       |                                                        |                                                                                  |                                    |                         |             |
|           | Maximum Port Value:<br>Calculated Fee:<br>Fee Rate Percentage:<br>Requested Guarantee Value:*         | \$5,405,505.20<br>\$42,326.19<br>0.799<br>5,297,395.10 | Maximum Coverage Available:<br>Minimum Port Value:<br>Allowable Guarantee Value: | \$5,405,505.20<br>\$5,297,395.10   |                         |             |
|           | Requested Reserves:*<br>Additional Comments:                                                          | 0.00                                                   | Allowable Reserves:                                                              | \$ 0.00                            |                         |             |
|           |                                                                                                    |                                                        |                                                                                  | ~ >                                |                         |             |
|           | ALL SECTION 1493.50 CERTIFIC<br>LINK to 1493 certifications in req<br>Everything above is true and ac | gulations                                              | G MADE IN THIS APPLICATION/R                                                     | EGISTRATION* 🕑 Yes                 | O No                    |             |
|           | <b>Created by:</b><br>Individual's Name:<br>Title:<br>Phone Number:                                   | Kristine Darlir<br>Administrator<br>000-000-0000       |                                                                                  |                                    |                         |             |
|           | *Required field                                                                                       |                                                        |                                                                                  | Save                               | •                       |             |
|           |                                                                                                    |                                                        | ser Guide - Adobe Acrobat PDF fori<br>n-Discrimination Statement   Infor         |                                    | White House             |             |
| 🙆 Done    |                                                                                                    |                                                        |                                                                                  |                                    | 🔒 🕑 Tra                 | usted sites |

## Form 3 – Modify Registration

| G · O · D | 3 🖻 🏠 🔎 🜟 🥹 🙆 - 😓 🛍                                                                                                    | 🥂 – 8 ×         |
|-----------|----------------------------------------------------------------------------------------------------|-----------------|
|           | United States Department of Agriculture Farm and Foreign Agricultural Services CCC Export Credit Guarantee Programs                                                                                                    |                 |
|           |                                                                                                    |                 |
|           | Home Help Contact U                                                                                                    | 5               |
|           | ADM-ACTI Trade Resources, Inc., Decatur, Illinois Friday October 10, 20                                                                                                    | 08              |
|           | Modify Registration - Select Program Service Type and Country                                                                                                    |                 |
|           | Screen Number 28 Form Approved - OMB Number 0551-00                                                                                                    | D4              |
|           | Registration Number:       GSM-102-819568         Application Date:       10/09/2008         Select GSM Program:*       Select Country or Region:*         Caribbean Region       Image: China/Hong Kong Region         China/Hong Kong Region       Image: China/Hong Kong Region         Select a Destination Country:*       Select a Destination Country:* |                 |
|           | For this application you are:*  Exporting one commodity  Exporting a related group of commodities                                                                                                    |                 |
|           | *Required field Continue                                                                                                    |                 |
|           | Home   USDA.gov   User Guide - HTML format   User Guide - Adobe Acrobat PDF format   FAS<br>FOIA   Accessibility Statement   Privacy Policy   Non-Discrimination Statement   Information Quality   FirstGov   White House                                                                                                    | -               |
| ど Done    |                                                                                                    | O Trusted sites |

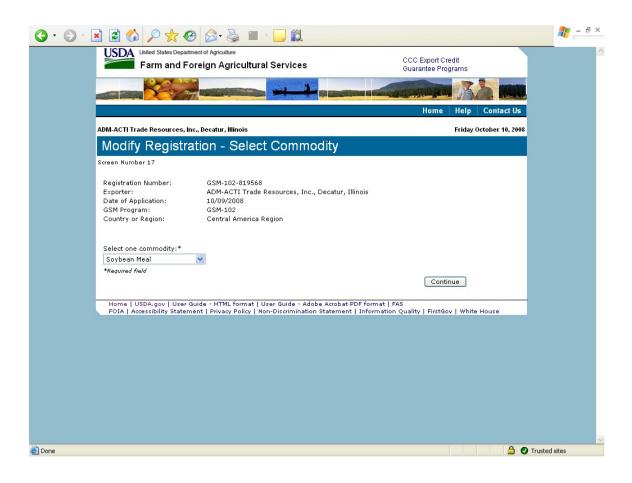

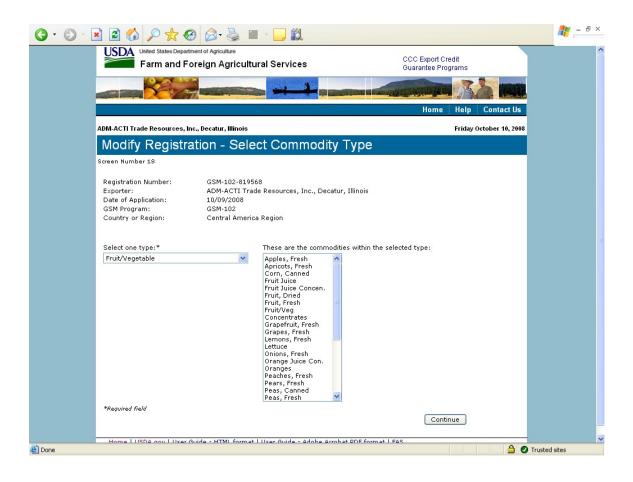

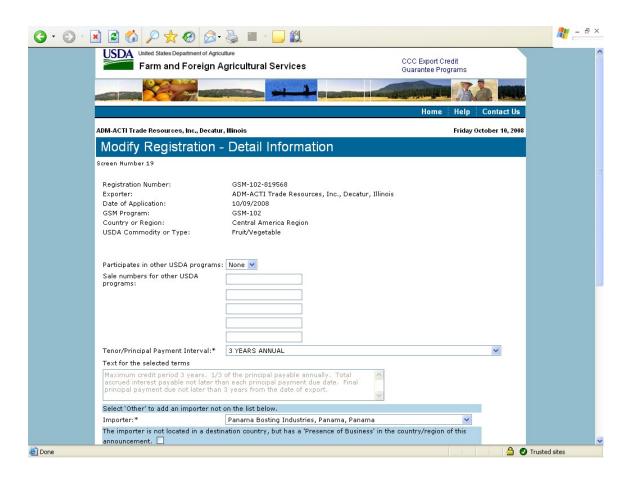

| Tenor/Principal Payment Interval:*                                     | 3 YEARS ANNUAL                                                                                                    |
|------------------------------------------------------------------------|----------------------------------------------------------------------------------------------------|
| Text for the selected terms                                            |                                                                                                    |
| Maximum credit period 3 years. 1/3                                     | of the principal payable annually. Total<br>an each principal payment due date. Final<br>3 years from the date of export. |
| Select 'Other' to add an importer not                                  | on the list below.                                                                                                    |
| Importer:*                                                             | Panama Bosting Industries, Panama, Panama 💌                                                                               |
| The importer is not located in a destin<br>announcement. 🗌             | nation country, but has a 'Presence of Business' in the country/region of this                                            |
| Foreign Obligor:*                                                      | Primer Banco del Istmo S.A., Ciudad de Panama, Panama 💌                                                                   |
| Type of Sale:*                                                         | CIF - Commodity, Insurance, Freight 💌                                                                                     |
| Type of Coverage:*                                                     | CFR - Commodity and Freight                                                                                               |
| Upper Contract Loading Tolerance:*                                     | 0.0 %                                                                                                    |
| Lower Contract Loading Tolerance:*                                     | 0.0 %                                                                                                    |
| First Delivery Date:*<br><i>mm/dd/yyyy</i>                             | 10/01/2008                                                                                                    |
| NO SHIPMENTS HAVE BEEN MADE PR                                         | IOR TO THE DATE OF THIS REGISTRATION.* 🗹                                                                                  |
| Last Delivery Date:*<br><i>mm/dd/yyyy</i>                              | 09/30/2009                                                                                                    |
| Final Delivery Date:                                                   | 10/31/2009                                                                                                    |
| Extended Delivery Date:*                                               | 10/31/2009                                                                                                    |
| Is there an Intervening Purchaser? *                                   | ⊙ Yes ○ No                                                                                                    |
| Intervening Purchaser: Rush River<br>If other, complete the following: | Trading Cayman Ltd. 💌                                                                                                    |
| Intervening Purchaser Name:                                            | Intervening Purchaser Country:                                                                                            |
| *Required field                                                        |                                                                                                    |
|                                                                        | Continue                                                                                                    |
|                                                                        |                                                                                                    |

|                                                                                                    |                                                                                               |                      | Home               | Help   | Contact Us       |
|----------------------------------------------------------------------------------------------------|-----------------------------------------------------------------------------------------------|----------------------|--------------------|--------|------------------|
| ADM-ACTI Trade Resources, Inc., Deca                                                               | tur, Illinois                                                                                 |                      |                    | Friday | October 10, 2008 |
| Modify Registration                                                                                | - Add Importer                                                                                |                      |                    |        |                  |
| Screen Number 8                                                                                    |                                                                                               |                      |                    |        |                  |
| Exporter:<br>Date of Application:<br>GSM Program:<br>Country or Region:<br>USDA Commodity or Type: | ADM-ACTI Trade Resource<br>10/09/2008<br>GSM-102<br>Central America Region<br>Fruit/Vegetable | s, Inc., Decatur, Il | inois              |        |                  |
| Name of importer:*<br>Address*                                                                     | Allied International<br>3209 Walnut                                                           |                      | ]                  |        |                  |
|                                                                                                    |                                                                                               |                      | ]                  |        |                  |
|                                                                                                    |                                                                                               |                      | ]<br>]<br>]        |        |                  |
| City:*                                                                                             | Panama City                                                                                   |                      | 1                  |        |                  |
| Importer Country:*                                                                                 | Panama                                                                                        | ~                    |                    |        |                  |
| Postal Code:                                                                                       |                                                                                               |                      |                    |        |                  |
| Point of contact name:                                                                             |                                                                                               |                      |                    |        |                  |
| Point of contact title:                                                                            |                                                                                               |                      |                    |        |                  |
| Point of contact phone number:                                                                     |                                                                                               |                      |                    |        |                  |
| Point of contact extension:                                                                        |                                                                                               |                      |                    |        |                  |
| Point of contact email:                                                                            |                                                                                               |                      |                    |        |                  |
| *Required field                                                                                    |                                                                                               |                      |                    |        |                  |
|                                                                                                    |                                                                                               |                      | Submit New Importe | •      |                  |

| G · O · [ | 🖹 🗟 🏠 🔎 📩 🧐 🖻                                                                                                    | 3- 🍓 🔳 - 🗖                                                                 |                                                |                                         | 🥂 – 8 ×           |
|-----------|----------------------------------------------------------------------------------------------------|----------------------------------------------------------------------------|------------------------------------------------|-----------------------------------------|-------------------|
|           | USDA<br>United States Department of A<br>Farm and Foreign                                                                                                    |                                                                            | rvices                                         | CCC Export Credit<br>Guarantee Programs |                   |
|           |                                                                                                    |                                                                            |                                                |                                         |                   |
|           |                                                                                                    |                                                                            |                                                | Home Help Contact                       | Us                |
|           | ADM-ACTI Trade Resources, Inc., Deca                                                                                                    | atur, Illinois                                                             |                                                | Friday October 10,                      | , 2008            |
|           | Modify Registration                                                                                                    | n - Exporter                                                               | Commodity Detail                               |                                         |                   |
|           | Screen Number 20                                                                                                    | •                                                                          |                                                |                                         |                   |
|           | Registration Number:<br>Exporter:<br>Date of Application:<br>GSM Program:<br>Country or Region:<br>USDA Commodity or Type:<br>Pricing:*<br>If price mechanism is used, explai | 10/09/2008<br>GSM-102<br>Central America<br>Fruit/Vegetable<br>Fixed Price | e Resources, Inc., Decatur, Illino<br>a Region | sis                                     |                   |
|           | Discounts and Allowances                                                                                                    |                                                                            |                                                |                                         |                   |
|           | Are there Discounts and Allowanc                                                                                                    |                                                                            | 🔘 Yes 💿 N                                      | lo                                      |                   |
|           | Describe the Discounts and Allowa                                                                                                    |                                                                            | <ul> <li>×</li> </ul>                          |                                         |                   |
|           | 1 Exporter Sales Det                                                                                                    |                                                                            |                                                |                                         |                   |
|           | Sale Number*                                                                                                    | Date of Sale*<br>mm/dd/yyyy                                                | Commodity*                                     | Standard Unit of<br>Measure             |                   |
|           | 100908-01                                                                                                    | 10/01/2008                                                                 | Apples, Fresh 💌                                | METRIC TONS                             | ~                 |
| ど Done    |                                                                                                    |                                                                            |                                                |                                         | 🔒 📀 Trusted sites |

| Discounts and Allowances                 |                                         |                                   |                             |
|------------------------------------------|-----------------------------------------|-----------------------------------|-----------------------------|
| Are there Discounts and Allowances       | ?*                                      | 🔿 Yes 💿 No                        |                             |
| Describe the Discounts and Allowan       | ces                                     |                                   |                             |
|                                          |                                         | ~                                 |                             |
|                                          |                                         | ~                                 |                             |
|                                          |                                         |                                   |                             |
| 1 Exporter Sales Deta                    | il:                                     |                                   |                             |
| Sale Number*                             | Date of Sale*<br>mm/dd/yyyy             | Commodity*                        | Standard Unit of<br>Measure |
| 100908-01                                | 10/01/2008                              | Apples, Fresh 💌                   | METRIC TONS                 |
| Commodity Description                    |                                         |                                   |                             |
| Granny smith and golden delicious better | apples, sizes 100, 88                   | ,and 80, Grade U.S. #1 or 🔼       |                             |
| Upper Contract Loading Tolerance*        | 0.0 %                                   | Lower Contract Loading Tolerance* | 0.0                         |
| Exporter Unit of Measure * Convers       | ion Factor = Standard                   | l Unit of Measure                 |                             |
| Exporter Unit of Measure*                | Conversion Factor:                      | Quantity*                         |                             |
| CARTONS                                  | 0.02                                    | 123,456.12345                     |                             |
| Commodity Unit Price*                    | Freight Price                           | Insurance Price                   | Total Unit Price            |
| 17.12345                                 | 6.12345                                 | 1.12345                           | 24.37035                    |
|                                          |                                         | Clear Detail 1 Sub                | mit All Commoditie:         |
|                                          |                                         |                                   |                             |
|                                          |                                         |                                   |                             |
| 2 Exporter Sales Deta                    | il:                                     |                                   |                             |
| Sale Number*                             | Date of Sale*<br>mm/dd/yyyy             | Commodity*                        | Standard Unit of<br>Measure |
|                                          |                                         | Select a commodity 🛛 👻            |                             |
| Commodity Description                    |                                         |                                   |                             |
|                                          |                                         | <<br>×                            |                             |
| Upper Contract Loading Tolerance*        | 0%                                      | Lower Contract Loading Tolerance* |                             |
| opper contract toaunig rolerance         | ~ ~ ~ ~ ~ ~ ~ ~ ~ ~ ~ ~ ~ ~ ~ ~ ~ ~ ~ ~ |                                   | L                           |

|                                                                                                    | ) 📩 🤣 🙆 - 🌺 🔳 - [                                 |                                                    | N - 8 ×                  |
|----------------------------------------------------------------------------------------------------|---------------------------------------------------|----------------------------------------------------|--------------------------|
| United States Department of Agricuit<br>Farm and Foreign Ag                                                                                                    |                                                   | CCC Export Credit<br>Guarantee Programs            |                          |
|                                                                                                    |                                                   |                                                    |                          |
|                                                                                                    | Home Help Contact Us                              |                                                    |                          |
| ADM-ACTI Trade Resources, Inc., Decatur, Illinois                                                                                                    |                                                   | Friday October 10, 2008                            |                          |
| Modify Registration - Intervening Purchaser Commodity Detail                                                                                                    |                                                   |                                                    |                          |
| Screen Number 21                                                                                                    |                                                   | , i i i i i i i i i i i i i i i i i i i            | _                        |
| Registration Number:       GSM-102-819568         Exporter:       ADM-ACTI Trade Resources, Inc., Decatur, Illinois         Intervening Purchaser:       Rush River Trading Cayman Ltd.         Date of Application:       10/09/2008         GSM Program:       GSM-102         Country or Region:       Central America Region         USDA Commodity or Type:       Fruit/Vegetable |                                                   |                                                    |                          |
|                                                                                                    |                                                   |                                                    |                          |
| 1 Intervening Purchaser Sales Detail:<br>Commodity Description*<br>Granny smith and golden delicious apples, sizes 100, 88,and 80, Grade U.S. #1 or better.; Quantity: 123,456.12345, Unit Price: 23.24                                                                                                    |                                                   |                                                    |                          |
| Commodity Description*                                                                                                    | Granny smith and golden deliciou<br>Date of Sale* | s apples, sizes 100, 88,and 80, Grade U.S. #1 or b |                          |
| Sale Number*                                                                                                    | mm/dd/yyyy                                        | Commodity                                          | Standard Unit of Measure |
| 100908-02                                                                                                    | 10/01/2008                                        | Apples, Fresh                                      | METRIC TONS              |
| Upper Contract Loading Tolerance*                                                                                                    | 0.0 %                                             | Lower Contract Loading Tolerance*                  | 0.0 %                    |
| Intervening Purchaser Unit of Measure * Conversion Factor = Standard Unit of Measure                                                                                                    |                                                   |                                                    |                          |
| Intervening Purchaser Unit of Measure                                                                                                    | Conversion Factor:                                | Quantity*                                          |                          |
| CARTONS                                                                                                    | 0.02                                              | 123 456 12345                                      | ×                        |
| E Done                                                                                                    |                                                   |                                                    | 🔒 🔮 Trusted sites        |

|                                                                                                    |                                                                                                    | ~                                                                                       |                                                       |
|----------------------------------------------------------------------------------------------------|----------------------------------------------------------------------------------------------------|-----------------------------------------------------------------------------------------|-------------------------------------------------------|
|                                                                                                    |                                                                                                    |                                                                                         |                                                       |
| 1 Intervening Purchase                                                                                                    | r Sales Detail:                                                                                          |                                                                                         |                                                       |
| Commodity Description*                                                                                                    | Granny smith and gold                                                                                    | en delicious apples, sizes 100, 88,and 80, Grade U.S. #1                                | l or better.; Quantity: 123,456.12345, Unit Price: 23 |
| Sale Number*                                                                                                    | Date of Sale*<br>mm/dd/yyyy                                                                              | Commodity                                                                               | Standard Unit of Measure                              |
| 100908-02                                                                                                    | 10/01/2008                                                                                               | Apples, Fresh                                                                           | METRIC TONS                                           |
| Upper Contract Loading Tolerance*                                                                                                    | 0.0 %                                                                                                    | Lower Contract Loading Tolerance*                                                       | 0.0 %                                                 |
| Intervening Purchaser Unit of Measure                                                                                                    | * Conversion Factor = S                                                                                  | tandard Unit of Measure                                                                 |                                                       |
| Intervening Purchaser Unit of Measure                                                                                                    | Conversion Factor:                                                                                       | Quantity*                                                                               |                                                       |
| CARTONS                                                                                                    | 0.02                                                                                                    | 123,456.12345                                                                           |                                                       |
| Commodity Unit Price*                                                                                                    | Freight Price                                                                                            | Insurance Price                                                                         | Total Unit Price                                      |
| 16.12345                                                                                                    | 5.12345                                                                                                  | 1.12345                                                                                 | 22.37                                                 |
|                                                                                                    |                                                                                                    | Clear Detail 1                                                                          | 1 Submit All Commodities                              |
|                                                                                                    | r Sales Detail:                                                                                          | Clear Detail 1                                                                          | 1 Submit All Commodities                              |
| Commodity Description*                                                                                                    | Select a commodity<br>Date of Sale*                                                                      | Clear Detail 1                                                                          | 1 Submit All Commodities                              |
| Commodity Description*                                                                                                    | Select a commodity                                                                                       |                                                                                         |                                                       |
| Commodity Description*<br>Sale Number*                                                                                                    | Select a commodity<br>Date of Sale*                                                                      |                                                                                         |                                                       |
| Commodity Description* Sale Number* Upper Contract Loading Tolerance*                                                                                                    | Select a commodity Date of Sale* mm/dd/yyyy %                                                            | Commodity<br>Lower Contract Loading Tolerance*                                          | Standard Unit of Measure                              |
| Commodity Description* Sale Number* Upper Contract Loading Tolerance* Intervening Purchaser Unit of Measure                                                                                                    | Select a commodity Date of Sale* mm/dd/yyyy % % * Conversion Factor = S                                  | Commodity<br>Lower Contract Loading Tolerance*                                          | Standard Unit of Measure                              |
| Commodity Description*<br>Sale Number*<br>Upper Contract Loading Tolerance*<br>Intervening Purchaser Unit of Measure                                                                                             | Select a commodity Date of Sale* mm/dd/yyyy % % * Conversion Factor = S                                  | Commodity<br>Lower Contract Loading Tolerance*                                          | Standard Unit of Measure                              |
| Commodity Description* Sale Number* Upper Contract Loading Tolerance* Intervening Purchaser Unit of Measure Intervening Purchaser Unit of Measure                                                                | Select a commodity Date of Sale* mm/dd/yyyy % % * Conversion Factor = S                                  | Commodity<br>Lower Contract Loading Tolerance*                                          | Standard Unit of Measure                              |
| Commodity Description*<br>Sale Number*<br>Upper Contract Loading Tolerance*<br>Intervening Purchaser Unit of Measure<br>Intervening Purchaser Unit of Measure                                                    | Select a commodity Date of Sale* mm/dd/yyyy % % Conversion Factor: % % % % % % % % % % % % % % % % % % % | Commodity Commodity Lower Contract Loading Tolerance* tandard Unit of Measure Quantity* | Standard Unit of Measure                              |
| Commodity Description*<br>Sale Number*<br>Upper Contract Loading Tolerance*<br>Intervening Purchaser Unit of Measure<br>Intervening Purchaser Unit of Measure                                                    | Select a commodity Date of Sale* mm/dd/yyyy % % Conversion Factor: % % % % % % % % % % % % % % % % % % % | Commodity Commodity Lower Contract Loading Tolerance* tandard Unit of Measure Quantity* | Standard Unit of Measure                              |
| Commodity Description* Sale Number* Upper Contract Loading Tolerance* Intervening Purchaser Unit of Measure Intervening Purchaser Unit of Measure                                                                | Select a commodity Date of Sale* mm/dd/yyyy % % Conversion Factor: % % % % % % % % % % % % % % % % % % % | Commodity<br>Lower Contract Loading Tolerance*<br>tandard Unit of Measure<br>Quantity*  | Standard Unit of Measure                              |
| 2 Intervening Purchase<br>Commodity Description*<br>Sale Number*<br>Upper Contract Loading Tolerance*<br>Intervening Purchaser Unit of Measure<br>Intervening Purchaser Unit of Measure<br>Commodity Unit Price* | Select a commodity Date of Sale* mm/dd/yyyy % % Conversion Factor: % % % % % % % % % % % % % % % % % % % | Commodity<br>Lower Contract Loading Tolerance*<br>tandard Unit of Measure<br>Quantity*  | Standard Unit of Measure                              |

| Farm and Fore                                                    | <sup>ot Agriculture</sup><br>ign Agricultural Servic | es                                                                                                    | CCC Export Credit<br>Guarantee Programs |               |
|------------------------------------------------------------------|------------------------------------------------------|----------------------------------------------------------------------------------------------------|-----------------------------------------|---------------|
|                                                                  |                                                      |                                                                                                    |                                         |               |
|                                                                  |                                                      | and the second second s | Home Help C                             | Contact Us    |
| ADM-ACTI Trade Resources, Inc., I                                | )ecatur, Illinois                                    |                                                                                                    | Friday Octo                             | ober 10, 2008 |
| Modify Registrati                                                | on - Select Unit                                     | Price                                                                                                    |                                         |               |
| creen Number 22                                                  |                                                      |                                                                                                    |                                         |               |
| Providencia di substanzi                                         | GSM-102-819568                                       |                                                                                                    |                                         |               |
| Registration Number:<br>Exporter:                                |                                                      | ources, Inc., Decatur, Illinois                                                                                                    |                                         |               |
| Date of Application:                                             | 10/09/2008                                           |                                                                                                    |                                         |               |
| GSM Program:                                                     | GSM-102                                              |                                                                                                    |                                         |               |
| Country or Region:                                               | Central America Reg                                  | ion                                                                                                    |                                         |               |
| Commodity Description: Gr<br>U.S. #1 or better                   | anny smith and golden de                             | licious apples, sizes 100, s                                                                                                    | 88,and 80, Grade                        |               |
| 0.5. #1 or better                                                |                                                      | Quantit                                                                                                    | ty Unit Price                           |               |
| Exporter:                                                        | 100908-01                                            | 123,456.12345                                                                                                    | 23.2469                                 |               |
| Intervening Purchaser:                                           | 100908-02                                            | 123,456.12345                                                                                                    | 21.2469                                 |               |
| For calculating port value use:<br>O Exporter price and quantity |                                                      | ice and quantity                                                                                                    |                                         |               |
| *Required field                                                  |                                                      |                                                                                                    |                                         |               |
|                                                                  |                                                      |                                                                                                    | Continue                                |               |
|                                                                  |                                                      | - Adobe Acrobat PDF format                                                                                                    | FAS<br>n Quality   FirstGov   White Ho  | ouse          |
|                                                                  |                                                      | nation Statement   Informatio                                                                                                    |                                         |               |
|                                                                  |                                                      | nation Statement   Informatio                                                                                                    |                                         |               |

| <page-header></page-header>                                                                                                    | 🖹 🖻 🏠 🔎 📩 🤇                                                       | 🕝 🔗 - 🎍              | - 🖬 -   |                  |         |           |         |           |               | <b>**</b> | - 8 |
|----------------------------------------------------------------------------------------------------|-------------------------------------------------------------------|----------------------|---------|------------------|---------|-----------|---------|-----------|---------------|-----------|-----|
| ADM-ACTI Trade Resources, Inc., Decatur, Illinois       Friday October 10, 2005         Modify Registration - Commodity Summary         Screen Number 23         Explanation of Calculations         FOB is calculated by using commodity price only.         C&F is calculated using freight and commodity price.         Explanation of Calculations (Granny smith and commodity price)         Explanation of Calculations (Granny smith and commodity price)                                                                                                    | 00011                                                             |                      |         | Services         |         |           |         |           |               |           |     |
| ADM-ACTI Trade Resources, Inc., Decatur, Illinois       Friday October 10, 2005         Modify Registration - Commodity Summary         Screen Number 23         Explanation of Calculations         FOB is calculated by using commodity price only.         C&F is calculated using freight and commodity price.         Explanation of Calculations (Granny smith and commodity price)         Explanation of Calculations (Granny smith and commodity price)                                                                                                    |                                                                   |                      |         |                  |         |           | -       |           |               |           |     |
| Open Streen Number 23         Explanation of Calculations         DB is calculated by using commodity price only.         C&F is calculated by using commodity price only.         C&F is calculated using freight and commodity price.         Unit of Mean Port Total Commodity Freight Insurance         Image: Stars 100, 123,456.12345       \$2,623,059.91         2014 Port Value:       \$2,623,059.91                                                                                                    |                                                                   |                      |         |                  |         |           | H       | ome Help  | Contact L     | Js        |     |
| Screen Number 23 Explanation of Calculations FOB is calculated by using commodity price only. C&F is calculated using freight and commodity price.           Commodity       Quantity       Unit of       Mean Port       Volue       Volue<                                                                                                    | ADM-ACTI Trade Resources,                                         | Inc., Decatur, Illin | nois    |                  |         |           |         | Friday    | October 10, 2 | 008       |     |
| Screen Number 23 Explanation of Calculations FOB is calculated by using commodity price only. C&F is calculated using freight and commodity price.           Commodity       Quantity       Unit of       Mean Port       Volue       Volue<                                                                                                    | Modify Regist                                                     | ration - C           | commc   | dity S <u>un</u> | nmar    | y         |         |           |               |           |     |
| FOB is calculated by using commodity price only.         CAF is calculated using freight and commodity price.         Unit Price         Description       Quantity       Unit of Mean Port Total Commodity Freight Insurance         Granny smith and golden delicious       1 23,456.12345       CARTONS       \$2,623,059.91       16.12345       5.12345       1.12345         1 apples, sizes 100, Ba, and 80, Grade U.S.       \$2,623,059.91       21.2469       16.12345       5.12345       1.12345         Total Port Value:       \$2,623,059.91       \$2,623,059.91       \$2,623,059.91       \$2,623,059.91                                                                                                    | Screen Number 23                                                  |                      |         |                  |         |           |         |           |               |           |     |
| Commodity<br>DescriptionQuantityUnit of<br>measureMean Port<br>YalueTotalCommodityFreightInsuranceGranny snith and<br>golden delicious<br>1 apples, sizes 100,<br>88,and 80, Grade U.S.<br>#1 or better123,456.12345CARTONS\$2,623,059.9121.246916.123455.123451.12345Total Port Yalue:                                                                                                    | FOB is calculated by using                                        | g commodity pri      |         |                  |         |           |         |           |               |           |     |
| DescriptionQualitymeasureValueFocalControl to the control to the control to the |                                                                   |                      |         |                  | к.      | Únit I    | Price   |           |               |           |     |
| golden delicious       1 apples, sizes 100,       123,456.12345       CARTONS       \$2,623,059.91       21.2469       16.12345       5.12345       1.12345         88,and 80, Grade U.S.       #1 or better       \$2,623,059.91       21.2469       16.12345       5.12345       1.12345                                                                                                    | Commodity<br>Description                                          | Quantity             |         |                  | Total   | Commodity | Freight | Insurance |               |           |     |
| Total Port Value: \$2,623,059.91                                                                                                    | golden delicious<br>1 apples, sizes 100,<br>88,and 80, Grade U.S. | 123,456.12345        | CARTONS | \$2,623,059.91   | 21.2469 | 16.12345  | 5.12345 | 1.12345   |               |           |     |
| Continue                                                                                                    |                                                                   |                      |         | \$2,623,059.91   |         | 1         |         |           |               |           |     |
| Home   USDA.gov   User Guide - HTML format   User Guide - Adobe Acrobat PDF format   FAS                                                                                                    |                                                                   |                      |         |                  |         |           |         |           |               |           |     |
|                                                                                                    | Home   USDA.gov   Use<br>FOIA   Accessibility State               |                      |         |                  |         |           |         |           | te House      |           |     |
|                                                                                                    |                                                                   |                      |         |                  |         |           |         |           | te House      |           |     |
|                                                                                                    |                                                                   |                      |         |                  |         |           |         |           | te House      |           |     |

| • @ • | 🖹 🖻 🏠 🔎 🌟 🧐                                         | Ø• 🎍 🔳               | - 🔁 🛍                              |                                                                                                    | <b>#</b> - |
|-------|-----------------------------------------------------|----------------------|------------------------------------|----------------------------------------------------------------------------------------------------|------------|
|       | United States Department                            |                      | I Services                         | CCC Export Credit<br>Guarantee Programs                                                                                                    |            |
|       |                                                     |                      |                                    | AND DESCRIPTION OF A DESCRIPTION OF A DE |            |
|       |                                                     |                      |                                    | Home Help Cont                                                                                                    | act Us     |
|       | ADM-ACTI Trade Resources, Inc., I                   | Decatur, Illinois    |                                    | Friday October                                                                                                    | 10, 2008   |
|       | Modify Registrati                                   | on - Certify         | Accuracy and Sa                    | ve                                                                                                    |            |
|       | Screen Number 24                                    |                      |                                    |                                                                                                    |            |
|       | Maximum Port Value:                                 | \$2,623,059.91       | Maximum Coverage Available:        | 98.0 %                                                                                                    |            |
|       | Calculated Fee:                                     | \$ 20,539.08         | Minimum Port Value:                | \$2,623,059.91                                                                                                    |            |
|       | Fee Rate Percentage:<br>Requested Guarantee Value:* | 0.799 2,570,598.71   | Allowable Guarantee Value:         | \$2,570,598.71                                                                                                    |            |
|       | Requested Reserves:*                                | 0.00                 | Allowable Reserves:                | \$ 0.00                                                                                                    |            |
|       | Additional Comments:                                |                      |                                    | •                                                                                                    |            |
|       |                                                     |                      |                                    | × ×                                                                                                    |            |
|       |                                                     |                      | IG MADE IN THIS APPLICATION/R      | EGISTRATION* 💿 Yes 🔿 No                                                                                                    |            |
|       | LINK to 1493 certifications in re                   | gulations            |                                    |                                                                                                    |            |
|       | Everything above is true and a                      | ccurate.* 🗹          |                                    |                                                                                                    |            |
|       | Created by:                                         |                      |                                    |                                                                                                    |            |
|       | Individual's Name:                                  | Linda                |                                    |                                                                                                    |            |
|       | Title:<br>Phone Number:                             | Tester<br>816-823-51 | 08                                 |                                                                                                    |            |
|       |                                                     |                      |                                    |                                                                                                    |            |
|       | *Required field                                     |                      |                                    | Save                                                                                                    |            |
|       |                                                     |                      |                                    | 2010                                                                                                    |            |
|       |                                                     |                      | Iser Guide - Adobe Acrobat PDF for |                                                                                                    |            |
|       |                                                     |                      |                                    |                                                                                                    |            |
|       | FOIA   Accessibility Statement                      | I Phyacy Policy   No | on-Discrimination Statement   Info | rmation Quality   FirstGov   White House                                                                                                    |            |

| 🕑 🐘 📓 🏠 🔎 Search 🕈                            | 📩 Favorites 🤣 🎯 🖓 📓 👘 🛄 🎇                                    |                         |              |
|-----------------------------------------------|--------------------------------------------------------------|-------------------------|--------------|
| s://cove5.dev.sc.egov.usda.gov/GSM/Dispat     | cher                                                         | 🔽 ᠫ Go 🛛 Links 🎽 🈏 Snag | jit 🖆 🛛 🖉 Ma |
| ADM-ACTI Trade Resources, Inc., I             | Decatur, Illinois                                            | Friday October          | 10, 2008     |
| Release Reserve                               | s - Certify Accuracy and Sav                                 | /e                      |              |
| Screen Number 80                              |                                                              |                         |              |
|                                               |                                                              |                         |              |
| Registration Number:<br>Maximum Port Value:   | GSM-102-819568<br>\$2,623,059.91 Maximum Coverage Available: | : 98.0 %                |              |
| Calculated Fee:                               | \$ 7,043.44 Minimum Port Value:                              | \$2,623,059.91          |              |
| Current Fee Rate Percentage:                  | 0.274 Previous Fee Rate Percentage:                          |                         |              |
| Requested Guarantee Value:*                   | 2,070,598.71 Allowable Guarantee Value:                      | \$2,570,598.71          |              |
| Requested Reserves:                           | 500,000.00 Released Reserves:*                               | 0.00                    |              |
| Additional Comments:                          |                                                              |                         |              |
|                                               |                                                              | ~                       |              |
|                                               |                                                              | ~                       |              |
| NO SHIPMENTS HAVE BEEN MA                     | DE PRIOR TO 10/09/2008, THE DATE OF THIS REGIS               | STRATION *              |              |
|                                               |                                                              |                         |              |
| ALL SECTION 1493.50 CERTIFI                   | CATIONS ARE BEING MADE IN THIS REGISTRATION                  | * 💿 Yes 🔘 No            |              |
| LINK to 1493 certifications in re             | gulations                                                    |                         |              |
|                                               |                                                              |                         |              |
| Everything above is true and a                | ccurate."                                                    |                         |              |
| Last modified by:                             |                                                              |                         |              |
|                                               | Linda                                                        |                         |              |
| Individual's Name:                            |                                                              |                         |              |
| Individual's Name:<br>Title:                  | Tester<br>816-823-5108                                       |                         |              |
| Individual's Name:                            | Tester<br>816-823-5108                                       |                         |              |
| Individual's Name:<br>Title:                  |                                                              |                         |              |
| Individual's Name:<br>Title:<br>Phone Number: |                                                              | Save                    |              |
| Individual's Name:<br>Title:<br>Phone Number: |                                                              | Save                    |              |

## Form 4 – Assign Notice of Assignment

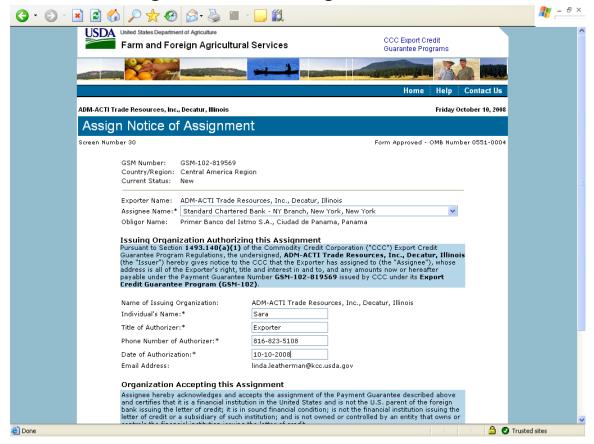

| 3 - 6 - 🗷 🖻 🏠 🔎 📩 🥴                                                                                    | ) 🔕 · 🍇 🔳 -                                                                       | <mark></mark>                                                                                                    |                                                                                                    |                                         | a 🖉 🖉      | - 8 × |
|----------------------------------------------------------------------------------------------------|-----------------------------------------------------------------------------------|----------------------------------------------------------------------------------------------------|----------------------------------------------------------------------------------------------------|-----------------------------------------|------------|-------|
| Screen Number 30                                                                                       |                                                                                   |                                                                                                    | Form Approved -                                                                                                    | OMB Number 0551-0004                    |            | ^     |
| GSM Number:<br>Country/Region:<br>Current Status:                                                      | GSM-102-819569<br>Central America Regio<br>New                                    | in                                                                                                    |                                                                                                    |                                         |            |       |
|                                                                                                    | ADM-ACTI Trade Reso<br>Standard Chartered E                                       |                                                                                                    |                                                                                                    |                                         |            |       |
| Obligor Name:                                                                                          | Primer Banco del Istm                                                             | o S.A., Ciudad de Pana                                                                                                    | ma, Panama                                                                                                    |                                         |            |       |
| Pursuant to Seiti<br>Guarantee Progra<br>(the "Issuer") her<br>address is all of t<br>payable under th | am Regulations, the und<br>reby gives notice to the<br>he Exporter's right, title | the Commodity Credit (<br>ersigned, <b>ADM-ACTI T</b><br>CCC that the Exporter I<br>and interest in and to, -<br>umber <b>GSM-102-8195</b> | Corporation ("CCC") Export Cre<br><b>rade Resources, Inc., Decat</b><br>has assigned to (the "Assignee")<br>and any amounts now or hereaf<br><b>69</b> issued by CCC under its <b>Ex</b> | u <b>r, Illinois</b><br>), whose<br>ter |            |       |
| Name of Issuing                                                                                        | Organization:                                                                     | ADM-ACTI Trade Resou                                                                                                    | rces, Inc., Decatur, Illinois                                                                                                    |                                         |            |       |
| Individual's Nam                                                                                       | e:*                                                                               | Sara                                                                                                    |                                                                                                    |                                         |            |       |
| Title of Authorize                                                                                     | r:*                                                                               | Exporter                                                                                                    |                                                                                                    |                                         |            |       |
| Phone Number of                                                                                        | f Authorizer:*                                                                    | 816-823-5108                                                                                                    |                                                                                                    |                                         |            |       |
| Date of Authoriza                                                                                      | ation:*                                                                           | 10-10-2008                                                                                                    |                                                                                                    |                                         |            |       |
| Email Address:                                                                                         |                                                                                   | linda.leatherman@kcc.u                                                                                                    | sda.gov                                                                                                    |                                         |            |       |
|                                                                                                    | Accepting this Assi                                                               | 2                                                                                                    |                                                                                                    |                                         |            |       |
| and certifies that<br>bank issuing the<br>letter of credit or                                          | it is a financial institutio<br>letter of credit; it is in se                     | in in the United States a<br>ound financial condition<br>stitution; and is not own                                                         | he Payment Guarantee describe<br>nd is not the U.S. parent of the<br>is not the financial institution is<br>ed or controlled by an entity tha                                            | foreign<br>suing the                    |            |       |
| Name of Organiz<br>Individual's Nam<br>Title of Authorize<br>Phone Number of<br>Date of Authoriza      | r:<br>f Authorizer:                                                               | gnment:                                                                                                    |                                                                                                    |                                         |            |       |
| *Required field                                                                                        |                                                                                   |                                                                                                    |                                                                                                    | Submit                                  |            |       |
| Home   USDA.gov   User Go<br>FOIA   Accessibility Stateme                                              |                                                                                   |                                                                                                    | : PDF format   FAS<br>ht   Information Quality   FirstGo                                                                                                    | v I White House                         |            | ~     |
| Done                                                                                                   | ine printing young phone                                                          | elselimination statemer                                                                                                    | re partonnation guarty   Pirstuo                                                                                                    |                                         | sted sites |       |
| _                                                                                                    |                                                                                   |                                                                                                    |                                                                                                    |                                         |            |       |

| ) 🖻 🏠 🔎 📩 🥹                                                                                                    | 🖉 - 🍓 🔳 🗧 📙 🛍                                                                                                    |                                                                                                    |
|----------------------------------------------------------------------------------------------------|----------------------------------------------------------------------------------------------------|----------------------------------------------------------------------------------------------------|
| United States Department                                                                                                    | <sup>r Agriculture</sup><br>gn Agricultural Services                                                                                                    | CCC Export Credit<br>Guarantee Programs                                                                                                    |
|                                                                                                    |                                                                                                    |                                                                                                    |
|                                                                                                    |                                                                                                    | Home Help Contact U                                                                                                    |
| .DM-ACTI Trade Resources, Inc., D                                                                                                    | ecatur, Illinois                                                                                                    | Friday October 10, 24                                                                                                    |
| Withdraw Notice                                                                                                    | of Assignment                                                                                                    |                                                                                                    |
| creen Number 30                                                                                                    |                                                                                                    | Form Approved - OMB Number 0551-00                                                                                                    |
| GSM Number:<br>Country/Region:<br>Issue Date:<br>Current Status:                                                                                       | GSM-102-819570<br>South America Region<br>10/10/2008<br>Pending Acknowledgement by Assignee                                                                                                    |                                                                                                    |
| Exporter Name:<br>Assignee Name:<br>Obligor Name:                                                                                                    | ADM-ACTI Trade Resources, Inc., Decatur,<br>Standard Chartered Bank - NY Branch, Nev<br>Bancolombia (Panama) S.A., Panama, Pan                                                                                                    | w York, New York                                                                                                    |
| Pursuant to Section<br>Guarantee Program<br>(the "Issuer") hereb<br><b>Bank - NY Branch,<br/>3rd Floor New Yor</b><br>any amounts now or               | tion Authorizing this Assignment<br>(1493,140(a)(1) of the Commodity Credit Co<br>Regulations, the undersigned, ADM-ACTI Tra<br>v gives notice to the CCC that the Exporter ha<br>New York, New York (the "Assignee"), whos<br>K, New York (10010-3603 all of the Exporter<br>hereafter payable under the Payment Guaran<br>port Credit Guarantee Program (GSM-10) | de Resources, Inc., Decatur, Illinois<br>s assigned to Standard Chartered<br>se address is Dne Madison Avenue<br>'s right, title and interest in and to, and<br>tee Number GSM-102-819570 issued |
| Name of Issuing Org<br>Individual's Name:<br>Title of Authorizer:<br>Phone Number of A.<br>Date of Authorizatio<br>Email Address:<br>I Withdraw the as | Sara<br>Exporter<br>thorizer: 816-823-5108<br>n: 10/10/2008<br>linda.leatherman@kcc.usi                                                                                                    |                                                                                                    |
| Assignee hereby ad                                                                                                    | cepting this Assignment<br>mowledges and accepts the assignment of the<br>s a financial institution in the United States and                                                                                                    | Payment Guarantee described above<br>I is not the U.S. parent of the foreign<br>so the financial institution issuing the                                                                         |

### Form 5 – Withdraw Notice of Assignment

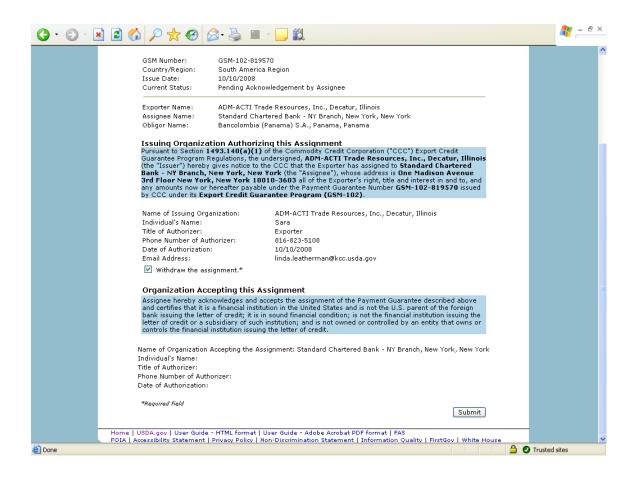

| 2 🏠 🔎 🛠 🏵                                                                                                    | 🔗 • 👹 🐨 🚽 🎇                                                                                                    |                                                                                                    |
|----------------------------------------------------------------------------------------------------|----------------------------------------------------------------------------------------------------|----------------------------------------------------------------------------------------------------|
| USDA United States Department                                                                                                    | of Agriculture<br>ign Agricultural Services                                                                                                    | CCC Export Credit<br>Guarantee Programs                                                                                                    |
|                                                                                                    |                                                                                                    |                                                                                                    |
|                                                                                                    |                                                                                                    | Home Help Contact Us                                                                                                    |
| andard Chartered Bank - NY Bran                                                                                                    | ,                                                                                                    | Friday October 10, 2008                                                                                                    |
| Accept Notice of                                                                                                    | Assignment                                                                                                    |                                                                                                    |
| reen Number 30                                                                                                    |                                                                                                    | Form Approved - OMB Number 0551-0004                                                                                                    |
| GSM Number:<br>Country/Region:<br>Issue Date:<br>Current Status:                                                                               | GSM-102-819569<br>Central America Region<br>10/10/2008<br>Pending Acknowledgement by Assignee                                                                                                    |                                                                                                    |
| Exporter Name:<br>Assignee Name:<br>Obligor Name:                                                                                              | ADM-ACTI Trade Resources, Inc., Decatur, 1<br>Standard Chartered Bank - NY Branch, New<br>Primer Banco del Istmo S.A., Ciudad de Pan                                                                                                    | York, New York                                                                                                    |
| Pursuant to Section<br>Guarantee Program<br>(the "Issuer") hereb<br><b>Bank - NY Branch,</b><br><b>3rd Floor New You</b><br>any amounts now or | ation Authorizing this Assignment<br>1493.140(a)(1) of the Commodity Credit Corp<br>Regulations, the undersigned, ADM-ACTI Trad<br>y gives notice to the CCC that the Exporter has<br>New York, New York (the "Assignee"), whose<br>k, New York 10010-3603 all of the Exporter's<br>hereafter payable under the Payment Guarante<br>sport Credit Guarantee Program (GSM-102) | le Resources, Inc., Decatur, Illinois<br>assigned to Standard Chartered<br>address is One Madison Avenue<br>sright, title and interest in and to, and<br>ee Number (55M-102-819569 issued |
| Name of Issuing Ori<br>Individual's Name:<br>Title of Authorizer:<br>Phone Number of A<br>Date of Authorizatio                                 | Sara<br>Exporter<br>uthorizer: 816-823-5108                                                                                                    | s, Inc., Decatur, Illinois                                                                                                    |
| Assignee hereby ac<br>and certifies that it i<br>bank issuing the let<br>letter of credit or a                                                 | ccepting this Assignment<br>knowledges and accepts the assignment of the P<br>s a financial institution in the United States and<br>er of credit; it is in sound financial condition; is i<br>subsidiary of such institution; and is not owned c<br>i institution issuing the letter of credit.                                                                              | is not the U.S. parent of the foreign<br>not the financial institution issuing the                                                                                                    |

#### \_ . . . £ A -. .

| G • 🕞 · 🖹 🗟 🏠 🔎                                          | े 📩 🥴 🔗 🧏 🗎 - 🚺                                                                                                    | <mark>_</mark>                                                                                                    |                  | 🥂 – 🗗 × |
|----------------------------------------------------------|----------------------------------------------------------------------------------------------------|----------------------------------------------------------------------------------------------------|------------------|---------|
| Count<br>Issue                                           |                                                                                                    | egion<br>Igement by Assignee                                                                                                    |                  | ^       |
| Assign                                                   | nee Name: Standard Chartere                                                                                                    | esources, Inc., Decatur, Illinois<br>d Bank - NY Branch, New York, New York<br>stmo S.A., Ciudad de Panama, Panama                                                                                                    |                  |         |
| Pursua<br>Guarar<br>(the "I:<br>Bank<br>3rd Fl<br>any an | ntee Program Regulations, the under<br>Issuer") hereby gives notice to the C<br>- NY Branch, New York, New Yorl<br>loor New York, New York 10010- | e Commodity Credit Corporation ("CCC") Export Credit<br>rsigned, ADM-ACTI Trade Resources, Inc., Decatur, Illinois<br>CC that the Exporter has assigned to Standard Chartered<br>k (the "Assignee"), whose address is One Madison Avenue<br>3603 all of the Exporter's right, title and interest in and to, and<br>Jer the Payment Guarantee Number GSM-102-819569 issued |                  |         |
| Indivic<br>Title of<br>Phone                             | dual's Name: Sa<br>of Authorizer: E><br>e Number of Authorizer: 81                                                                                | DM-ACTI Trade Resources, Inc., Decatur, Illinois<br>ara<br>xporter<br>16-823-5108<br>//10/2008                                                                                                    |                  |         |
| Assign<br>and ce<br>bank is<br>letter o                  | ertifies that it is a financial institution<br>issuing the letter of credit; it is in sou                                                         | ts the assignment of the Payment Guarantee described above<br>in the United States and is not the U.S. parent of the foreign<br>and financial condition; is not the financial institution issuing the<br>tution; and is not owned or controlled by an entity that owns or                                                                                                 |                  |         |
|                                                          | of Organization Accepting Assignme<br>dual's Name:*                                                                                               | nt: Standard Chartered Bank - NY Branch, New York, New York<br>Bob                                                                                                    |                  |         |
| Phone                                                    | of Authorizer:*<br>• Number of Authorizer:*                                                                                                    | Banker 816-823-5108 10.40,0000                                                                                                    |                  |         |
| Email                                                    | of Authorization:*<br>Address:<br><i>red field</i>                                                                                                | 10-10-2008<br>linda.leatherman@kcc.usda.gov                                                                                                    |                  |         |
| Home   USDA.go                                           | ov   User Guide - HTML format   User                                                                                                    | Submit<br>Guide - Adobe Acrobat PDF format   FAS<br>iscrimination Statement   Information Quality   FirstGov   White Hou                                                                                                    |                  | ~       |
| Done                                                     | nity statement   Privacy Policy   Non-D                                                                                                    | Isominiation statement   Information Quality   FirstGOV   White Hou                                                                                                    | se 🙆 🖉 Trusted : |         |

| United States Department                                                                                                    | of Agriculture<br>gn Agricultural Services                                                                                                    | CCC Export Credit<br>Guarantee Programs                                                                                                    |
|----------------------------------------------------------------------------------------------------|----------------------------------------------------------------------------------------------------|----------------------------------------------------------------------------------------------------|
|                                                                                                    |                                                                                                    |                                                                                                    |
|                                                                                                    | an and a second second s | Home Help Contact U                                                                                                    |
| tandard Chartered Bank - NY Bran                                                                                                    | ch, New York, New York                                                                                                    | Friday October 10, 20                                                                                                    |
| Reject Notice of A                                                                                                    | Assignment                                                                                                    |                                                                                                    |
| creen Number 30                                                                                                    |                                                                                                    | Form Approved - OMB Number 0551-00                                                                                                    |
| GSM Number:<br>Country/Region:<br>Issue Date:<br>Current Status:                                                                              | GSM-102-819568<br>Central America Region<br>10/10/2008<br>Pending Acknowledgement by Assignee                                                                                                    |                                                                                                    |
| Exporter Name:<br>Assignee Name:<br>Obligor Name:                                                                                             | ADM-ACTI Trade Resources, Inc., Decatur,<br>Standard Chartered Bank - NY Branch, Nev<br>Primer Banco del Istmo S.A., Ciudad de Pa                                                                                                    | v York, New York                                                                                                    |
| Pursuant to Section<br>Guarantee Program<br>(the "Issuer") hereb<br><b>Bank - NY Branch,</b><br><b>3rd Floor New Yo</b><br>any amounts now or | ation Authorizing this Assignment<br>1493.140(a)(1) of the Commodity Credit Cor<br>Regulations, the undersigned, ADM-ACTI Tra-<br>y gives notice to the CCC that the Exporter has<br>New York, New York (the "Assigned"), whos<br>k, New York 10010-3603 all of the Exporter<br>hereafter payable under the Payment Guarant<br>sport Credit Guarantee Program (GSM-102                                                                                                    | de Resources, Inc., Decatur, Illinois<br>a assigned to Standard Chartered<br>e address is One Madison Avenue<br>'s right, title and interest in and to, and<br>ice Number GSM-102-819568 issued |
| Name of Issuing Or<br>Individual's Name:<br>Title of Authorizer:<br>Phone Number of A<br>Date of Authorizatio                                 | Bob Banker<br>Banker<br>Ithorizer: 816-823-5108                                                                                                    | ss, Inc., Decatur, Illinois                                                                                                    |
|                                                                                                    | cepting this Assignment                                                                                                    | Payment Guarantee decoribed above                                                                                                    |
| Assignee hereby ac<br>and certifies that it i<br>bank issuing the lett<br>letter of credit or a                                               | cepting this Assignment<br>knowledges and accepts the assignment of the<br>s a financial institution in the United States and<br>er of credit; its in sound financial condition; is<br>subsidiary of such institution; and is not owned<br>linstitution issuing the letter of credit.                                                                                                    | is not the U.S. parent of the foreign<br>not the financial institution issuing the                                                                                                    |

#### **Deject Notice of Accienment** Eorm 7

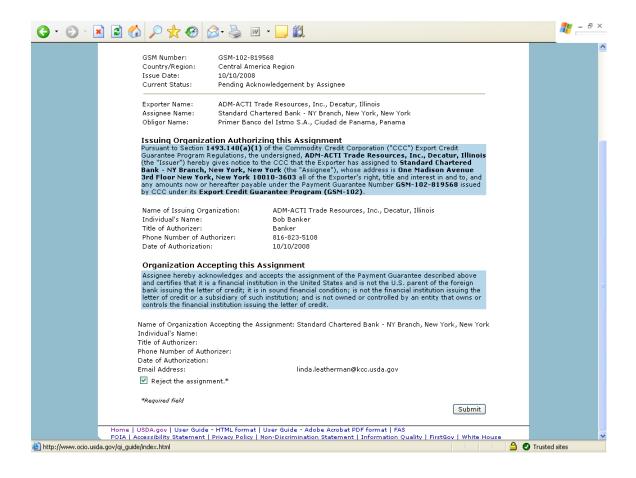

### Form 8 – Reassign Notice of Assignment

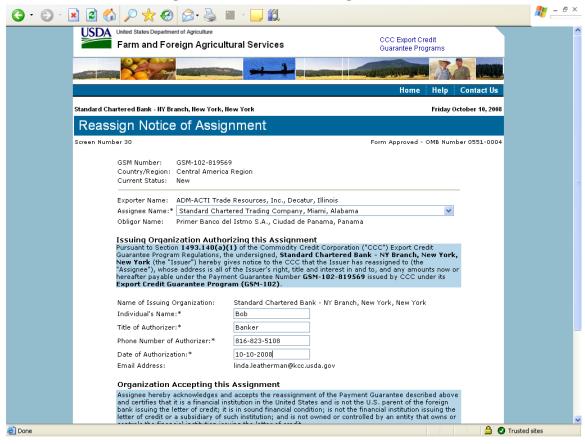

| G • 🕤 · 🖻 🖻 🏠 🔎 🌟 🥹 阔                                                                                                    |                                                                                                    | 🦺 – 🗗 ×       |
|----------------------------------------------------------------------------------------------------|----------------------------------------------------------------------------------------------------|---------------|
| Screen Number 30                                                                                                    | Form Approved - OMB Number 0551-0004                                                                                                    | ^             |
| GSM Number: GSM-102-<br>Country/Region: Central A<br>Current Status: New                                                           |                                                                                                    |               |
| Exporter Name: ADM-ACT                                                                                                    | I Trade Resources, Inc., Decatur, Illinois                                                                                                    |               |
|                                                                                                    | Chartered Trading Company, Miami, Alabama                                                                                                    |               |
| Obligor Name: Primer Ba                                                                                                    | nco del Istmo S.A., Ciudad de Panama, Panama                                                                                                    |               |
| Pursuant to Section <b>1493.1</b><br>Guarantee Program Regulat<br><b>New York</b> (the "Issuer") he<br>"Assignee"), whose address  | uthorizing this Assignment<br>IO(a)(1) of the Commodity Credit Corporation ("CCC") Export Credit<br>IO(a)(1) of the Commodity Credit Chartered Bank - NY Branch, New York,<br>reby gives notice to the CCC that the Issuer has reassigned to (the<br>is all of the Issuer's right, title and interest in and to, and any amounts now or<br>Payment Guarantee Number GSM-102-819569 issued by CCC under its<br>Program (GSM-102). |               |
| Name of Issuing Organizatio                                                                                                    | n: Standard Chartered Bank - NY Branch, New York, New York                                                                                                    |               |
| Individual's Name:*                                                                                                    | Bob                                                                                                    |               |
| Title of Authorizer:*                                                                                                    | Banker                                                                                                    |               |
| Phone Number of Authorizer                                                                                                    |                                                                                                    |               |
| Date of Authorization:*                                                                                                    | 10-10-2008                                                                                                    |               |
| Email Address:                                                                                                    | linda.leatherman@kcc.usda.gov                                                                                                    |               |
| Organization Acceptin                                                                                                    | · · ·                                                                                                    |               |
| Assignee hereby acknowled<br>and certifies that it is a finar<br>bank issuing the letter of cred<br>letter of credit or a subsidia | pes and accepts the reassignment of the Payment Guarantee described above<br>icial institution in the United States and is not the U.S. parent of the foreign<br>wit; it is in sound financial condition; is not the financial institution issuing the<br>y of such institution; and is not owned or controlled by an entity that owns or<br>ion issuing the letter of credit.                                                   |               |
| Name of Organization Accep<br>Individual's Name:                                                                                   | ting the Assignment:                                                                                                    |               |
| Title of Authorizer:<br>Phone Number of Authorizer                                                                                 |                                                                                                    |               |
| Date of Authorization:                                                                                                    |                                                                                                    |               |
|                                                                                                    |                                                                                                    |               |
| *Required field                                                                                                    | Submit                                                                                                    |               |
|                                                                                                    | format   User Guide - Adobe Acrobat PDF format   FAS<br>Policy   Non-Discrimination Statement   Information Quality   FirstGov   White House                                                                                                    | ~             |
| E Done                                                                                                    |                                                                                                    | Trusted sites |
|                                                                                                    |                                                                                                    |               |

## **Form 9 – Modify Organization (Exporter)**

| USDA United States Depart    | Agriculture                                       |                                         |
|------------------------------|---------------------------------------------------|-----------------------------------------|
|                              | oreign Agricultural Services                      | CCC Export Credit<br>Guarantee Programs |
|                              |                                                   |                                         |
|                              |                                                   | Home Help Contact Us                    |
| ADM-ACTI Trade Resources, li | nc., Decatur, Illinois                            | Friday October 10, 2008                 |
| Modify Organiz               | ation Information                                 |                                         |
| Screen Number 31             |                                                   | Form Approved - OMB Number 0551-0004    |
| Organization Code:           | A18/5                                             |                                         |
| Legal Business Type:*        | Corporation V                                     |                                         |
| Registered State:*           | Illinois 🗸                                        |                                         |
| Company Name:*               | ADM-ACTI Trade Resources, Inc.                    |                                         |
| Organization Physical A      |                                                   |                                         |
| Address Line 1:*             | 4666 Faries Parkway                               |                                         |
| Address Line 2:              | Room 102                                          |                                         |
| Address Line 3:              | Suite 1160                                        |                                         |
| Address Line 4:              |                                                   |                                         |
| Address Line 5:              |                                                   |                                         |
| City:*                       | Decatur                                           |                                         |
| State:*                      | Illinois 🛛 👻                                      |                                         |
| Zip Code:*                   | 62526-5666                                        |                                         |
| NNNNN-NNNN                   |                                                   |                                         |
| Check here and complete t    | he information if organization physical address a | nd mailing address are different. 🔲     |
| Organization Mailing Ad      | dress                                             |                                         |
| Address Line 1:*             | 4666 Faries Parkway                               |                                         |
| Address Line 2:              |                                                   |                                         |
| Address Line 3:              | Suite 1160                                        |                                         |
| Address Line 4:              |                                                   |                                         |

| 🌀 • 💿 · 🗷 🗟 🎸 | ) 🔎 🛧 🥹             | 🔗 • 🍓 🔟 • 🛄 🏭                  | 🥂 – 8 ×      |
|---------------|---------------------|--------------------------------|--------------|
| City:*        |                     | Decatur                        | <u>^</u>     |
| State:*       |                     | Illinois 🗸                     |              |
| Zip Code:     | *                   | 62526-5666                     |              |
| Payment       | Information         |                                |              |
| Bank Nam      | 1e:*                | Hickory Point Bank and Trust   |              |
| Account N     | ame:*               | ADM-ACTI Trade Resources, Inc. |              |
| Address Li    | ine 1:*             | For account of ADM             |              |
| Address Li    | ine 2:              |                                |              |
| Address Li    | ine 3:              |                                |              |
| Address Li    | ine 4:              |                                |              |
| Address Li    | ine 5:              |                                |              |
| City:*        |                     | Forsyth                        |              |
| State:*       |                     | Illinois                       |              |
| Zip Code:     | *                   | 62526                          |              |
| Additiona     | al Payment Inform   | nation                         |              |
| TIN:*         |                     | 99999999                       |              |
| DUNS Nun      | nber:*              | 131259769                      |              |
| ABA (rout     | ing number):*       | 071124805                      |              |
| Account N     | umber:*             | 88888888888                    |              |
| Informat      | tion on the U.S. Ag | ent for the Service of Process | _            |
| Agent Nan     | ne:*                |                                |              |
| Address is    | s:*                 | O Business O Private           |              |
| Address Li    | ine 1:*             |                                |              |
| Address Li    | ine 2:              |                                |              |
| Address Li    | ine 3:              |                                |              |
| Address Li    | ine 4:              |                                |              |
| Address Li    | ine 5:              |                                |              |
| City:*        |                     |                                |              |
| State:*       |                     | ▼                              |              |
| Zip Code:     | *                   |                                | ~            |
| 🙆 Done        |                     | т 🕒 🔘 т                        | rusted sites |

| G • 🕤 • 💌 | ) 🗟 🏠 🔎 🌟 🥹                                                                                                    | 🔗 · 🍓 🔟 · 🖵 🏭                                                                                                    | 🥂 – 🗗 ×       |
|-----------|----------------------------------------------------------------------------------------------------|----------------------------------------------------------------------------------------------------|---------------|
|           | Contact Name:*                                                                                                    | Linda Exporter                                                                                                    | <u>^</u>      |
|           | Telephone Number:*                                                                                                    | 816-823-5108                                                                                                    |               |
|           | Fax Number:                                                                                                    | 816-926-1369                                                                                                    |               |
|           | Email Address:                                                                                                    | linda.exporter@adm.com                                                                                                    |               |
|           | Please select one of the fo                                                                                                    | llowing:*                                                                                                    |               |
|           | • "I certify that the above na<br>or agreements during the pas                                                                                                    | amed applicant has <b>NOT</b> participated in any U.S. Government programs, contracts t three years."                                                                                                    |               |
|           |                                                                                                    | amed applicant has participated in U.S. Government programs, contracts or<br>iree years." If so, explain below.                                                                                                    |               |
|           |                                                                                                    |                                                                                                    |               |
|           | principals has been debarred,<br>any programs administered by<br>means officers; directors; own<br>management or supervisory m<br>of a subsidiary, division, or bu | y knowledge and belief, that neither the above named applicant nor any of its<br>suspended, or proposed for debarment from contracting with or participating in<br>r a U.S. Government agency. ("Principals," for the purpose of this certification,<br>ters of five percent of stock or more; partners; and persons having primary<br>esponsibility within a business entity (e.g., General manager, plant manager, head<br>siness segment, and similar positions).) I further certify that should such<br>tice of proposed debarment occur in the future, the above named applicant will |               |
|           | Comments                                                                                                    |                                                                                                    |               |
|           | <b>Last Modified by:</b><br>Individual's Name:<br>Title:<br>Phone Number:                                                                                          | John D. Longwell<br>President<br>217-451-2217                                                                                                    | 3             |
|           | *Required field                                                                                                    | Save                                                                                                    |               |
| 🛃 Done    |                                                                                                    | • • • • • • • • • • • • • • • • • • •                                                                                                    | Trusted sites |

# Form 10 – Modify Organization (US Bank)

| United States Department of Farm and Foreig | <sub>Agriculture</sub><br>n Agricultural Services | CCC Export Credit<br>Guarantee Programs |               |
|---------------------------------------------|---------------------------------------------------|-----------------------------------------|---------------|
|                                             |                                                   |                                         |               |
|                                             |                                                   | Home Help C                             | Contact Us    |
| Standard Chartered Bank - NY Branch         | , New York, New York                              | Friday Octo                             | ober 10, 2008 |
| Modify Organizatio                          | on Information                                    |                                         |               |
| Screen Number 32                            |                                                   | Form Approved - OMB Number              | r 0551-0004   |
|                                             |                                                   |                                         |               |
| Organization Code:                          | 110009                                            |                                         |               |
| Financial Institution Name:*                | Standard Chartered Bank - NY Branch               |                                         |               |
| Financial Institution Type:*                | Branch 🔽                                          |                                         |               |
| If other, please list the type:             |                                                   |                                         |               |
| Organization Physical Addres                |                                                   |                                         |               |
| Address Line 1:*                            | One Madison Avenue                                |                                         |               |
| Address Line 2:                             | 3rd Floor                                         |                                         |               |
| Address Line 3:                             | Room 302                                          |                                         |               |
| Address Line 4:                             |                                                   |                                         |               |
| Address Line 5:                             |                                                   |                                         |               |
| City:*                                      | New York                                          |                                         |               |
| State:*                                     | New York                                          |                                         |               |
| Zip Code:*                                  | 10010-3603                                        |                                         |               |
| Check here if the organization ph           | ysical address and mailing address are the s      | ame. 🔽                                  |               |
| Organization Mailing Address                |                                                   |                                         |               |
| Address Line 1:*                            | One Madison Avenue                                |                                         |               |
| Address Line 2:                             | 3rd Floor                                         |                                         |               |
| Address Line 3:                             |                                                   |                                         |               |
| Address Line 4:                             |                                                   |                                         |               |
| Address Line 5:                             |                                                   |                                         |               |

| *Check here if same as ab               |                                                                                                    |               |
|-----------------------------------------|----------------------------------------------------------------------------------------------------|---------------|
|                                         |                                                                                                    |               |
| Checking the box will fil               | heckbox, please tab to the box and press the spacebar.<br>I in bank fields below.                   |               |
| Bank Name:*                             | Standard Chartered Bank - New York                                                                  |               |
| Account Name:*                          | Standard Chartered Bank - New York                                                                  |               |
| Address Line 1:*                        | One Madison Avenue                                                                                  |               |
| Address Line 2:                         | 3rd Floor                                                                                           |               |
| Address Line 3:                         |                                                                                                    |               |
| Address Line 4:                         |                                                                                                    |               |
| Address Line 5:                         |                                                                                                    |               |
| City*                                   | New York                                                                                            |               |
| State*                                  | New York                                                                                            |               |
| Zip Code:*                              | 10010-3603                                                                                          |               |
|                                         |                                                                                                    |               |
| Additional Payment Inf                  | ormation                                                                                            |               |
| TIN:*                                   | 999999999                                                                                           |               |
| DUNS Number:*                           | 1001036034444                                                                                       |               |
| ABA (routing number):*                  | 026002561                                                                                           |               |
| Account Number:*                        | 88888888888                                                                                         |               |
| Comments                                |                                                                                                    |               |
|                                         |                                                                                                    |               |
|                                         |                                                                                                    |               |
|                                         | ✓                                                                                                   |               |
|                                         |                                                                                                    |               |
| Last Modified by:<br>Individual's Name: | Peter Rihs                                                                                          |               |
| Title:                                  | Vice President                                                                                      |               |
| Phone Number:                           | 212-713-6259                                                                                        |               |
| *Required field                         |                                                                                                    |               |
| ·Regoired held                          | Save                                                                                                |               |
|                                         |                                                                                                    |               |
|                                         | Guide - HTML format   User Guide - Adobe Acrobat PDF format   FAS                                   |               |
| FOIA   Accessibility Stater             | nent   Privacy Policy   Non-Discrimination Statement   Information Quality   FirstGov   White House | Trusted sites |

### Form 11 – Create Point of Contact

| Create Point of Cor     | ntact Informatio    | n - Microsoft Internet I                               | xplorer             |           |                                      |                       |            |                    |                      |
|-------------------------|---------------------|--------------------------------------------------------|---------------------|-----------|--------------------------------------|-----------------------|------------|--------------------|----------------------|
| File Edit View Favo     | orites Tools Help   | þ                                                      |                     |           |                                      |                       |            |                    | <b>#</b>             |
| 🚱 Back 🝷 🐑 -            | 💌 🖬 🏠               | 🔎 Search                                               | s 🚱 🔗               |           | · 📃 🛍                                |                       |            |                    |                      |
| Address 🛃 https://cove5 | 5.dev.sc.egov.usda. | gov/GSM/Dispatcher?fwrd=v                              | eb_uid_poc&mode=A   | &iPocId=0 |                                      | 💌 🔁 Go                | Links »    | 🌀 SnagIt 🛛 😁       | McAfee SiteAdvisor - |
|                         | CODIT               | tates Department of Agriculture<br>a and Foreign Agric | ultural Servic      | es        |                                      | CCC Expo<br>Guarantee |            |                    |                      |
|                         |                     |                                                        |                     | <b>)</b>  |                                      |                       |            |                    |                      |
|                         |                     |                                                        |                     |           |                                      | Hon                   | 1e Help    | Contact Us         |                      |
| AD                      | M-ACTI Trade Res    | ources, Inc., Decatur, Illin                           | ois                 |           |                                      |                       | Friday     | / October 10, 2008 |                      |
| C                       | Create Po           | int of Contac                                          | t i                 |           |                                      |                       |            |                    |                      |
|                         | reen Number 33      |                                                        |                     |           |                                      | Form Approve          | d - OMB Nu | mber 0551-0004     |                      |
|                         |                     | 9. X                                                   |                     |           |                                      |                       |            |                    |                      |
|                         |                     | point of contact to repre                              | sent this organizat | 10        | SM application.<br>Notice of Assignm | ent                   | ^          |                    |                      |
|                         | 🔾 Mr. 💿 Ms*         |                                                        | Conta               | ct Type:* | Notice of Default<br>Registration    |                       |            |                    |                      |
| Ν                       | Name:*              | Linda Leatherman                                       | Job Tit             | tle:*     | Administrator                        |                       |            |                    |                      |
| E                       | Email:*             | linda.leatherman@test.c                                | om Phone            | Type:*    | Business 💌                           |                       |            |                    |                      |
| F                       | hone Number:*       | 816-823-5108                                           | Extens              | sion:     |                                      |                       |            |                    |                      |
| F                       | Fax Number:         | 816-926-1369                                           | Active              | User:     | ~                                    |                       |            |                    |                      |
|                         | Required field      |                                                        |                     |           |                                      |                       |            |                    |                      |
|                         |                     |                                                        |                     |           |                                      |                       | Subn       | nit Reset          |                      |
|                         |                     | v   User Guide - HTML fo<br>ity Statement   Privacy P  |                     |           |                                      |                       | tGov I Whi | te House           |                      |
|                         |                     |                                                        |                     |           |                                      |                       |            |                    |                      |
|                         |                     |                                                        |                     |           |                                      |                       |            |                    |                      |
|                         |                     |                                                        |                     |           |                                      |                       |            |                    |                      |
| ê                       |                     |                                                        |                     |           |                                      |                       |            |                    | Trusted sites        |
| 🦺 start 🛛 🕴 🔇           | 😂 🚨 🙆               | 💌 👿 🔇 🛛 🖸 In                                           | 🖳 G 🧭               | 21 - 🖾    | I: 🚱 G                               | 💌 Mi                  |            | 🖂 🗞 🖸 🔯 🖯          | 💽 🧐 📶 🚍 12:10 PM     |

| Modify Point of Contact Information - Microsoft Internet E                | xplorer                                        |                                         |                                                                                                    |
|---------------------------------------------------------------------------|------------------------------------------------|-----------------------------------------|----------------------------------------------------------------------------------------------------|
| File Edit View Favorites Tools Help                                       |                                                |                                         | at 1997 - 1997 - 1997 - 1997 - 1997 - 1997 - 1997 - 1997 - 1997 - 1997 - 1997 - 1997 - 1997 - 1997 - 1997 - 19 |
| 🚱 Back 🔹 💿 - 🖹 😰 🏠 🔎 Search 🤺 Favorite                                    | s 🚱 🔗 🌺 🗷 • 🗔                                  | íl.                                     |                                                                                                    |
| Address 🗃 https://cove5.dev.sc.egov.usda.gov/GSM/Dispatcher?fwrd=w        | eb_uid_poc&mode=E&iPocId=15567                 | 🔽 🋃 Go 🛛 Links 🎽                        | SnagIt 📑 🛛 🖉 McAfee SiteAdvisor 🗸                                                                              |
| USDA<br>United States Department of Agriculture<br>Farm and Foreign Agric | ultural Services                               | CCC Export Credit<br>Guarantee Programs |                                                                                                    |
|                                                                           |                                                |                                         |                                                                                                    |
|                                                                           |                                                | Home Help                               | Contact Us                                                                                                    |
| ADM-ACTI Trade Resources, Inc., Decatur, Illino                           | bis                                            | Friday                                  | October 10, 2008                                                                                               |
| Modify Point of Contact                                                   |                                                |                                         |                                                                                                    |
| Screen Number 33                                                          |                                                | Form Approved - OMB Nu                  | mber 0551-0004                                                                                                 |
| Please modify the point of contact to repre                               | -                                              |                                         |                                                                                                    |
| ○ Mr. ④ Ms*                                                               | Contact Type:* Claims<br>Contact Type:* Genera | ries 🔤                                  |                                                                                                    |
| Name:* Linda Leatherman                                                   | Job Title:* Admini                             | strator                                 |                                                                                                    |
| Email:* linda.leatherman@test.co                                          | om Phone Type:* Busine                         | ss 🗸                                    |                                                                                                    |
| Phone Number:* 816-823-5108                                               | Extension:                                     |                                         |                                                                                                    |
| Fax Number: 816-926-1369                                                  | Active User: 🗹                                 |                                         |                                                                                                    |
| *Required field                                                           |                                                |                                         |                                                                                                    |
|                                                                           |                                                | Submit Res                              | et Delete                                                                                                    |
| Home   USDA.gov   User Guide - HTML fo                                    |                                                |                                         |                                                                                                    |
| FOIA   Accessibility Statement   Privacy Po                               | nicy   Non-Discrimination Statement            | Information Quality   FirstGov   Whit   | e House                                                                                                    |
|                                                                           |                                                |                                         |                                                                                                    |
|                                                                           |                                                |                                         |                                                                                                    |
| E Done                                                                    |                                                |                                         | 🔒 🕑 Trusted sites                                                                                              |
| 🛃 start 🕴 🤄 😂 🏦 🗿 🌍 🖼 👿 🌍 🕴 🔘 In                                          | 🗐 G 🧭 2 I 🔹 🏠 I:                               | 🚱 G 🕱 Mi Links »                        | 🖂 🏷 🖸 🔯 🗇 🕅 🗭 12:12 PM                                                                                         |

## **Form 12 – Modify Point of Contact**

## Form 13 – Create Delivery

| LICDA                                                                                                    | Olates Department of t                                                                                                    |                                                                                                    |                              |                   |                                                                               |               |
|----------------------------------------------------------------------------------------------------|----------------------------------------------------------------------------------------------------|----------------------------------------------------------------------------------------------------|------------------------------|-------------------|-------------------------------------------------------------------------------|---------------|
| 00011                                                                                                    | i States Department of Agricu<br>m and Foreign A                                                                                                    | gricultural Services                                                                                                    |                              |                   | C Export Credit<br>arantee Programs                                           |               |
|                                                                                                    |                                                                                                    |                                                                                                    |                              | and de la fil     |                                                                               |               |
|                                                                                                    |                                                                                                    |                                                                                                    |                              |                   | Home Help C                                                                   | ontact Us     |
| ADM-ACTI Trade R                                                                                                    | esources, Inc., Decatur,                                                                                                    | , Illinois                                                                                                    |                              |                   | Friday Octo                                                                   | ober 10, 2008 |
| Create D                                                                                                    | elivery                                                                                                    |                                                                                                    |                              |                   |                                                                               |               |
| Screen Number 34                                                                                                    |                                                                                                    |                                                                                                    |                              | Form A            | Approved - OMB Number                                                         | 0551-0004     |
|                                                                                                    |                                                                                                    |                                                                                                    |                              |                   |                                                                               |               |
| Exporter:                                                                                                    | ADM-A                                                                                                    | CTI Trade Resources, Inc., Decatu                                                                                                    | r, Illinois                  |                   |                                                                               |               |
| GSM Number:*                                                                                                    | 81937                                                                                                    | 0                                                                                                    |                              |                   | Petr                                                                          | rieve         |
| GSM Number.                                                                                                    | 01937                                                                                                    | 0                                                                                                    |                              |                   |                                                                               | 1000          |
| Date of Export*                                                                                                    | 10/10/                                                                                                    | /2008                                                                                                    |                              |                   |                                                                               |               |
|                                                                                                    |                                                                                                    |                                                                                                    |                              |                   |                                                                               |               |
|                                                                                                    | mm/dd,                                                                                                    | VYYYY                                                                                                    |                              |                   |                                                                               |               |
|                                                                                                    | mm/dd,                                                                                                    | Ууууу                                                                                                    |                              |                   |                                                                               |               |
| To add to the c                                                                                                    |                                                                                                    | //////                                                                                                    | Different Co                 | mmodity D         | escriptions'.                                                                 |               |
| orange onto an                                                                                                    |                                                                                                    | livery, please enter the 'Number of                                                                                                    | Different Co<br>Quantity     |                   | escriptions'.<br>Number of Differe<br>Commodity Descript<br>for this Delivery | tions         |
| orange onto an                                                                                                    | ommodities for this de                                                                                                    | livery, please enter the 'Number of                                                                                                    |                              | Price             | Number of Differe<br>Commodity Descript<br>for this Delivery                  | tions         |
| Sale Number                                                                                                    | ommodities for this de<br><b>Commodity/Type</b><br>Yellow Corn<br>n number of commodit                                                                                                  | livery, please enter the 'Number of<br>Commodity Description                                                                                                | <b>Quantity</b><br>30300.989 | Price<br>\$297.02 | Number of Differe<br>Commodity Descript<br>for this Delivery<br>1             | tions         |
| Sale Number<br>1023566<br>Note: Maximun<br>CCC at (202)7                                                                                                    | ommodities for this de<br>Commodity/Type<br>Yellow Corn<br>n number of commodit<br>20-2949,                                                                                             | livery, please enter the 'Number of<br>Commodity Description<br>U.S. No. 2 or Better Yellow Corn                                                            | <b>Quantity</b><br>30300.989 | Price<br>\$297.02 | Number of Differe<br>Commodity Descript<br>for this Delivery<br>1             | tions         |
| Sale Number<br>1023566<br>Note: Maximun<br>CCC at (202)7<br>Example Comr                                                                                       | ommodities for this de<br>Commodity/Type<br>Yellow Corn<br>n number of commodit<br>20-2949.<br>nodity/Type=Wine                                                                         | livery, please enter the 'Number of<br>Commodity Description<br>U.S. No. 2 or Better Yellow Corn<br>ty descriptions per Delivery is 10. N                   | <b>Quantity</b><br>30300.989 | Price<br>\$297.02 | Number of Differe<br>Commodity Descript<br>for this Delivery<br>1             | tions         |
| Sale Number<br>1023566<br>Note: Maximun<br>CCC at (202)7<br>Example Comr                                                                                       | ommodities for this de<br>Commodity/Type<br>Yellow Corn<br>n number of commodit<br>20-2949,                                                                                             | livery, please enter the 'Number of<br>Commodity Description<br>U.S. No. 2 or Better Yellow Corn<br>ty descriptions per Delivery is 10. N                   | <b>Quantity</b><br>30300.989 | Price<br>\$297.02 | Number of Differe<br>Commodity Descript<br>for this Delivery<br>1             | tions         |
| Sale Number<br>1023566<br>Note: Maximun<br>CCC at (202)7<br>Example Comr<br>Number of Diff                                                                     | ommodities for this de<br>Commodity/Type<br>Yellow Corn<br>n number of commodit<br>20-2949.<br>nodity/Type=Wine                                                                         | livery, please enter the 'Number of<br>Commodity Description<br>U.S. No. 2 or Better Yellow Corn<br>ty descriptions per Delivery is 10. N                   | <b>Quantity</b><br>30300.989 | Price<br>\$297.02 | Number of Differe<br>Commodity Descript<br>for this Delivery<br>1             | tions         |
| Sale Number<br>1023566<br>Note: Maximun<br>CCC at (202)7<br>Example Comr<br>Number of Diff<br>1. COL Semillo<br>2. COL Chardo                                  | ommodities for this de<br>Commodity/Type<br>Yellow Corn<br>n number of commodit<br>20-2949.<br>modity/Type=Wine<br>erent Commodity Des<br>n Chardonnay U.S.<br>nnay - U.S.              | livery, please enter the 'Number of<br>Commodity Description<br>U.S. No. 2 or Better Yellow Corn<br>ty descriptions per Delivery is 10. N                   | <b>Quantity</b><br>30300.989 | Price<br>\$297.02 | Number of Differe<br>Commodity Descript<br>for this Delivery<br>1             | tions         |
| Sale Number<br>1023566<br>Note: Maximun<br>CCC at (202)7<br>Example Comm<br>Number of Diff<br>1. COL Semillo<br>2. COL Chardo<br>3. COL Cabern                 | ommodities for this de<br>Commodity/Type<br>Yellow Corn<br>n number of commodit<br>20-2949.<br>nodity/Type=Wine<br>erent Commodity Des<br>n Chardonnay U.S.<br>nnay - U.S.<br>et - U.S. | livery, please enter the 'Number of<br>Commodity Description<br>U.S. No. 2 or Better Yellow Corn<br>ty descriptions per Delivery is 10. N                   | <b>Quantity</b><br>30300.989 | Price<br>\$297.02 | Number of Differe<br>Commodity Descript<br>for this Delivery<br>1             | tions         |
| Sale Number<br>1023566<br>Note: Maximun<br>CCC at (202)7<br>Example Comr<br>Number of Diff<br>1. COL Semillo<br>2. COL Chardo<br>3. COL Cabern<br>4. CSM Canoe | ommodities for this de<br>Commodity/Type<br>Yellow Corn<br>n number of commodit<br>20-2949.<br>modity/Type=Wine<br>erent Commodity Des<br>n Chardonnay U.S.<br>nnay - U.S.              | livery, please enter the 'Number of<br>Commodity Description<br>U.S. No. 2 or Better Yellow Corn<br>ty descriptions per Delivery is 10. N<br>criptions = 10 | <b>Quantity</b><br>30300.989 | Price<br>\$297.02 | Number of Differe<br>Commodity Descript<br>for this Delivery<br>1             | tions         |

| Exporter:       ADM-ACTI Trade Resources, Inc., Decatur, Illinois         GSM Number:*       B19370         Date of Export*       ID/10/2008         mm/dd/yryr       mm/dd/yryr         To add to the commodity desire of bifferent Commodity Descriptions i.       Number of Different Commodity/Type Commodity Description Quantity Price Commodity Descriptions for this belivery, please enter the 'Number of Different Commodity Descriptions Quantity Price Commodity Descriptions places reprint belivery         1023566       Yellow Com       U.S. No. 2 or Better Yellow Com       90300.989       \$297.02 ]         Note: Raximum number of commodity descriptions per Delivery is 10. More than 10 will require submission via fax to CCC at (202)720-2949.       Example Commodity/Type=Wine         Number of Different Commodity Descriptions = 10       .       .         1. COL Semilion Chardonnay U.S.       .       .         2. COL Chardonnay - U.S.       .       .         3. COL Grene Extate Chardonnay U.S.       .       .         3. COL Grene Extate Chardonnay U.S.       .       .         3. COL Grene Extate Chardonnay U.S.       .       .         3. COL Grene Extate Chardonnay U.S.       .       .         3. COL Grene Extate Chardonnay U.S.       .       .         3. COL Grene Extate Merker U.S.       .       .         3. COL Grene Extate Merker                                                                   | G • 🕞 • 🕨 | 1 🖬 🏠 🔎                                                                                                    | े 📩 🚱 🔗 -                                                                                                    | 🎍 🔳 × 📴 🛍                          |              |           |                         |           | <b>A</b>        | - 8 × |
|----------------------------------------------------------------------------------------------------|-----------|----------------------------------------------------------------------------------------------------|----------------------------------------------------------------------------------------------------|------------------------------------|--------------|-----------|-------------------------|-----------|-----------------|-------|
| Date of Export*       Int/10/2008         mm/dd/yyyy       To add to the commodities for this delivery, please enter the 'Number of Different Commodity Descriptions'.         Sale Number Commodity/Type Commodity Description Quantity Price Commodity Descriptions for this belivery         1023566       relow Carn         1023566       relow Carn         1023566       relow Carn         1023566       relow Carn         1023566       relow Carn         1023566       relow Carn         1023566       relow Carn         1023566       relow Carn         1023566       relow Carn         1023566       relow Carn         1023566       relow Carn         1023566       relow Carn         1023566       relow Carn         1023566       relow Carn         1023567       relow Carn         1023566       relow Carn         1023567       relow Carn         1023567       relow Carn         1023567       relow Carn         1023567       relow Carn         1023567       relow Carn         1023567       relow Carn         1023567       relow Carn         1023567       relow Carn <td< td=""><td></td><td>Exporter:</td><td>ADM-A</td><td>CTI Trade Resources, Inc., Decatu</td><td>r, Illinois</td><td></td><th></th><th></th><td></td><td>2</td></td<>                                                                                                    |           | Exporter:                                                                                                    | ADM-A                                                                                                    | CTI Trade Resources, Inc., Decatu  | r, Illinois  |           |                         |           |                 | 2     |
| mm/dd/yyyy         To add to the commodity please enter the 'Number of Different Commodity Descriptions .         Sale Number Commodity/Type Commodity Description Quantity Price Commodity Descriptions price 1023566         1023566       Yellow Corn       U.S. No. 2 or Better Yellow Corn       00300.989       \$297.02       1         Note: Maximum number of commodity descriptions per Delivery is 10. More than 10 will require submission via fax to CC at (202)720-2949.         Example Commodity/Type=Wine         Number of Different Commodity Descriptions = 10         1. CoL Semillon Chardonnay U.S.       .         3. CoL Cabernet - U.S.       .         4. CSM Cance Ridge Merlot - U.S.       .         5. CoL Merlot Cabernet U.S.       .         7. CoL Grande Estate Chardonnay U.S.       .         8. CoL Grande Estate Cabernet U.S.       .         9. CoL Grand Estate Merlot U.S.       .         10. CSM Chardonnay - U.S.       .         10. CSM Chardonnay - U.S.       .         10. CSM Chardonnay - U.S.       .         10. CSM Chardonnay - U.S.       .         10. CSM Chardonnay - U.S.       .         10. CSM Chardonnay - U.S.       .         10. CSM Chardonnay - U.S.       .         10. CSM Chardonnay - U.S.       .                                                                                                    |           | GSM Number:*                                                                                                    | 819370                                                                                                    | )                                  |              |           | (                       | Retrieve  |                 |       |
| Sale Number       Commodity/Type       Commodity Description       Quantity       Price       Number of Different Compositiv Descriptions for this Delivery         1023566       Yellow Corn       U.S. No. 2 or Better Yellow Corn       30300.989       \$297.02       1         Note:       Maximum number of commodity descriptions per Delivery is 10. More than 10 will require submission via fax to CCC at (202)720-2949.       Example Commodity/Type Wine         Number of Different Commodity Descriptions = 10       1. COL Semillon Chardonnay U.S.       2. COL Chardonnay - U.S.         1. COL Cabernet - U.S.       3. COL Cabernet - U.S.       3. COL Cabernet U.S.         3. COL Cabernet - U.S.       4. CSM Cance Ridge Meriot - U.S.       5. COL Grand Estate Cabernet U.S.         3. COL Grand Estate Cabernet U.S.       9. COL Grand Estate Cabernet U.S.       9. COL Grand Estate Cabernet U.S.         9. COL Grand Estate Cabernet U.S.       9. COL Grand Estate Cabernet U.S.       9. COL Grand Estate Cabernet U.S.         10. CSM Chardonnay - U.S.       Enter the commodity details on the following pages in each commodity information section.       **cequired field         Continue         More   USDA.gov   User Guide - HTML format   User Guide - Adobe Acrobat PDE format   FAS<br>FOIA   Accessibility Statement   Privacy Delicy   Non-Discrimination Statement   Information Quality   FirstGov   White House |           | Date of Export*                                                                                                    |                                                                                                    |                                    |              |           |                         |           |                 |       |
| Sale Number       Commodity/Type       Commodity Description       Quantity       Price       Commodity Descriptions         1023566       Yellow Corn       U.S. No. 2 or Better Yellow Corn       30300.989       \$297.02       1         Note:       Maximum number of commodity descriptions per Delivery is 10. More than 10 will require submission via fax to CCC at (202)720-2949.       Example Commodity/Type=Wine         Number of Different Commodity Descriptions = 10       .       .       .         1. COL Semillon Chardonnay U.S.       .       .       .         2. COL Chardonnay - U.S.       .       .       .         3. COL Cabernet - U.S.       .       .       .       .         3. COL Gane Extet Chardonnay U.S.       .       .       .       .         3. COL Chardonnay - U.S.       .       .       .       .       .         3. COL Grand Estate Chardonnay U.S.       .       .       .       .       .       .         4. CSM Conce Ridge Meriot - U.S.       .       .       .       .       .       .       .         9. COL Grand Estate Cabernet U.S.       .       .       .       .       .       .       .       .       .       .       .       .       .       . <t< td=""><td></td><td>To add to the co</td><td>ommodities for this del</td><td>ivery, please enter the 'Number of</td><td>Different Co</td><td>mmodity I</td><th>Descriptions'.</th><th></th><td></td><td></td></t<>                                  |           | To add to the co                                                                                                    | ommodities for this del                                                                                                    | ivery, please enter the 'Number of | Different Co | mmodity I | Descriptions'.          |           |                 |       |
| Note: Maximum number of commodity descriptions per Delivery is 10. More than 10 will require submission via fax to CCC at (202)720-2949.         Example Commodity/Type=Wine         Number of Different Commodity Descriptions = 10         1. COL Semillon Chardonnay U.S.         2. COL Chardonnay U.S.         3. COL Chernet - U.S.         4. CSM Cance Ridge Merlot - U.S.         5. COL Grand Estate Chardonnay U.S.         6. COL Merlot Cabernet U.S.         7. COL Grand Estate Chardonnay U.S.         6. COL Merlot Cabernet U.S.         7. COL Grand Estate Chardonnay U.S.         8. COL Grand Estate Chardonnay U.S.         9. COL Grand Estate Chardonnay U.S.         10. CSM Chardon to U.S.         11. COL Grand Estate Cherotonus U.S.         12. COL Grand Estate Merlot U.S.         13. COL Grand Estate Merlot U.S.         14. CCSM Chardonnay - U.S.         15. COL Grand Estate Merlot U.S.         16. CSM Chardonnay - U.S.         17. CSM Chardonnay - U.S.         18. Enter the commodity details on the following pages in each commodity information section.         *Required field         Continue         Mone   USDA.gov   User Guide - HTML format   User Guide - Adobe Acrobat PDF format   FAS         FOIA   Accessibility Statement   Phyacy Policy   Non-Discrimination Statement                                                                                                    |           | Sale Number                                                                                                    | Commodity/Type                                                                                                    | Commodity Description              | Quantity     | Price     | Commodity Des           | criptions |                 |       |
| CCC at (202)720-2949. Example Commodity/Type=Wine Number of Different Commodity Descriptions = 10  1. COL Semillon Chardonnay U.S. 2. COL Chardonnay - U.S. 3. COL Chardonnay - U.S. 4. CSM Cance Ridge Merlot - U.S. 5. COL Grand Estate Chardonnay U.S. 6. COL Merlot Cabernet U.S. 7. COL Grand Estate Chardonnay U.S. 8. COL Grand Estate Chardonnay U.S. 9. COL Grand Estate Chardonnay U.S. 10. CSM Chardonnay - U.S. Enter the commodity details on the following pages in each commodity information section. *Required field Continue Home   USDA.gov   User Guide - HTML format   User Guide - Adobe Acrobet PDF format   FAS FOLA   Accessibility Statement   Privacy Policy   Non-Discrimination Statement   Information Quality   FirstGov   White House                                                                                                    |           | 1023566                                                                                                    | Yellow Corn                                                                                                    | U.S. No. 2 or Better Yellow Corn   | 30300.989    | \$297.02  | 1                       | -         |                 |       |
| *Required field Continue Home   USDA.gov   User Guide - HTML format   User Guide - Adobe Acrobat PDF format   FAS FOTA   Accessibility Statement   Privacy Policy   Non-Discrimination Statement   Information Quality   FirstGov   White House                                                                                                    |           | 1. COL Semillor<br>2. COL Chardor<br>3. COL Caberne<br>4. CSM Cance F<br>5. COL Grand E<br>6. COL Merilot<br>7. COL Grand E<br>9. COL Grand E<br>9. COL Grand E | erent Commodity Desc<br>n Chardonnay U.S.<br>nnay - U.S.<br>et - U.S.<br>Ridge Merlot - U.S.<br>state Chardonnay U.S<br>Cabernet U.S.<br>istate Cabernet U.S.<br>istate Merlot U.S. |                                    |              |           |                         |           |                 |       |
| FOIA   Accessibility Statement   Privacy Policy   Non-Discrimination Statement   Information Quality   FirstGov   White House                                                                                                    |           |                                                                                                    | nodity details on the fo                                                                                                    | llowing pages in each commodity i  | nformation s | ection.   | C                       | Continue  |                 |       |
| FOIA   Accessibility Statement   Privacy Policy   Non-Discrimination Statement   Information Quality   FirstGov   White House                                                                                                    |           |                                                                                                    |                                                                                                    |                                    |              |           |                         |           |                 |       |
| 🔒 🔮 Trusted sites                                                                                                    |           |                                                                                                    |                                                                                                    |                                    |              |           | ility   FirstGov   Whit |           | A Trusted sites | v     |

| ) - 🖹 🗟 🏠 🔎 🛧 🥹                                                                                                    | 🔗 • 🍓 🔳 - 📴 🛍                                                                                                  |                                         | <b>R</b> - |
|----------------------------------------------------------------------------------------------------|----------------------------------------------------------------------------------------------------|-----------------------------------------|------------|
| United States Departme                                                                                                    | nt of Agriculture<br>eign Agricultural Services                                                                | CCC Export Credit<br>Guarantee Programs | _          |
|                                                                                                    |                                                                                                    |                                         |            |
|                                                                                                    |                                                                                                    | Home Help Contact Us                    |            |
| ADM-ACTI Trade Resources, Inc.                                                                                                    | Decatur, Illinois                                                                                              | Friday October 10, 2008                 |            |
| Create Delivery                                                                                                    | - Delivery Detail                                                                                              |                                         |            |
| Screen Number 35                                                                                                    |                                                                                                    |                                         |            |
| Exporter:<br>Date of Export:<br>GSM Number:<br>Country/Region<br>Registered Commodity/Type<br>Delivery Number:<br>Delivery Reference Number:<br>Total Number of Submitted D<br>Type of Coverage:*<br>Has type of coverage change<br>Explain type of coverage change | None<br>REF0001<br>eliveries: 0<br>CFR - Commodity and Freight<br>d from registered type of coverage?* O Yes ( | V                                       |            |
| <b>1. Commodity Inf</b><br>Sale Number<br>Commodity<br>Commodity Description                                                                                                    | 1023566<br>Yellow Corn<br>U.S. No. 2 or Better Yellow Corn<br>Price Detail:                                    |                                         |            |
|                                                                                                    | (_ v v                                                                                                    |                                         | ad sites   |

| G · 🕞 · 🖹 🗟 🟠 🔎 🛧 🥹                                                | 🔊 - 🍓 🔳              | - 🛄 🎇            |              |                     |             |         | 🥂 – 8 × |
|--------------------------------------------------------------------|----------------------|------------------|--------------|---------------------|-------------|---------|---------|
| Delivery Reference Number:                                         | REF0001              |                  |              |                     |             |         | 1       |
| Total Number of Submitted De                                       |                      |                  |              |                     |             |         |         |
| Type of Coverage:*                                                 | CFR - C              | ommodity and Fre | eight 🔽      |                     |             |         |         |
| Has type of coverage changed                                       | from registered ty   | /pe of coverage? | * 🔘 Yes 💿 No |                     |             |         |         |
| Explain type of coverage chan                                      | ge:                  |                  |              |                     |             |         |         |
|                                                                    |                      |                  | <            |                     |             |         |         |
|                                                                    |                      |                  |              |                     |             |         |         |
| 1. Commodity Info                                                  | -                    |                  |              |                     |             |         |         |
| Sale Number                                                        | 1023566              |                  |              |                     |             |         |         |
| Commodity                                                          | Yellow Corn          |                  |              |                     |             |         |         |
| Commodity Description                                              | U.S. No. 2 or Be     | tter Yellow Corn |              |                     |             |         |         |
|                                                                    |                      |                  |              |                     |             |         |         |
|                                                                    |                      | Price De         | etail:       |                     |             |         |         |
| The type of sale is <b>Commodi</b><br>Standard Unit of Measure: ME |                      | Delivery Unit of | M            | METRIC TONS         | v           |         |         |
| Delivery Unit of Measure * Conve                                   |                      | Delivery Unit of |              | METRICTONS          | ×           |         |         |
| Conversion Factor 1                                                | sion ractor - stand  | Quantity*        | 15,000.00    | Registered Quantity | 30,300.989  |         |         |
| Only unit prices covered will be u                                 | sed to calculate the | 1 · · ·          |              | nogistorea (aanaa)  |             |         |         |
|                                                                    |                      | Exported         |              | Registered          |             |         |         |
| Commodity Unit Price*                                              |                      | \$ 255.83        |              | 255.83              |             |         |         |
| Freight Unit Price*                                                |                      | \$ 41.19         |              | 41.19               |             |         |         |
| Insurance Unit Price*                                              |                      | \$ 0.00          |              | 0.00                |             |         |         |
| Total Exported Value                                               |                      | \$ 4,455,300.00  |              |                     |             |         |         |
| Explain unit price change:                                         |                      |                  |              |                     |             |         |         |
|                                                                    |                      |                  |              |                     |             |         |         |
| *Required field                                                    |                      |                  |              |                     |             |         |         |
|                                                                    |                      |                  |              |                     | Continue    |         |         |
| Home   USDA.gov   User Guid<br>FOIA   Accessibility Statement      |                      |                  |              |                     | White House |         |         |
| E Done                                                             |                      |                  |              |                     |             | Trusted |         |

| G · O - [ | 🖹 🖻 🏠 🔎 📩 🚱 😓 🗎 - 🗔 🕯                                                                                                    | a.                                                                                                    |                         | 🥂 – 8 ×    |
|-----------|----------------------------------------------------------------------------------------------------|----------------------------------------------------------------------------------------------------|-------------------------|------------|
|           | Usited States Department of Agriculture<br>Farm and Foreign Agricultural Service                                                                        | ces CCC Export C<br>Guarantee Pr                                                                                     |                         | _          |
|           |                                                                                                    |                                                                                                    |                         |            |
|           |                                                                                                    | Home                                                                                                    | Help Contact Us         |            |
|           | ADM-ACTI Trade Resources, Inc., Decatur, Illinois                                                                                                    |                                                                                                    | Friday October 10, 2008 |            |
|           | Create Delivery - Certify Delivery                                                                                                    |                                                                                                    |                         |            |
|           | Screen Number 36                                                                                                    |                                                                                                    |                         |            |
|           | Date of Export:     10/       GSM Number:     GSI       Country/Region     Car       Registered Commodity/Type:     Yell       Delivery Number:     Non | A-ACTI Trade Resources, Inc., Decatur, Illinois<br>10/2008<br>4-102-819370<br>ibbean Region<br>ow Corn<br>le<br>0001 | _                       |            |
|           | Describe the discounts and allowances                                                                                                    |                                                                                                    |                         |            |
|           | Total Amount Exported (with discounts and allowan                                                                                                    |                                                                                                    |                         |            |
|           | Additional Comments:                                                                                                    | 100,000 ptpt 100,000                                                                                                 |                         |            |
|           |                                                                                                    | < <u>×</u>                                                                                                    |                         |            |
|           | Please indicate if this is the final delivery: 🔘 Yes 💿 No                                                                                               |                                                                                                    |                         |            |
|           | ALL SECTION 1493.90 CERTIFICATIONS ARE BEING MADE                                                                                                    | IN THIS DELIVERY * • Yes 🔿 No                                                                                        |                         | ~          |
| 🕘 Done    |                                                                                                    |                                                                                                    | 🔒 🥑 Tru                 | sted sites |

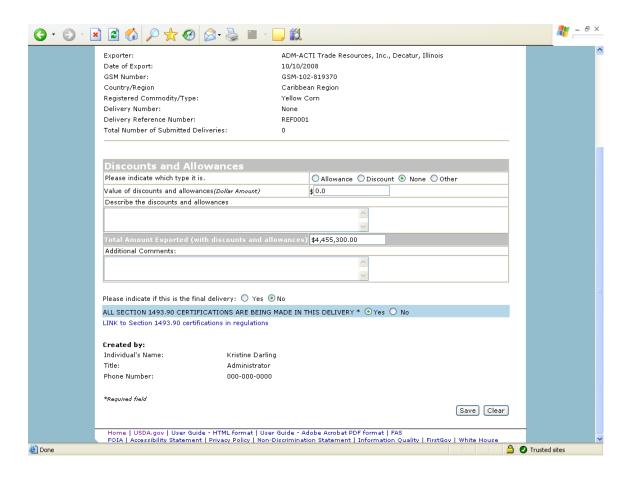

## Form 14 – Withdraw Delivery

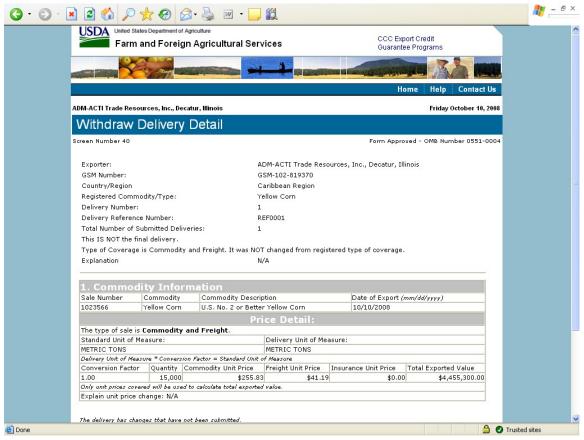

| een Number 40         |                 |                              |                        | Form Appro                | ved - OMB Number 0551 |
|-----------------------|-----------------|------------------------------|------------------------|---------------------------|-----------------------|
| Exporter:             |                 | A                            | DM-ACTI Trade Reso     | urces, Inc., Decatur, Ill | inois                 |
| GSM Number:           |                 |                              | SM-102-819370          | ,,,                       |                       |
| Country/Region        |                 |                              | Caribbean Region       |                           |                       |
| Registered Comm       | odity/Type:     |                              | ellow Corn             |                           |                       |
| Delivery Number:      |                 | 1                            |                        |                           |                       |
| Delivery Reference    |                 | -                            | FF0001                 |                           |                       |
| Total Number of S     |                 |                              |                        |                           |                       |
| This IS NOT the fir   |                 | 1011051                      |                        |                           |                       |
|                       |                 | y and Freight. It was NO     | T changed from regist  | tered type of coverage    |                       |
| Explanation           | 13 Commodie     |                              | I/A                    | corea type or coverage.   |                       |
| explanation           |                 |                              |                        |                           |                       |
|                       |                 |                              |                        |                           |                       |
| 1. Commod             |                 |                              |                        |                           |                       |
| Sale Number           | Commodity       | Commodity Descri             |                        | Date of Export (.         | mm/dd/yyyy)           |
| 1023566               | Yellow Corn     | U.S. No. 2 or Bette          |                        | 10/10/2008                |                       |
|                       |                 |                              | ice Detail:            |                           |                       |
| The type of sale is   |                 | and Freight.                 | [                      |                           |                       |
| Standard Unit of M    | easure:         |                              | Delivery Unit of Mea   | isure:                    |                       |
| METRIC TONS           | ****            | ion Factor = Standard Unit   | METRIC TONS            |                           |                       |
| Conversion Factor     |                 | Commodity Unit Price         |                        | Insurance Unit Price      | Total Exported Value  |
| 1.00                  | 15.000          | ,                            |                        |                           |                       |
| Only unit prices cove | red will be use | d to calculate total exporte |                        |                           | 4.,,                  |
| Explain unit price o  | shange: N/A     |                              |                        |                           |                       |
| The delivery has char | nges that have  | not been submitted.          |                        |                           |                       |
| Last modified by      | <i>/</i> :      |                              |                        |                           |                       |
| Individual's Name:    |                 |                              | Kristine               | Darling                   |                       |
| Title:                |                 |                              | Administ               | trator                    |                       |
| Phone Number:         |                 |                              | 000-000                | -0000                     |                       |
| *Required field       |                 |                              |                        |                           |                       |
| negamea nela          |                 |                              |                        |                           | with down             |
|                       |                 |                              | ide - Adobe Acrobat Pi |                           | Withdraw              |

## Form 20 - Modify Delivery

| United States Department of Age                                          | Agricultural Services                                   |                                   |                                                         | xport Credit<br>ntee Programs                    |
|--------------------------------------------------------------------------|---------------------------------------------------------|-----------------------------------|---------------------------------------------------------|--------------------------------------------------|
|                                                                          |                                                         |                                   | the state of the state of the state                     |                                                  |
|                                                                          |                                                         |                                   |                                                         | Home Help Contac                                 |
| ADM-ACTI Trade Resources, Inc., Deca                                     | tur, Illinois                                           |                                   |                                                         | Friday October 10                                |
| Modify Delivery - D                                                      | elivery Criteria                                        |                                   |                                                         |                                                  |
| creen Number 52                                                          |                                                         |                                   | Form App                                                | roved - OMB Number 0551                          |
| Function                                                                 | AD                                                      | Trada Da                          |                                                         | TU::-                                            |
| Exporter:                                                                | 10/10/20                                                |                                   | rces, Inc., Decatur,                                    | Innois                                           |
| Date of Export:<br>GSM Number:                                           | GSM-102                                                 |                                   |                                                         |                                                  |
| Country/Region:                                                          | Caribbea                                                |                                   |                                                         |                                                  |
| Registered Commodity/Type:                                               | Yellow Co                                               | -                                 |                                                         |                                                  |
| Delivery Number:                                                         | 1                                                       |                                   |                                                         |                                                  |
| Delivery Reference Number:                                               | -<br>REF0001                                            |                                   |                                                         |                                                  |
| Total Number of Submitted Delive                                         |                                                         |                                   |                                                         |                                                  |
|                                                                          |                                                         |                                   |                                                         |                                                  |
| Date of Export:*                                                         | 10/10/20                                                | 08                                |                                                         |                                                  |
|                                                                          | mm/dd/yy                                                | r r                               |                                                         |                                                  |
| A list of existing commodities for the delete an existing commodity, pla | ice a check mark in the approp                          | oriate "Check                     | to Delete" check bo>                                    | and click continue.                              |
| Sale Number Commodity/Typ                                                |                                                         |                                   | Based on Cov                                            | erage Check to Delete                            |
| 1023566 Yellow Corn                                                      | U.S. No. 2 or Better Yellow                             | Corn 15                           | 000                                                     | 297.02                                           |
| To add to the commodities for this Sale Number Commodity/Type            | delivery, please enter the 'Nu<br>Commodity Description | mber of Differ<br><b>Quantity</b> | ent Commodity Des<br>Unit Price<br>Based on<br>Coverage | Number of Different<br>Commodity<br>Descriptions |
|                                                                          | U.S. No. 2 or Better Yellow                             | 30,300.989                        | \$297.02                                                | for this Delivery                                |

|                                 | 🔎 🧙 🚱                                  | • 🍓 🗹 • 🔜 🎎                                             |                            |                                                         |                                                                                       | <br>- 8 | _ |
|---------------------------------|----------------------------------------|---------------------------------------------------------|----------------------------|---------------------------------------------------------|---------------------------------------------------------------------------------------|---------|---|
| ADM-ACTI Trade                  | Resources, Inc., Deca                  | tur, Illinois                                           |                            |                                                         | Friday October 10, 2008                                                               |         | ^ |
| Modify [                        | Delivery - De                          | elivery Criteria                                        |                            |                                                         |                                                                                       |         |   |
| Screen Number S                 | 52                                     |                                                         |                            | Form A                                                  | oproved - OMB Number 0551-0004                                                        |         |   |
| Exporter:                       |                                        | ADM-AC                                                  | TI Trade Reso              | urces, Inc., Decatu                                     | r, Illinois                                                                           |         |   |
| Date of Expo                    | rt:                                    | 10/10/20                                                | 108                        |                                                         |                                                                                       |         |   |
| GSM Number                      | :                                      | GSM-102                                                 | -819370                    |                                                         |                                                                                       |         |   |
| Country/Regi                    | on:                                    | Caribbea                                                | in Region                  |                                                         |                                                                                       |         |   |
| Registered C                    | ommodity/Type:                         | Yellow C                                                | orn                        |                                                         |                                                                                       |         |   |
| Delivery Num                    | iber:                                  | 1                                                       |                            |                                                         |                                                                                       |         |   |
| Delivery Refe                   | rence Number:                          | REF0001                                                 |                            |                                                         |                                                                                       |         |   |
| Total Number                    | of Submitted Deliver                   | ries: 1                                                 |                            |                                                         |                                                                                       |         |   |
| Date of Expo                    | rt:*                                   | 10/10/20                                                | 08                         | ]                                                       |                                                                                       |         |   |
|                                 |                                        | mm/dd/y                                                 |                            | 7                                                       |                                                                                       |         |   |
|                                 | r Commodity/Typ                        | ce a check mark in the appro<br>e Commodity Descript    |                            | Linit Bri                                               | CP                                                                                    |         |   |
| 1023566                         | Yellow Corn                            | U.S. No. 2 or Better Yellow                             | Corn 1                     | 5000                                                    | \$297.02                                                                              |         | Ξ |
| To add to the<br>Sale<br>Number | commodities for this<br>Commodity/Type | delivery, please enter the 'Nu<br>Commodity Description | umber of Diffe<br>Quantity | rent Commodity De<br>Unit Price<br>Based on<br>Coverage | scriptions'.<br>Number of Different<br>Commodity<br>Descriptions<br>for this Delivery |         |   |
| 1023566                         | Yellow Corn                            | U.S. No. 2 or Better Yellow                             | 30,300,989                 | \$297.0                                                 |                                                                                       |         |   |

| USDA United States Departme                       | ent of Agriculture                                                                               |                                         |
|---------------------------------------------------|--------------------------------------------------------------------------------------------------|-----------------------------------------|
| Farm and Fo                                       | reign Agricultural Services                                                                      | CCC Export Credit<br>Guarantee Programs |
|                                                   |                                                                                                  |                                         |
|                                                   |                                                                                                  | Home   Help   Contact Us                |
| ADM-ACTI Trade Resources, Inc                     | ., Decatur, Illinois                                                                             | Friday October 10, 2008                 |
| Modify Delivery                                   | - Delivery Detail                                                                                |                                         |
| Screen Number 38                                  | , ,                                                                                              | Form Approved - OMB Number 0551-0004    |
|                                                   |                                                                                                  |                                         |
|                                                   |                                                                                                  |                                         |
| Exporter:                                         | ADM-ACTI Trade Resources, Inc., De                                                               | ecatur, Illinois                        |
| Date of Export:                                   | 10/10/2008                                                                                       |                                         |
| GSM Number:                                       | GSM-102-819370                                                                                   |                                         |
| Country/Region                                    | Caribbean Region                                                                                 |                                         |
| Registered Commodity/Typ                          | e: Yellow Corn                                                                                   |                                         |
| Delivery Number:                                  | 1                                                                                                |                                         |
| Delivery Reference Number                         | : REF0001                                                                                        |                                         |
| Total Number of Submitted                         |                                                                                                  |                                         |
| Type of Coverage:*                                | CFR - Commodity and Freight                                                                      | ~                                       |
|                                                   |                                                                                                  |                                         |
|                                                   | ed from registered type of coverage?* 🔘 Yes (                                                    | ● No                                    |
| Explain type of coverage ch                       | ange.                                                                                            |                                         |
|                                                   | mmodity Information                                                                              |                                         |
| 1. Registered Co                                  |                                                                                                  |                                         |
| 1. Registered Con<br>Sale Number                  | 1023566                                                                                          |                                         |
|                                                   |                                                                                                  |                                         |
| Sale Number                                       | 1023566                                                                                          |                                         |
| Sale Number<br>Commodity                          | 1023566<br>Yellow Corn<br>U.S. No. 2 or Better Yellow Corn                                       |                                         |
| Sale Number<br>Commodity                          | 1023566<br>Yellow Corn<br>U.S. No. 2 or Better Yellow Corn<br>Price Detail:                      |                                         |
| Sale Number<br>Commodity<br>Commodity Description | 1023566<br>Yellow Corn<br>U.S. No. 2 or Better Yellow Corn<br>Price Detail:<br>dity and Freight. | METRIC TONS                             |

| G · 🕞 · 🖹 🖻 🏠 🔎 🛧 🥹                                                                                | Ø• 🎍 🛙               | - 🔜 🏭                 |            |                                            |             |             | n – ह × |
|----------------------------------------------------------------------------------------------------|----------------------|-----------------------|------------|--------------------------------------------|-------------|-------------|---------|
| Delivery Number:<br>Delivery Reference Number<br>Total Number of Submitted I<br>Type of Coverage:* | Deliveries: 1        | 01<br>Commodity and I | Freight    |                                            |             |             |         |
| Has type of coverage change                                                                        |                      |                       |            |                                            |             |             |         |
| Explain type of coverage ch                                                                        | -                    | ,,,                   |            | -                                          |             |             |         |
|                                                                                                    |                      |                       | < >        |                                            |             |             |         |
| 1. Registered Cor                                                                                  | nmodity In           | formation             |            |                                            |             |             |         |
| Sale Number                                                                                        | 1023566              |                       |            |                                            |             |             |         |
| Commodity                                                                                          | Yellow Corn          |                       |            |                                            |             |             |         |
| Commodity Description                                                                              | U.S. No. 2 or E      | Better Yellow Corr    |            |                                            |             |             |         |
| The burn of sole is Common                                                                         | un and Contaba       | Price D               | etail:     |                                            |             |             |         |
| The type of sale is <b>Commo</b><br>Standard Unit of Measure: M                                    |                      | Delivery Unit o       | f Moncurou | METRIC TONS                                | /           |             |         |
| Delivery Unit of Measure * Com                                                                     |                      |                       |            | METRIC TONS                                |             |             |         |
| Conversion Factor 1                                                                                |                      | Quantity*             | 15,000     | Registered Quantity                        | 30,300.989  |             |         |
| Only unit prices covered will be                                                                   | used to calculate th | e total exported vai  | ve.        |                                            |             |             |         |
|                                                                                                    |                      | Exported              |            |                                            |             |             |         |
| Commodity Unit Price*                                                                              |                      | \$ 255.83             |            | 255.83                                     |             |             |         |
| Freight Unit Price*                                                                                |                      | \$ 41.19              |            | 41.19                                      |             |             |         |
| Insurance Unit Price*                                                                              |                      | \$ 0.00               |            | 0.00                                       |             |             |         |
| Total Exported Value                                                                               |                      | 4,455,300.00          |            |                                            |             |             |         |
| Explain unit price change:                                                                         |                      |                       |            |                                            |             |             |         |
|                                                                                                    |                      |                       | <          |                                            |             |             |         |
| *Required field                                                                                    |                      |                       |            |                                            |             |             |         |
|                                                                                                    |                      |                       |            |                                            | Continue    |             |         |
| Home   USDA.gov   User Gu<br>FOIA   Accessibility Stateme                                          |                      |                       |            | ormat   FAS<br>ormation Quality   FirstGov | White House |             | ~       |
| E Done                                                                                             |                      |                       |            |                                            |             | 🕗 Trusted s | ites    |

|                                                  | al Services                  | CCC Export Credit            |                    |
|--------------------------------------------------|------------------------------|------------------------------|--------------------|
| Farm and Foreign Agricultur                      | al Selvices                  | Guarantee Programs           |                    |
|                                                  | - i                          |                              |                    |
|                                                  |                              | Home Help                    | Contact Us         |
| DM-ACTI Trade Resources, Inc., Decatur, Illinois |                              | Frida                        | y October 10, 2008 |
| Modify Delivery - Certify De                     | eliverv                      |                              |                    |
| reen Number 36                                   |                              |                              |                    |
|                                                  |                              |                              |                    |
| Exporter:                                        | ADM-ACTI Trade Resour        | ces, Inc., Decatur, Illinois |                    |
| Date of Export:                                  | 10/10/2008                   |                              |                    |
| GSM Number:                                      | GSM-102-819370               |                              |                    |
| Country/Region                                   | Caribbean Region             |                              |                    |
| Registered Commodity/Type:                       | Yellow Corn                  |                              |                    |
| Delivery Number:                                 | 1                            |                              |                    |
| Delivery Reference Number:                       | REF0001                      |                              |                    |
| Total Number of Submitted Deliveries:            | 1                            |                              |                    |
| Discounts and Allowances                         |                              |                              |                    |
| Please indicate which type it is.                | O Allowance (                | Discount 💿 None 🔾 Other      |                    |
| Value of discounts and allowances(Dollar Amount) | \$ 0.0                       |                              |                    |
| Describe the discounts and allowances            |                              |                              |                    |
|                                                  |                              | <u>^</u>                     |                    |
|                                                  |                              | ~                            |                    |
| Total Amount Exported (with discounts and        | l allowances) \$4,455,300.00 |                              |                    |
|                                                  |                              |                              |                    |
| Additional Comments:                             |                              |                              |                    |
| Additional Comments:                             |                              |                              |                    |
| Additional Comments:                             |                              | ~                            |                    |

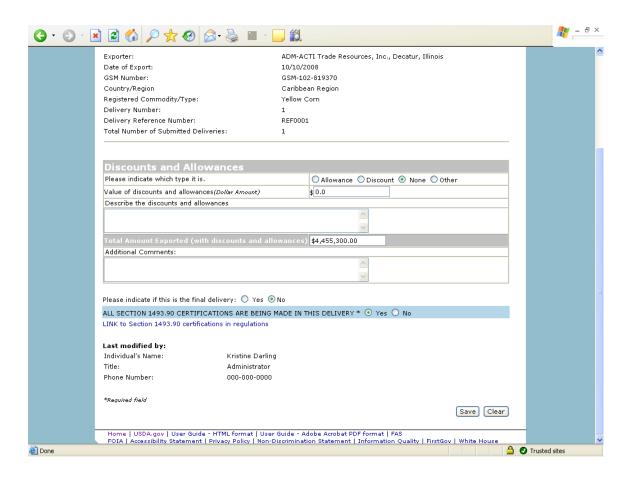

#### Form 21 - Register as an Internal Control Administrator

| 🚰 Register as an Internal Control Admir | nistrator for an Organization - Mic                          | rosoft Internet Explo | er                        |             |                  |                      |
|-----------------------------------------|--------------------------------------------------------------|-----------------------|---------------------------|-------------|------------------|----------------------|
| File Edit View Favorites Tools Help     |                                                              |                       |                           |             |                  | <b></b>              |
| 🚱 Back 🝷 🕥 🗧 📓 🐔 🌽                      | 🔾 Search 🤺 Favorites 🕢 🔗                                     | • 🎍 💌 • 🦲             | 12                        |             |                  |                      |
| Address Address Address Address Address | v/GSM/Dispatcher?fwrd=web_rgst_lead_us                       | er&nologon=true       | 💌 🄁 Go                    | Links »     | 🌀 SnagIt  😁      | McAfee SiteAdvisor 🔹 |
| CODA                                    | es Department of Agriculture<br>and Foreign Agricultural Ser | vices                 | CCC Export<br>Guarantee F |             |                  |                      |
|                                         |                                                              |                       |                           |             |                  |                      |
|                                         |                                                              |                       |                           |             | lome Help        |                      |
|                                         |                                                              |                       |                           | Friday      | October 10, 2008 |                      |
| Register as                             | an Internal Control                                          | Administrat           | or                        |             |                  |                      |
| Screen Number 53                        |                                                              |                       |                           | d - OMB Nur | mber 0551-0004   |                      |
|                                         |                                                              |                       |                           | _           |                  |                      |
| Organization Info                       | rmation                                                      |                       |                           |             |                  |                      |
| Organization Type:*                     | Exporter 💌                                                   | Organization Name:*   | ADM-ACTI Trade Resou      | rces, Inc.  |                  |                      |
| Address Line 1:*                        | 4666 Faries Parkway                                          | Address Line 2:       |                           |             |                  |                      |
| Address Line 3:                         |                                                              | Address Line 4:       |                           |             |                  |                      |
| Address Line 5:                         |                                                              |                       |                           |             |                  |                      |
| City:*                                  | Decatur                                                      | State:*               | Illinois 🔽                |             |                  |                      |
| Zip Code:*                              | 62526-5666                                                   |                       |                           |             |                  |                      |
| Internal Control A                      | dministrator Information                                     |                       |                           |             |                  |                      |
| ⊖ Mr. ⊙ Ms*                             |                                                              |                       |                           |             |                  |                      |
|                                         | ifer Ramsey Job Tit                                          | tle:* Asst Manage     |                           | _           |                  |                      |
|                                         | 20 02 0000 bit bit                                           | Type:* Business V     |                           |             |                  |                      |
| Phone 217<br>Number:*                   | -424-5474 Extens                                             | sion:                 |                           |             |                  |                      |
| Carry Musekawy 24.7                     | 451 4120                                                     | S                     |                           |             | 0.0              | ~                    |
|                                         |                                                              |                       |                           |             |                  | Trusted sites        |
| 🤳 start 🔰 😌 😂 🏨 🖸 😌 🔤                   | 🕅 🔇 🙆 In 🖳 G                                                 | 🥭 2 I 🔫 🎑 I           | 🕙 G 🛛 💌 Mi                | Links »     | 🖂 🖏 🖸 📴 🖯        | 💽 🧐 📶 荦 12:07 PM 👘   |

| 🗿 Register as an Ir  | iternal Control Ad                 | ministrator for an Org               | ganization - Mic   | rosoft Int    | ternet Explo    | er         |                            |            |               | - 6 🗙                |
|----------------------|------------------------------------|--------------------------------------|--------------------|---------------|-----------------|------------|----------------------------|------------|---------------|----------------------|
| File Edit View F     | avorites Tools He                  | þ                                    |                    |               |                 |            |                            |            |               |                      |
| G Back 🔹 🕥           | - 🖹 🖻 🏠                            | 🔎 Search                             | rites 🙆 🔗          | - 🎍           | w • 🗾           | ۲Ő.        |                            |            |               |                      |
| Address 🙆 https://co | ve5.dev.sc.egov.usda               | .gov/GSM/Dispatcher?fwrd             | =web_rgst_lead_us  | er&nologon    | =true           |            | 🖌 🄁 Co                     | Links »    | 🌀 SnagIt 🛛 😁  | McAfee SiteAdvisor 👻 |
|                      | Screen Number 53                   |                                      |                    |               |                 |            | Form Approved              | - OMB NU   | mber 0551-000 | 4                    |
|                      | Organization In                    | formation                            |                    |               |                 |            |                            |            |               |                      |
|                      | Organization Typ                   | e:* Exporter                         | ~                  | Organiza      | ation Name:*    | ADM-ACT    | 'I Trade Resour            | rces, Inc. |               |                      |
|                      | Address Line 1:*                   | 4666 Faries Parkw                    | ay                 | Address       | Line 2:         |            |                            |            |               |                      |
|                      | Address Line 3:                    |                                      |                    | Address       | Line 4:         |            |                            |            |               |                      |
|                      | Address Line 5:                    |                                      |                    |               |                 |            |                            |            |               |                      |
|                      | City:*                             | Decatur                              |                    | State:*       |                 | Illinois   | *                          |            |               |                      |
|                      | Zip Code:*                         | 62526-5666                           |                    |               |                 |            |                            |            |               |                      |
|                      | Internal Contro                    | l Administrator Info                 | rmation            |               |                 |            |                            |            |               |                      |
|                      |                                    |                                      | macion             |               |                 |            |                            |            |               |                      |
|                      | 🔘 Mr. 💿 Ms*                        |                                      |                    |               |                 |            |                            |            |               |                      |
|                      | Name:** Je                         | ennifer Ramsey                       | Job Ti             | tle:*         | Asst Manage     | r          |                            |            |               |                      |
|                      |                                    | nda.leatherman@kcc.u                 | sda.gov Phone      | е Туре:*      | Business 💙      |            |                            |            |               |                      |
|                      | Phone<br>Number:*                  | 17-424-5474                          | Exten              | sion:         |                 |            | ]                          |            |               |                      |
|                      | Fax Number: 2                      | 217-451-4128                         |                    |               |                 |            |                            |            |               |                      |
|                      | Comments                           |                                      |                    |               |                 |            |                            |            |               |                      |
|                      |                                    |                                      |                    |               |                 |            | ~ ~                        |            |               |                      |
|                      | *Required field                    |                                      |                    |               |                 |            |                            |            |               |                      |
|                      | **Changes to this i                | information must be made             | e through the eAut | hentication   | website: http:/ | //www.eaut | h.egov.usda.gov/<br>Submit | _          |               |                      |
|                      |                                    |                                      |                    |               |                 |            | Constitute                 |            |               |                      |
|                      | Home   USDA.g.<br>FOTA   Accessibi | ov   FAS<br>lity Statement   Privacy | Policy   Non-Disc  | rimination    | Statement I     | Informatio | n Quality I First          | Gov LWbi   | te House      |                      |
| Ē                    | . ora j Accession                  | inter a second relivacy              | - ency I non-bise  |               | - conversion (  |            | in quanty prime            |            |               | Trusted sites        |
| 🐉 start 👔            | S 🖉 🏦 🖸 S                          | 💌 👿 🔇 🕴 🔟 In.                        | 🖻 G                | <b>€</b> 21 - | 😂 I             | 🕙 G        | 🛛 Mi                       | Links »    | ≥ % © ™(      | 🕽 💽 🧐 📶 🚍 12:07 PM   |

## Form 22 – Apply for Participation in GSM System (US Bank)

| 🗿 Apply for Partic   | ipation in GSM System - Microsoft Internet Explorer                                                     |                              |               |                 | - 7 🛛                |
|----------------------|----------------------------------------------------------------------------------------------------|------------------------------|---------------|-----------------|----------------------|
| File Edit View F     | Favorites Tools Help                                                                                    |                              |               |                 | <b></b>              |
| 🕞 Back 🝷 🕥           | - 🖹 🛃 🏠 🔎 Search 👷 Favorites 🚱 🔗 - 🌺 🕅 - 🛄                                                              | <b>11</b>                    |               |                 |                      |
| Address 🔕 https://co | ove5.dev.sc.egov.usda.gov/GSM/Dispatcher?fwrd=web_utp_sel&nologon=true                                  | 💌 🄁 Go                       | Links » (     | ラ SnagIt 🛛 😁    | McAfee SiteAdvisor 🔹 |
|                      | Usided States Department of Agriculture<br>Farm and Foreign Agricultural Services                       | CCC Export C<br>Guarantee Pr |               |                 | <u>^</u>             |
|                      |                                                                                                    |                              |               |                 |                      |
|                      |                                                                                                    |                              | He            | ome Help        |                      |
|                      |                                                                                                    |                              | Friday C      | ctober 10, 2008 |                      |
|                      | Select an Organization Type                                                                             |                              |               |                 |                      |
|                      | Screen Number 55                                                                                        | Form Approved                | - OMB Num     | ber 0551-0004   |                      |
|                      | In order to apply for access to the GSM System, please select your organization                         | on type, then press the "con | itinue" butti | on.             |                      |
|                      | Organization Type:* US Bank                                                                             |                              |               |                 |                      |
|                      | *Required field                                                                                         |                              |               |                 |                      |
|                      | Home   USDA.gov   FAS<br>FOIA   Accessibility Statement   Privacy Policy   Non-Discrimination Statement | Information Quality   First@ | 3ov   White   | House           |                      |
|                      |                                                                                                    |                              |               |                 |                      |
|                      |                                                                                                    |                              |               |                 |                      |
|                      |                                                                                                    |                              |               |                 |                      |
|                      |                                                                                                    |                              |               |                 |                      |
|                      |                                                                                                    |                              |               |                 |                      |
|                      |                                                                                                    |                              |               |                 |                      |
| <u>a</u>             |                                                                                                    |                              |               | A 0             | Trusted sites        |
|                      |                                                                                                    |                              | »             |                 |                      |
| 🦺 start 🔰            | 🔇 🥭 🏙 🧿 🔇 🕱 💯 🔇 🕴 🧿 In 🖳 G 🏠 I 🕱 Mi                                                                     | 😽 G 🖉 A L                    | .inks "       | 🖂 🏷 🖸 📴 🖸       | 🔄 🧐 📶 荦 1:27 PM      |

| Application for GSM Program Participation - Micro               | osoft Internet Explorer  |                     |                            |                                 |                    |                      |
|-----------------------------------------------------------------|--------------------------|---------------------|----------------------------|---------------------------------|--------------------|----------------------|
| File Edit View Favorites Tools Help                             |                          |                     | 114                        |                                 |                    |                      |
| G Back 🔹 🕑 🕤 💌 🛃 🏠 🔎 Search 🏌                                   | Favorites 🧭 🔗 -          | 🍓 🔳 · 📙             | <u>الم</u>                 |                                 |                    |                      |
| Address 🗃 https://cove5.dev.sc.egov.usda.gov/GSM/Dispatche      | r                        |                     | × [                        | Go Links »                      | 🌀 SnagIt 🛛 😁       | McAfee SiteAdvisor 🔹 |
| USDA United States Department of A                              | griculture               |                     |                            |                                 |                    | ^                    |
| Farm and Foreign                                                | n Agricultural Serv      | ices                |                            | Export Credit<br>antee Programs |                    |                      |
| 0.000                                                           | WITTER ST                | TRACT CAR           |                            |                                 |                    |                      |
|                                                                 |                          |                     | State of Franking of State | Number of                       |                    |                      |
|                                                                 |                          |                     |                            | Home Help                       | Contact Us         |                      |
|                                                                 |                          |                     |                            |                                 |                    |                      |
|                                                                 |                          |                     |                            |                                 | y October 10, 2008 | . í                  |
| US Financial Instit                                             | ution Applica            | tion for GS         | SM Program                 | Particip                        | ation              |                      |
| Screen Number 56                                                |                          |                     |                            |                                 |                    |                      |
|                                                                 |                          |                     |                            |                                 |                    |                      |
| 🥑 US Financial Institution Qualific                             | ation Requirements       |                     |                            |                                 |                    |                      |
|                                                                 |                          |                     |                            |                                 |                    |                      |
| Financial Institution Type:*<br>If other, please list the type: | Headquarters             | ¥                   |                            |                                 |                    |                      |
| Financial Institution Name:*                                    | Northwest National B     | ank                 |                            |                                 |                    |                      |
| Organization Physical Address                                   |                          |                     |                            |                                 |                    |                      |
| Address Line 1:*                                                | 3209 Spruce              |                     |                            |                                 |                    |                      |
| Address Line 2:                                                 |                          |                     |                            |                                 |                    |                      |
| Address Line 3:                                                 |                          |                     |                            |                                 |                    |                      |
| Address Line 4:                                                 |                          |                     |                            |                                 |                    |                      |
| Address Line 5:<br>City:*                                       | Grand Rapids             |                     |                            |                                 |                    |                      |
| State:*                                                         | Michigan 🗸               |                     |                            |                                 |                    |                      |
| Zip Code:*                                                      | 45209-3343               |                     |                            |                                 |                    |                      |
| NNNNN-NNNN                                                      |                          |                     |                            |                                 |                    |                      |
| Check here if the organization phy                              | sical address and mailin | g address are the s | ame. 🗹                     |                                 |                    |                      |
| Organization Mailing Address                                    |                          |                     |                            | e                               |                    |                      |
| Addrace Line 1.*                                                | 2200 505000              | 1                   |                            |                                 |                    | ~                    |
| E Done                                                          |                          |                     |                            |                                 |                    | Trusted sites        |
| 🛃 start 🔰 🔇 😂 🚇 🖸 🔇 🖾 🖾 🔇                                       | 🗿 In 🔛 G 🚺               | 🏹 I: 🛛 💌 Mi         | 🚱 G 🖉 A                    | Links »                         | 🖂 🕲 🖸 🔯 🖯          | 🖸 🧐 📶 💼 1:29 PM 👘    |

|                      | GSM Program Participation - Micro<br>Favorites Tools Help                                                                                                    | soft Internet Explorer                          |                             |                      |
|----------------------|----------------------------------------------------------------------------------------------------|-------------------------------------------------|-----------------------------|----------------------|
| G Back •             | <ul> <li>Isob http://www.search</li> <li>Isob http://www.search</li> <li>Isob http://wwww.search</li> <li>Isob http://wwwwwwwwwwwwwwwwwwwwwwwwwwwwwwwwww</li></ul> | Favorites 🚱 🔗 🍓 🔳 🕞 🎇                           |                             | ~                    |
| Address 🙆 https://co | ove5.dev.sc.egov.usda.gov/GSM/Dispatcher                                                                                                    |                                                 | 🗸 🏹 Go 🛛 Links 🎽 🌀 SnagIt 📑 | McAfee SiteAdvisor 🔹 |
|                      | Organization Mailing Address                                                                                                    |                                                 |                             | <u>^</u>             |
|                      | Address Line 1:*                                                                                                    | 3209 Spruce                                     |                             |                      |
|                      | Address Line 2:                                                                                                    |                                                 |                             |                      |
|                      | Address Line 3:                                                                                                    |                                                 |                             |                      |
|                      | Address Line 4:                                                                                                    |                                                 |                             |                      |
|                      | Address Line 5:                                                                                                    |                                                 |                             |                      |
|                      | City:*                                                                                                    | Grand Rapids                                    |                             |                      |
|                      | State:*                                                                                                    | Michigan 🗸                                      |                             |                      |
|                      | Zip Code:*                                                                                                    | 45209-3343                                      |                             |                      |
|                      |                                                                                                    |                                                 |                             |                      |
|                      | Payment Bank Information                                                                                                    | Refers to whom payment will be made.            |                             |                      |
|                      | *Check here if same as above.<br>**Wote**To check the checkhor, ale                                                                                                    | v<br>ase tab to the box and press the spacebar. |                             |                      |
|                      | Checking the box will fill in paymen                                                                                                    | t bank fields.                                  |                             |                      |
|                      | Bank Name:*                                                                                                    | Northwest National Bank                         |                             |                      |
|                      | Account Name:*                                                                                                    | GSM Account                                     |                             |                      |
|                      | Address Line 1:*                                                                                                    | 3209 Spruce                                     |                             |                      |
|                      | Address Line 2:                                                                                                    |                                                 |                             |                      |
|                      | Address Line 3:                                                                                                    |                                                 |                             | =                    |
|                      | Address Line 4:                                                                                                    |                                                 |                             |                      |
|                      | Address Line 5:                                                                                                    |                                                 |                             |                      |
|                      | City:*                                                                                                    | Grand Rapids                                    |                             |                      |
|                      | State:*                                                                                                    | Michigan 👻                                      |                             |                      |
|                      | Zip Code:*                                                                                                    | 45209-3343                                      |                             |                      |
|                      | Additional Payment Informatio                                                                                                    | 452090001                                       |                             |                      |
|                      | DUNS Number:*                                                                                                    | 452090002                                       |                             |                      |
|                      | ABA (routing number):*                                                                                                    | 452090003                                       |                             |                      |
|                      | Account Number:*                                                                                                    | 452090004                                       |                             |                      |
|                      |                                                                                                    |                                                 |                             | ~                    |
| é                    |                                                                                                    |                                                 | A 1                         | Trusted sites        |
|                      |                                                                                                    |                                                 |                             | -                    |
| 🦺 start 🔰            | 😌 😂 🛍 🖸 😌 🔤 🖳 😂 🤅                                                                                                    | 🧿 In 🔛 G 🏠 I: 💌 Mi 🕓 G                          | i 🗿 A Links 🦄 🖾 😓 🗿 🔤 🗗     | ) 🔤 🧐 📶 🚍 1:30 PM 👘  |

|                     | GSM Program Participation - N                                                                                                  | icrosoft Internet Explorer                                                                                    |               |            |                      |
|---------------------|----------------------------------------------------------------------------------------------------|----------------------------------------------------------------------------------------------------|---------------|------------|----------------------|
| File Edit View I    | Favorites Tools Help                                                                                                    |                                                                                                    |               |            |                      |
| G Back 🝷 🕥          | 🕤 💉 😰 👔 🔎 Search                                                                                                    | 🛧 Favorites 🕢 😥 🍡 🔳 🐇 🗾                                                                                       | l             |            |                      |
| Address 🙆 https://c | ove5.dev.sc.egov.usda.gov/GSM/Dispa                                                                                            | tcher                                                                                                    | Go Links 💙    | 🌀 SnagIt 📑 | McAfee SiteAdvisor 🔹 |
|                     | Payment Bank Information<br>*Check here if same as above<br>**Note**To check the checkbos<br>Checking the box will fill in pay | , please tab to the box and press the spacebar.                                                               |               |            | <u>^</u>             |
|                     | Bank Name:*                                                                                                    | Northwest National Bank                                                                                       |               |            |                      |
|                     | Account Name:*                                                                                                    | GSM Account                                                                                                   |               |            |                      |
|                     | Address Line 1:*                                                                                                    | 3209 Spruce                                                                                                   |               |            |                      |
|                     | Address Line 2:                                                                                                    |                                                                                                    |               |            |                      |
|                     | Address Line 3:                                                                                                    |                                                                                                    |               |            |                      |
|                     | Address Line 4:                                                                                                    |                                                                                                    |               |            |                      |
|                     | Address Line 5:                                                                                                    |                                                                                                    |               |            |                      |
|                     | City:*                                                                                                    | Grand Rapids                                                                                                  |               |            |                      |
|                     | State:*                                                                                                    | Michigan 💌                                                                                                    |               |            |                      |
|                     | Zip Code:*                                                                                                    | 45209-3343                                                                                                    |               |            |                      |
|                     | Additional Payment Inform<br>TIN:*                                                                                             | 452090001                                                                                                    |               |            |                      |
|                     | DUNS Number:*                                                                                                    |                                                                                                    |               |            |                      |
|                     |                                                                                                    | 452090002                                                                                                    |               |            |                      |
|                     | ABA (routing number):*<br>Account Number:*                                                                                     | 452090003                                                                                                    |               |            |                      |
|                     | Account Number:**                                                                                                    | 452090004                                                                                                    |               |            |                      |
|                     |                                                                                                    |                                                                                                    |               |            |                      |
|                     | Comments                                                                                                    |                                                                                                    |               |            |                      |
|                     |                                                                                                    |                                                                                                    | ~             |            |                      |
|                     |                                                                                                    |                                                                                                    |               |            |                      |
|                     | *Required field                                                                                                    |                                                                                                    |               |            |                      |
|                     |                                                                                                    |                                                                                                    | Continue      |            |                      |
|                     |                                                                                                    |                                                                                                    |               |            |                      |
|                     |                                                                                                    | de - HTML format   User Guide - Adobe Acrobat PDF f<br>t   Privacy Policy   Non-Discrimination Statement   In |               | ite House  | ~                    |
| Ē                   | ,                                                                                                    |                                                                                                    |               |            | Trusted sites        |
|                     |                                                                                                    | 🖉 🗿 In 🔛 G 🏠 II 🕱 Mi                                                                                          | G A A Links » |            |                      |
| 🦺 start 🔰           | 😌 🛎 🙆 🖸 🕲 🗮 😌                                                                                                    | 🧿 In 🔄 G 🏠 I: 💌 Mi 🌘                                                                                          | G 🔮 A Links 🎽 |            | 💽 🧐 📶 荦 - 1:30 PM —  |

| Apply for GSM Participation Contin        | nued - Microsoft Internet Explorer                                                          |                          |                           |              |                  |                                                                                                    |
|-------------------------------------------|---------------------------------------------------------------------------------------------|--------------------------|---------------------------|--------------|------------------|----------------------------------------------------------------------------------------------------|
| File Edit View Favorites Tools Help       | p                                                                                           |                          |                           |              |                  | <b></b>                                                                                                    |
| 🚱 Back 🝷 🐑 🔺 🛃 🏠                          | 🔎 Search 👷 Favorites 🧭 🔗 -                                                                  | 🎍 🔳 · 🛄 🕷                | 1                         |              |                  |                                                                                                    |
| Address 🛃 https://cove5.dev.sc.egov.usda. | .gov/GSM/Dispatcher                                                                         |                          | 💌 🔁 Go                    | Links »      | 🌀 SnagIt 🛛 😁     | McAfee SiteAdvisor 🔹                                                                                            |
| 00271                                     | states Department of Agriculture<br>n and Foreign Agricultural Servio                       | ces                      | CCC Export<br>Guarantee F |              |                  |                                                                                                    |
|                                           |                                                                                             |                          |                           |              |                  |                                                                                                    |
|                                           |                                                                                             |                          | Home                      | e Help       | Contact Us       |                                                                                                    |
|                                           |                                                                                             |                          |                           | Friday       | October 10, 2008 |                                                                                                    |
| Internal C                                | ontrol Administrator In                                                                     | formation                |                           |              |                  | f i la companya da companya da companya da companya da companya da companya da companya da companya da companya |
| Screen Number 57                          |                                                                                             |                          |                           |              |                  |                                                                                                    |
|                                           |                                                                                             |                          |                           |              |                  |                                                                                                    |
|                                           | primary point of contact for questions rega                                                 | arding this application. |                           |              |                  |                                                                                                    |
| Internal Contro                           | I Administrator Point of Contact:                                                           |                          |                           |              |                  |                                                                                                    |
| ⊖ Mr. ⊙ Ms. *                             |                                                                                             |                          |                           |              |                  |                                                                                                    |
| Name:**                                   | Julia Ryan                                                                                  | Job Title:*              | Administrator             |              |                  |                                                                                                    |
| Email:**                                  | linda.leatherman@kcc.usda.gov                                                               | Phone Type:*             | Business 💌                |              |                  |                                                                                                    |
| Phone Number:*                            | 217-454-0098                                                                                | Extension:               |                           |              |                  |                                                                                                    |
| Fax Number:                               | 217-454-0099                                                                                |                          |                           |              |                  |                                                                                                    |
| *Required field                           |                                                                                             |                          |                           |              |                  |                                                                                                    |
| **Changes to this i<br>http://www.eauth.e | information must be made through the eAuthen<br>eqov.usda.gov/                              | tication website:        |                           |              |                  |                                                                                                    |
|                                           |                                                                                             |                          |                           |              |                  |                                                                                                    |
|                                           |                                                                                             |                          | Submit Reset              |              |                  |                                                                                                    |
|                                           |                                                                                             |                          |                           |              |                  |                                                                                                    |
|                                           | ov   User Guide - HTML format   User Guide<br>lity Statement   Privacy Policy   Non-Discrim |                          |                           | :Gov   White | e House          |                                                                                                    |
|                                           |                                                                                             |                          |                           |              |                  | ×                                                                                                    |
| ê                                         |                                                                                             |                          |                           |              |                  | Trusted sites                                                                                                   |
| 🛃 start 🕴 😵 🦉 😫 💽 🔇                       | 💌 😿 🔇 🔯 In 🔮 G 🖄                                                                            | ) I: 💌 Mi 🚺              | 🖲 G 🖉 A                   | Links »      | <b>⊠ % 0 №0</b>  | 💽 🧐 📶 荦 1:31 PM                                                                                                 |

# Form 23 – Apply for Participation in GSM System (Exporter)

| <b>G</b> • <b>D</b> | - 🖹 🗟 🟠 🔎 🜟 🤣 😥 - 🌺 🔟 - 🛄 🎎                                                                          |                                                     | 🥂 – 8 ×    |
|---------------------|----------------------------------------------------------------------------------------------------|-----------------------------------------------------|------------|
|                     | USDA<br>Farm and Foreign Agricultural Services                                                       | CCC Export Credit<br>Guarantee Programs             | <u>^</u>   |
|                     |                                                                                                    |                                                     |            |
|                     |                                                                                                    | Home Help                                           |            |
|                     |                                                                                                    | Friday October 10, 2008                             |            |
|                     | Select an Organization Type                                                                          |                                                     |            |
|                     | Screen Number 55                                                                                     | Form Approved - OMB Number 0551-0004                |            |
|                     | In order to apply for access to the GSM System, please select your organ                             | nization type, then press the "continue" button.    |            |
|                     | Organization Type:* Exporter                                                                         |                                                     |            |
|                     | *Required field                                                                                      |                                                     |            |
|                     | Home   USDA.gov   FAS<br>FOIA   Accessibility Statement   Privacy Policy   Non-Discrimination Stater | nent   Information Quality   FirstGov   White House |            |
|                     |                                                                                                    |                                                     |            |
|                     |                                                                                                    |                                                     |            |
|                     |                                                                                                    |                                                     |            |
|                     |                                                                                                    |                                                     |            |
|                     |                                                                                                    |                                                     |            |
|                     |                                                                                                    |                                                     |            |
|                     |                                                                                                    |                                                     |            |
|                     |                                                                                                    |                                                     |            |
|                     |                                                                                                    |                                                     |            |
|                     |                                                                                                    |                                                     |            |
|                     |                                                                                                    |                                                     | ~          |
| Ē                   |                                                                                                    | 🔒 🖉 Trus                                            | ited sites |

| Application for     | GSM Program Participation - Micros       | oft Internet Explorer                                                        | X    |
|---------------------|------------------------------------------|------------------------------------------------------------------------------|------|
| File Edit View      | Favorites Tools Help                     |                                                                              | 1    |
| G Back 🝷 🌍          | - 🖹 💈 🏠 🔎 Search 🤺                       | Favorites 🤣 🍰 🖀 🗧 🔁                                                          |      |
| Address 🙆 https://c | ove5.dev.sc.egov.usda.gov/GSM/Dispatcher | 🔽 🄁 Go 🛛 Links 🎽 🍥 SnagIt 🔠 🖉 📿 McAfee SiteAdvit                             | or 🔻 |
|                     |                                          | Friday October 10, 2008                                                      | ^    |
|                     | Exporter Application                     | n for GSM Program Participation                                              |      |
|                     |                                          |                                                                              |      |
|                     | Screen Number 56                         |                                                                              |      |
|                     | Legal Business Type:*                    | Company                                                                      |      |
|                     | Registered State:*                       | Michigan V                                                                   |      |
|                     | Company Name:*                           | Laurant Beef International                                                   |      |
|                     | Organization Physical Address            |                                                                              |      |
|                     | Address Line 1:*                         | 535 Richmond                                                                 |      |
|                     | Address Line 2:                          |                                                                              |      |
|                     | Address Line 3:                          |                                                                              |      |
|                     | Address Line 4:                          |                                                                              |      |
|                     | Address Line 5:                          |                                                                              |      |
|                     | City:*                                   | Grand Rapids                                                                 |      |
|                     | State:*                                  | Michigan 🕑                                                                   |      |
|                     | Zip Code:*                               | 49054-2235                                                                   |      |
|                     | NNNN-NNN                                 |                                                                              |      |
|                     | Check here and complete the inform       | nation if organization physical address and mailing address are different. 🗌 |      |
|                     | Organization Mailing Address             |                                                                              |      |
|                     | Address Line 1:*                         |                                                                              |      |
|                     | Address Line 2:                          |                                                                              |      |
|                     | Address Line 3:                          |                                                                              |      |
|                     | Address Line 4:                          |                                                                              |      |
|                     | Address Line 5:                          |                                                                              |      |
|                     | City:*                                   |                                                                              |      |
|                     | State:*                                  | Select a State 💌                                                             |      |
|                     | Zip Code:*                               |                                                                              |      |
|                     |                                          |                                                                              | ~    |
| ٢                   |                                          | 🔒 🔮 Trusted sites                                                            |      |
| 🛃 start             | O ∅ ∅ 0 O ≥ ₩ 0 0 €                      | ) In 📴 G 🎦 I 💽 G 🕱 Mi 🗿 A 🕴 Links 🎽 🔟 💁 💽 🔊 🕅 🗮 12:37                        | PM - |
| Start               |                                          |                                                                              |      |

| Application for      | GSM Program Participation - Micro        | soft Internet Explorer                                                                       |                  |                | - 7 🛛                |
|----------------------|------------------------------------------|----------------------------------------------------------------------------------------------|------------------|----------------|----------------------|
| File Edit View I     | Favorites Tools Help                     |                                                                                              |                  |                | <b></b>              |
| 🚱 Back 🔹 🕥           | - 🖹 💈 🏠 🔎 Search 🤺                       | Favorites 🧭 🔗 🍓 🔳 🕞 🕻                                                                        | 1                |                |                      |
| Address 🙆 https://co | ove5.dev.sc.egov.usda.gov/GSM/Dispatcher |                                                                                              | So Links         | 🔪 🌀 SnagIt 🛛 📷 | McAfee SiteAdvisor - |
|                      | Payment Information                      |                                                                                              |                  |                | ^                    |
|                      | Bank Name:*                              | 1st National Bank and Trust                                                                  |                  |                | -                    |
|                      | Account Name:*                           | Laurant Beef                                                                                 |                  |                |                      |
|                      | Address Line 1:*                         | 309 Main                                                                                     |                  |                |                      |
|                      | Address Line 2:                          |                                                                                              |                  |                |                      |
|                      | Address Line 3:                          |                                                                                              |                  |                |                      |
|                      | Address Line 4:                          |                                                                                              |                  |                |                      |
|                      | Address Line 5:                          |                                                                                              |                  |                |                      |
|                      | City:*                                   | Grand Rapids                                                                                 |                  |                |                      |
|                      | State:*                                  | Michigan 🗸                                                                                   |                  |                |                      |
|                      | Zip Code:*                               | 49054-3309                                                                                   |                  |                |                      |
|                      | Additional Payment Informatio            | n                                                                                            |                  |                |                      |
|                      | TIN:*                                    | 490540001                                                                                    |                  |                |                      |
|                      | DUNS Number:*                            | 490540002                                                                                    |                  |                |                      |
|                      | ABA (routing number):*                   | 490540003                                                                                    |                  |                |                      |
|                      | Account Number:*                         | 490540004                                                                                    |                  |                |                      |
|                      |                                          | nation if parent name and address is different<br>are tab to the box and press the spacebar. |                  |                |                      |
|                      | Information on the U.S. Agent f          | or the Service of Process                                                                    |                  |                | ~                    |
| e .                  |                                          |                                                                                              |                  |                | Trusted sites        |
| 🛃 start              | ❸ ∅ 월 ◙ ❸ ⊠ ₩ ❷ ] [                      | 🗿 In 🔛 G 🏠 I: 💽 G 👔                                                                          | 🛚 Mi 🦉 A Links 🎽 | 🖂 🕲 🖸 📴 🖯      | 💽 🧐 🕅 🚍 12:37 PM     |

| 🗿 Application for   | GSM Program Participation - Micro                                                                                                    | soft Internet Explorer                                                                                                    |                                                                       |                                                               |                                                                                   |              |                         |
|---------------------|----------------------------------------------------------------------------------------------------|----------------------------------------------------------------------------------------------------|-----------------------------------------------------------------------|---------------------------------------------------------------|-----------------------------------------------------------------------------------|--------------|-------------------------|
| File Edit View      | Favorites Tools Help                                                                                                    |                                                                                                    |                                                                       |                                                               |                                                                                   |              | <b></b>                 |
| 🕒 Back 🔹 🕥          | - 🖹 🖹 🏠 🔎 Search 👷                                                                                                    | Favorites 🚱 🔗 🍓                                                                                                    |                                                                       | <b>í</b>                                                      |                                                                                   |              |                         |
| Address 🕘 https://o | ove5.dev.sc.egov.usda.gov/GSM/Dispatche                                                                                                    | r                                                                                                    |                                                                       |                                                               | 🖌 🄁 Go 🛛 Links                                                                    | » 🌀 SnagIt 📑 | McAfee SiteAdvisor 🔻    |
| Address 🛃 https://c | ove5.dev.sc.egov.usda.gov/GSM/Dispatche<br>Information on the U.S. Agent<br>Agent Name:*<br>Address is:*<br>Address Line 1:*<br>Address Line 2:<br>Address Line 2:<br>Address Line 3:<br>Address Line 4:<br>Address Line 5:<br>City:*<br>State:*<br>Zip Code:*<br>Contact Name:*<br>Telephone Number:*<br>Fax Number:<br>Email Address:<br>Please select one of the follow<br>O "I certify that the above name<br>or agreements during the past thr<br>O "I certify that the above name | for the Service of Process<br>American Agent<br>Business Private<br>S55 Walnut<br>Grand Rapids<br>Michigan<br>49054-2456<br>Michael Jones<br>816-823-5108<br>applicant has NOT participate<br>se years." | ,                                                                     |                                                               | programs, contract                                                                |              | C/PicAtee SiteAdvisor * |
|                     | agreements during the past three<br>✓ **I certify to the best of my kn<br>principals has been debarred, susg<br>any programs administered by a L<br>means officers; directors; owners<br>management or supervisory respo<br>of a subsidiary, division, or busine                                                                                                    | wledge and belief, that neithe<br>ended, or proposed for debarr<br>S. Government agency. ("Prin<br>of five percent of stock or mor<br>sibility within a business entit                                   | nent from cor<br>icipals," for th<br>e; partners; a<br>y (e.g., Gener | tracting with<br>e purpose of<br>and persons h<br>al manager, | or participating in<br>this certification,<br>aving primary<br>plant manager, hea | d            |                         |
| ē                   | or a subsidiary, division, or busine                                                                                                    | s segment, and similar positio                                                                                                    | ns),) i lur(her                                                       | ceruiy uiat s                                                 | arourd such                                                                       | <u>a</u>     | Trusted sites           |
|                     | S ≤ 11 0 S ≤ 20 3                                                                                                    | 🗿 In 🖾 G 🏠 I:                                                                                                    | <b>G</b> G                                                            | 💌 Mi                                                          | 🖉 A Links                                                                         |              | ) 💽 🥝, M 🚔 12:37 PM     |
|                     |                                                                                                    |                                                                                                    |                                                                       |                                                               |                                                                                   |              |                         |

| Application for     | GSM Program Participation - Micros                                                                                                    | oft Internet Explorer                                                                                                    |                                                                                                    |                                                                                                    |                  | - 6 🗙                |
|---------------------|----------------------------------------------------------------------------------------------------|----------------------------------------------------------------------------------------------------|----------------------------------------------------------------------------------------------------|----------------------------------------------------------------------------------------------------|------------------|----------------------|
| File Edit View      | Favorites Tools Help                                                                                                    |                                                                                                    |                                                                                                    |                                                                                                    |                  | A*                   |
| G Back 🔹 🕥          | - 🖹 🛃 🏠 🔎 Search 🬟                                                                                                    | Favorites 🚱 🔗 - 🌺                                                                                                    | 🔟 - 📴 🎇                                                                                                    |                                                                                                    |                  |                      |
| Address 🙆 https://d | ove5.dev.sc.egov.usda.gov/GSM/Dispatcher                                                                                                    |                                                                                                    |                                                                                                    | 🖌 🄁 Go 🛛 Links                                                                                                    | » 🌀 SnagIt 📑     | McAfee SiteAdvisor 👻 |
|                     | Contact Name:* Contact Name:* Contact Name:* Telephone Number:* Fax Number: Email Address: Please select one of the followin O "I certify that the above named or agreements during the past three y O "I certify that the above named agreements during the past three y  * **I certify to the best of my know principals has been debarred, suspe any programs administered by a U.S means officers; director; owners of meanagement or supervisory respon of a subsidiary, division, or business debarment, suspension, or notice of immediately notify CCC." | applicant has NOT participated<br>y years."<br>applicant has participated in U<br>ears." If so, explain below.<br>wledge and belief, that neither<br>nded, or proposed for debarm<br>S. Government agency. ("Prinn<br>five percent of stock or more<br>sibility within a business entity<br>segment, and similar positior | S. Government progra<br>the above named appl<br>tent from contracting w<br>sipals," for the purpose<br>; partners; and person<br>(e.g., General manage<br>s).) I further certify th | ent programs, contract<br>ms, contracts or<br>icant nor any of its<br>ith or participating in<br>of this certification,<br>s having primary<br>r, plant manager, hea<br>at should such | s                |                      |
|                     | Comments                                                                                                    |                                                                                                    | X                                                                                                    |                                                                                                    |                  | HI.                  |
|                     | * <i>Required field</i><br>Home   USDA.gov   User Guide - H<br>FOIA   Accessibility Statement   Pri                                                                                                    |                                                                                                    |                                                                                                    |                                                                                                    | )<br>White House |                      |
| é                   | roux ( Accessionity statement   Ph                                                                                                    | vecy concy I non-precimination                                                                                                    | rocacemenc paniormati                                                                                                    | on Quarty   Pristable                                                                                                    |                  | Trusted sites        |
| 🎒 start             | S @ 🛚 O S 🛛 🖉 S 🕴                                                                                                    | ) In 🖳 G                                                                                                    | 🚱 G 🛛 🗶 Mi                                                                                                    | 🖉 A Links                                                                                                    |                  | ) 💽 🥝 👧 荦 12:37 PM   |

| 🗿 Apply for GSM P    | articipation Continue                                                             | ed - Microsoft Internet Explorer                                                                                                    |                                                                         |                              |         |                    |                      |
|----------------------|-----------------------------------------------------------------------------------|----------------------------------------------------------------------------------------------------|-------------------------------------------------------------------------|------------------------------|---------|--------------------|----------------------|
| File Edit View F     | avorites Tools Help                                                               |                                                                                                    |                                                                         |                              |         |                    | <b>#</b>             |
| 🚱 Back 🔹 🕥           | - 🖹 🗟 🏠 🍃                                                                         | 🔾 Search 🤺 Favorites 🚱 🔗                                                                                                    | • 🎍 🔳 - 🗔 🕯                                                             | 12                           |         |                    |                      |
| Address 🙋 https://co | ove5.dev.sc.egov.usda.go                                                          | //GSM/Dispatcher                                                                                                    |                                                                         | 💌 🄁 Go                       | Links » | 🌀 SnagIt  😁        | McAfee SiteAdvisor 🔻 |
|                      | OODA                                                                              | s Department of Agriculture<br>nd Foreign Agricultural Ser                                                                                 | rvices                                                                  | CCC Expo<br>Guarantee        |         |                    |                      |
|                      |                                                                                   |                                                                                                    |                                                                         |                              |         |                    |                      |
|                      |                                                                                   |                                                                                                    |                                                                         | Hon                          | ne Help | Contact Us         |                      |
|                      |                                                                                   |                                                                                                    |                                                                         |                              | Friday  | / October 10, 2008 |                      |
|                      | Internal Co                                                                       | ntrol Administrator                                                                                                    | Information                                                             |                              |         |                    |                      |
|                      | Screen Number 57                                                                  |                                                                                                    |                                                                         |                              |         |                    |                      |
|                      | Internal Control A<br>Mr. Ms. *<br>Name:**<br>Email:**<br>Phone Number:*          | mary point of contact for questions r<br>dministrator Point of Contact:<br>Andrea Laurant<br>linda.leatherman@kcc.usda.gov<br>816-823-5108 | regarding this application<br>Job Title:*<br>Phone Type:*<br>Extension: | Vice President<br>Business V |         |                    |                      |
|                      | Fax Number:<br>*Required field<br>**Changes to this info<br>http://www.eauth.egoi | 816-926-1369<br>mation must be made through the eAut<br>.usda.gov/                                                                         | chentication website:                                                   |                              |         |                    |                      |
|                      |                                                                                   | User Guide - HTML format   User G<br>Statement   Privacy Policy   Non-Dis                                                                  |                                                                         |                              |         | te House           |                      |
| ê                    |                                                                                   |                                                                                                    |                                                                         |                              |         | <u> </u>           | Trusted sites        |
|                      | S & A O S ×                                                                       | 🕎 🔇 👔 🗿 In 🔮 G                                                                                                    | 😂 I: 🔇 G                                                                | 🛛 Mi 🖉 A                     | Links » |                    | 🔊 🧶 🌺 💼 12:38 PM     |

#### Form 24 – Copy a Submitted Application

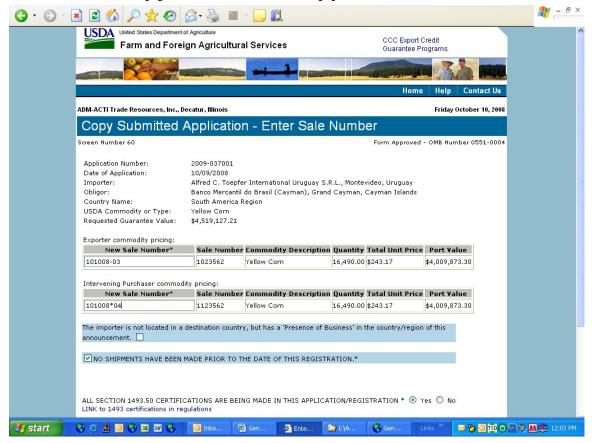

| G • 🕤 • 🕨 | è 🗟 🏠 🔎 📩 🙆                                                                                                    | 🗟 • 🕹 🔳            | - <mark>- (1)</mark>                                                 |              |                       |                |           | <b></b> | - 8 > | < |
|-----------|----------------------------------------------------------------------------------------------------|--------------------|----------------------------------------------------------------------|--------------|-----------------------|----------------|-----------|---------|-------|---|
|           | Application Number:<br>Date of Application:<br>Importer:<br>Obligor:<br>Country Name:<br>USDA Commodity or Type:<br>Requested Guarantee Value:<br>Exporter commodity pricing: |                    | ar International Uruguay S.<br>I do Brasil (Cayman), Granc<br>Region |              |                       |                |           |         |       | ~ |
|           | New Sale Number*                                                                                                    | Sale Number        | r Commodity Description                                              | Quantity     | Total Unit Price      | Port Value     |           |         |       |   |
|           | 101008-03                                                                                                    | 1023562            | Yellow Corn                                                          | 16,490.00    |                       | \$4,009,873.30 |           |         |       |   |
|           |                                                                                                    |                    | 1                                                                    | .,           |                       |                |           |         |       |   |
|           | Intervening Purchaser commodi                                                                                                    | ity pricing:       |                                                                      |              |                       |                |           |         |       |   |
|           | New Sale Number*                                                                                                    | Sale Number        | r Commodity Description                                              | Quantity     | Total Unit Price      | Port Value     |           |         |       |   |
|           | 101008*04                                                                                                    | 1123562            | Yellow Corn                                                          | 16,490.00    | \$243.17              | \$4,009,873.30 |           |         |       |   |
|           | NO SHIPMENTS HAVE BEEN I                                                                                                    | CATIONS ARE BEI    |                                                                      |              | STRATION * 💿 Y        | res 🔘 No       |           |         |       |   |
|           | Everything above is true an                                                                                                    | d accurate.*       |                                                                      |              |                       |                |           |         |       |   |
|           | <b>Copied By:</b><br>Individual's Name:<br>Title:<br>Phone Number:                                                                                                    |                    | Kristine Darling<br>Administrator<br>000-000-0000                    |              |                       |                |           |         |       |   |
|           | *Required fields<br>Home   USDA.gov   User Guide                                                                                                    | - LITAL From - 1   | 11                                                                   | DDE fermerst |                       | ave            |           |         |       |   |
|           | FOIA   Accessibility Statement                                                                                                    | Privacy Policy   N | Ion-Discrimination Statemen                                          | t   Informat | tion Quality   First@ |                |           |         |       | ~ |
| 🕘 Done    |                                                                                                    |                    |                                                                      |              |                       |                | Trusted : | sites   |       |   |

### Form 25 – Assign Access

| Edit View      | Favorites Tools Help                                                                                                    |                                                               |                  |
|----------------|----------------------------------------------------------------------------------------------------|---------------------------------------------------------------|------------------|
| Back 🔹 🕑       | ) - 🖹 🛃 🏠 🔎 Search 🧙 Favorites 🚱 😒 - 🍑 🔛 -                                                                                                    | <b>1</b>                                                      |                  |
| ess 🙆 https:// | /cove5.dev.sc.egov.usda.gov/GSM/Dispatcher                                                                                                    | Go Links » 🄄 SnagIt 📷                                         | McAfee SiteAdvis |
|                | USDA United States Department of Agriculture<br>Farm and Foreign Agricultural Services                                                                                                    | CCC Export Credit<br>Guarantee Programs                       |                  |
|                |                                                                                                    |                                                               |                  |
|                |                                                                                                    | Home Help Contact Us                                          |                  |
|                | ADM-ACTI Trade Resources, Inc., Decatur, Illinois                                                                                                    | Friday October 10, 200                                        | 8                |
|                | Assign Access For ADM-ACTI Trade Resou                                                                                                    | urces, Inc., Decatur, Illinois                                |                  |
|                | Screen Number 61                                                                                                    | Form Approved - OMB Number 0551-000                           | 4                |
|                | User's Name:* Select User 💌 Retrieve                                                                                                    |                                                               |                  |
|                | *Required field                                                                                                    |                                                               |                  |
|                | *Required field<br>User's Name: Linda Leatherman<br>User's Title: Administrator<br>User's Phone Number: 816-823-5108 Extension:                                                                                                    |                                                               |                  |
|                | User's Name: Linda Leatherman<br>User's Title: Administrator                                                                                                    | lify'                                                         |                  |
|                | User's Name: Linda Leatherman<br>User's Title: Administrator<br>User's Phone Number: 816-823-5108 Extension:                                                                                                    |                                                               |                  |
|                | User's Name: Linda Leatherman<br>User's Title: Administrator<br>User's Phone Number: 816-823-5108 Extension:<br>I For 'Submit' Options: Allow user to 'Submit' data they were the last to 'Mod                                                                                                    | opy 🗹 Submit                                                  |                  |
|                | User's Name: Linda Leatherman<br>User's Title: Administrator<br>User's Phone Number: 816-823-5108 Extension:<br>If For 'Submit' Options: Allow user to 'Submit' data they were the last to 'Mod<br>Applications for Guarantee Coverage IView I Create I Modify I Co<br>Registrations/Guarantees I View I Modify I Submit I Release Reser | opy 🕑 Submit<br>ves 🗹 View Registrations/Guarantees Requiring |                  |

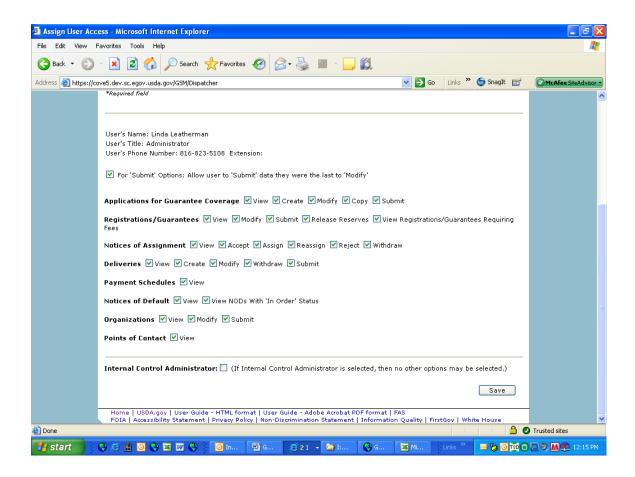

#### Form 26 – Submit Organization Information

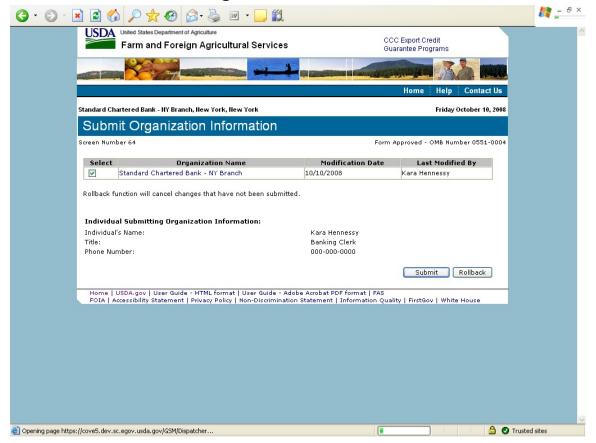

## Form 27 – Submit Delivery

| 3 • 🕤 • 🖻 🗟 🏠 🔎 🛠 🎯 🕻                                          | 3 · 🎍 🔟 · 🗖 🗱                                      |                |                                    |                                    |                        | 🥂 – 🗗 ×          |
|----------------------------------------------------------------|----------------------------------------------------|----------------|------------------------------------|------------------------------------|------------------------|------------------|
| USDA United States Department of<br>Farm and Foreig            | <sub>Agriculture</sub><br>In Agricultural Service  | s              |                                    | C Export Credit<br>arantee Program |                        | 2                |
|                                                                |                                                    |                |                                    |                                    | <u> </u>               |                  |
|                                                                |                                                    |                |                                    | Home H                             | lelp Contact Us        |                  |
| ADM-ACTI Trade Resources, Inc., De                             | catur, Illinois                                    |                |                                    | Fi                                 | riday October 10, 2008 |                  |
| Submit Delivery                                                |                                                    |                |                                    |                                    | -                      |                  |
| Screen Number 65                                               |                                                    |                | Form                               | Approved - OM                      | B Number 0551-0004     |                  |
| Exporter: ADM-ACTI                                             | Trade Resources, Inc., Deca                        | tur, Illinois  |                                    |                                    |                        |                  |
| GSM Number:                                                    |                                                    |                |                                    |                                    | Retrieve               |                  |
| Delivery Export Date Between                                   | a<br>nm/dd/yyyy                                    | nd             | K K K                              |                                    | Retrieve               |                  |
| Select Action GSM Number                                       | REF<br>Number/ Modification<br>DLVR Date<br>Number | Export<br>Date | Last Modified By                   | Commodity                          | Exported<br>Amount     |                  |
| Create GSM-102-819370                                          | REF0001 10/10/2008                                 | 10/10/2008     | Kristine Darling,<br>Administrator | Yellow Corn                        | \$4,455,300.00         |                  |
| Title of Submitter: A                                          |                                                    |                | C                                  | Submit (                           | Rollback               |                  |
| Home   USDA.gov   User Guide<br>FOIA   Accessibility Statement |                                                    |                |                                    | litu   FirstGen                    | White House            |                  |
| 🛃 start 🔰 😌 🥥 🏩 💽 🌚 🖾 🖉 🤤                                      | Dinbo 🔮 Gen                                        | Sub            | 🕼 I:\A 🔇 Ge                        | The second second                  |                        | 🔊 🤊 🕅 荦 11:46 AM |

## Form 30 – Submit Application(s)

|                                                                                 | Home Help Con                                       | ntact Us   |
|---------------------------------------------------------------------------------|-----------------------------------------------------|------------|
|                                                                                 |                                                     |            |
| A-ACTI Trade Resources, Inc., Decatur, Illinois                                 | Friday Octobe                                       | л 10, 2008 |
| Select Application(s) to S                                                      | ubmit                                               |            |
| een Number 70                                                                   | Form Approved - OMB Number 0                        | 551-0004   |
| Exporter:                                                                       | ADM-ACTI Trade Resources, Inc., Decatur, Illinois   |            |
| Pending Application Number                                                      | Retrieve                                            |            |
| Application Selection Criteria<br>Application Creation/Modification Date Betwee |                                                     |            |
| Program                                                                         | mm/dd/yyyy mm/dd/yyyy<br>All Programs 🗸             |            |
| Country or Region                                                               | All Countries/Regions                               |            |
|                                                                                 | Retrieve                                            |            |
| System Date and Time:                                                           | 10/10/2008 08:03:23 AM CDT                          |            |
| Select Action Application Modificat                                             | ion Last Modified By Program Country/Region Stat    | us         |
| Modify 2009-036999 10/10/2008                                                   | Kristine Darling GSM102 South America Region Submit | ted        |
| Rollback function will cancel changes that ha                                   | re not been submitted.                              |            |
| Individual Submitting Information:                                              |                                                     |            |
| Individual's Name:<br>Title of Submitter:                                       | Kristine Darling                                    |            |
|                                                                                 | Administrator                                       |            |

## Form 31 – Submit Registration(s)

| United States Department          | gn Agriculture        | ervices                |                | CCC Export Credit                             |                     |
|-----------------------------------|-----------------------|------------------------|----------------|-----------------------------------------------|---------------------|
| I ann and i orei                  | gil Agricultural S    | ervices                |                | Guarantee Program                             | IS                  |
|                                   |                       |                        | STATE IN CASE  | CARLEN AND AND AND AND AND AND AND AND AND AN |                     |
|                                   |                       |                        |                | Home He                                       | elp Contact Us      |
| ADM-ACTI Trade Resources, Inc., D | ecatur, Illinois      |                        |                | Fri                                           | day October 10, 200 |
| Select Registratio                | n(s) to Sub           | mit                    |                |                                               |                     |
| creen Number 71                   |                       |                        |                | Form Approved - OMB                           | Number 0551-000     |
|                                   |                       |                        |                |                                               |                     |
| Exporter:                         | ADM-ACTI Tra          | de Resources, Inc., De | atur, Illinois |                                               |                     |
| GSM Number                        |                       | Retrieve               |                |                                               |                     |
| Registration Selection Crite      | ria                   |                        |                |                                               |                     |
| Registration Approval Date Bet    | ween                  | and                    |                |                                               |                     |
|                                   | mm/dd/yyyy            | mm/dd/yy               | (Y             |                                               |                     |
| Program                           | All Programs          |                        |                |                                               |                     |
| Country or Region                 | All Countries/        |                        | ~              |                                               |                     |
|                                   |                       | Retrieve               | <u>.</u>       |                                               |                     |
|                                   |                       |                        |                |                                               |                     |
| Select GSM Number                 | Modification Date     | Last Modified By       | Program        | Country/Region                                | Status              |
|                                   | 0/10/2008             | Kristine Darling       | GSM102         | Caribbean Region                              | Completed           |
| Rollback function will cancel ch  | anges that have not b | een submitted.         |                |                                               |                     |
| Individual Submitting Regis       | tration/Guarantee     | Information:           |                |                                               |                     |
| Individual's Name:                | Kristine Darlin       | 9                      |                |                                               |                     |
| Title of Submitter:               | Administrator         |                        |                |                                               |                     |
| Phone Number of Submitter:        | 000-000-0000          |                        |                |                                               |                     |

## Form 33 – Request Web Access on Behalf of a Current Organization

| 🗿 Request Web Ac     | cess on Behalf of a Cu                      | rrent Organization - N                          | iicrosoft Internet Explo                               | rer                              |                           |            |                  |                      |
|----------------------|---------------------------------------------|-------------------------------------------------|--------------------------------------------------------|----------------------------------|---------------------------|------------|------------------|----------------------|
| File Edit View F     | avorites Tools Help                         |                                                 |                                                        |                                  |                           |            |                  | <b>A</b>             |
| <b>G</b> Back • 🕥    | - 🖹 🗟 🏠 🔎                                   | Search 📌 Favorites                              | 🚱 🍰 📓 🗷                                                | - 🔜 🛍                            |                           |            |                  |                      |
| Address 🙆 https://co | ove5.dev.sc.egov.usda.gov/                  | 'GSM/Dispatcher?fwrd=publi                      | _web_rqst&nologon=true                                 |                                  | 💌 🛃 Go                    | Links »    | 🌀 SnagIt 🛛 📷     | McAfee SiteAdvisor - |
|                      | OODA                                        | Department of Agriculture<br>nd Foreign Agricul | tural Services                                         |                                  | CCC Export<br>Guarantee P |            |                  |                      |
|                      |                                             |                                                 |                                                        | Sector States                    |                           |            |                  |                      |
|                      |                                             |                                                 |                                                        |                                  | Home                      | e Help     | Contact Us       |                      |
|                      | ADM-ACTI Trade Resour                       | ces, Inc., Decatur, Illinois                    |                                                        |                                  |                           | Friday     | October 10, 2008 |                      |
|                      | Request We                                  | eb Access on                                    | Behalf of a (                                          | Current Ora                      | anizatio                  | n          |                  |                      |
|                      | Screen Number 74                            |                                                 |                                                        |                                  |                           |            | mber 0551-0004   |                      |
|                      |                                             | r has approved you as a                         | on below for your Intern<br>web user, you can acce     |                                  | or to review.             | Once the : | Internal         |                      |
|                      | 🔘 Mr. 💿 Ms. *                               |                                                 | Organization Type:*                                    | Exporter                         | ~                         |            |                  |                      |
|                      | Name:**                                     | Jennifer Ramsey                                 |                                                        |                                  |                           |            |                  |                      |
|                      | Organization Code:*                         | A092                                            | Email:**                                               | linda.leatherman@kc              | c.usda.gov                |            |                  |                      |
|                      | Phone Type:*                                | Business 👻                                      | Job Title:*                                            | Administrator                    |                           |            |                  |                      |
|                      | Phone Number:*                              | 217-424-5474                                    | Extension:                                             |                                  |                           |            |                  |                      |
|                      | Fax Number:                                 | 217-424-5475                                    |                                                        |                                  |                           |            |                  |                      |
|                      | *Required field<br>**Changes to this inform | nation must be made throu                       | ugh the eAuthentication wel                            | osite: http://www.eauth.<br>Subm |                           | ,<br>)     |                  |                      |
|                      |                                             |                                                 | at   User Guide - Adobe #<br>/   Non-Discrimination St |                                  |                           | Gov   Whit | e House          |                      |
| ē                    |                                             |                                                 |                                                        |                                  |                           |            |                  | Trusted sites        |
| 🛃 start 🔰 🕴          | S 🧉 🗎 🖸 S 💌                                 | 💯 🔇 🚺 In                                        | 🖻 G 🧭 2 I 🔹 🚺                                          | 🧿 I 🔞 G                          | 🛛 Mi                      | Links »    | <b>⊠ % 0</b> ™0  | 💽 🧐 🕅 🚍 12:19 PM     |

#### Form 34 – Edit Web User Associations

|                             |                                                                                                    |                                                                                                    |                                                                                                    | Home Help Contact Us                          |
|-----------------------------|----------------------------------------------------------------------------------------------------|----------------------------------------------------------------------------------------------------|----------------------------------------------------------------------------------------------------|-----------------------------------------------|
| ADM Ri                      | e, Inc., Tarrytown, New                                                                                                    | / York                                                                                                    |                                                                                                    | Friday October 10, 2008                       |
| Ed<br>Us                    |                                                                                                    | Associations                                                                                                    | s for ADM Rice, Inc., Tarryt                                                                                                    | own, New York                                 |
| creen                       | Number 75                                                                                                    |                                                                                                    | Form App                                                                                                    | proved - OMB Number 0551-0004                 |
| User<br>Nam<br>Emai<br>Phon |                                                                                                    | er_ramsey@admworld.(<br>174                                                                                              | Job Title: Asst. Manager<br>com.test Phone Type: Business<br>Extension:                                                                                                    |                                               |
| Sele                        | ct Name                                                                                                    | Phone Number                                                                                                    | Email                                                                                                    | Active User                                   |
|                             | Amy Sweitzer                                                                                                    | 217-451-4130                                                                                                    | test.amy_sweitzer@admworld.com.test                                                                                                    | Yes                                           |
| $\circ$                     |                                                                                                    |                                                                                                    |                                                                                                    |                                               |
| 0                           | Ellen Burris                                                                                                    | 217-424-5939                                                                                                    | test.ellen_burris@admworld.com.test                                                                                                    | Yes                                           |
| -                           | Ellen Burris<br>Jennifer Ramsey                                                                                              | 217-424-5939<br>217-424-5474                                                                                             | test.ellen_burris@admworld.com.test<br>test.jennifer_ramsey@admworld.com.test                                                                                                    | Yes<br>Yes                                    |
| 0                           |                                                                                                    |                                                                                                    | _                                                                                                    |                                               |
| 0<br>0                      | Jennifer Ramsey                                                                                                    | 217-424-5474                                                                                                    | test.jennifer_ramsey@admworld.com.test                                                                                                    | Yes                                           |
| ○<br>⊙<br>○                 | Jennifer Ramsey<br>Kim Bishop                                                                                                | 217-424-5474<br>217-451-2918                                                                                             | test.jennifer_ramsey@admworld.com.test<br>test.kim_bishop@admworld.com.test                                                                                                    | Yes<br>Yes                                    |
| 0<br>0<br>0                 | Jennifer Ramsey<br>Kim Bishop<br>Leslie Dingman                                                                              | 217-424-5474<br>217-451-2918<br>217-451-2211                                                                             | test.jennifer_ramsey@admworld.com.test<br>test.kim_bishop@admworld.com.test<br>test.Leslie_Dingman@admworld.com.test                                                                                                    | Yes<br>Yes                                    |
| 00000                       | Jennifer Ramsey<br>Kim Bishop<br>Leslie Dingman<br>Nancy Nelson                                                              | 217-424-5474<br>217-451-2918<br>217-451-2211<br>000-000-0000                                                             | test.jennifer_ramsey@admworld.com.test<br>test.kim_bishop@admworld.com.test<br>test.Leslie_Dingman@admworld.com.test<br>jill.kirkpatrick@eds.com                                                                                                    | Yes<br>Yes<br>Yes                             |
|                             | Jennifer Ramsey<br>Kim Bishop<br>Leslie Dingman<br>Nancy Nelson<br>Neil Woods                                                | 217-424-5474<br>217-451-2918<br>217-451-2211<br>000-000-0000<br>000-00000                                                | test.jennifer_ramsey@admworld.com.test<br>test.kim_bishop@admworld.com.test<br>test.Leslie_Dingman@admworld.com.test<br>jill.kirkpatrick@eds.com                                                                                                    | Yes<br>Yes<br>Yes<br>Yes<br>Yes               |
|                             | Jennifer Ramsey<br>Kim Bishop<br>Leslie Dingman<br>Nancy Nelson<br>Neil Woods<br>PRINTER COPY                                | 217-424-5474<br>217-451-2918<br>217-451-2211<br>000-000-0000<br>000-000-0000<br>720-4127                                 | test.jennfer_ramsey@admworld.com.test<br>test.kim_bishop@admworld.com.test<br>test.Leslie_Dingman@admworld.com.test<br>jill.kirkpatrick@eds.com<br>linda.leatherman@kcc.usda.gov                                                                       | Yes<br>Yes<br>Yes<br>Yes<br>Yes               |
|                             | Jennifer Ramsey<br>Kim Bishop<br>Leslie Dingman<br>Nancy Nelson<br>Neil Woods<br>PRINTER COPY<br>SHANNON NAIL                | 217-424-5474<br>217-451-2918<br>217-451-2211<br>000-000-0000<br>000-000-0000<br>720-4127<br>217-451-8617                 | test.jennfer_ramsey@admworld.com.test<br>test.kim_bishop@admworld.com.test<br>test.Leslie_Dingman@admworld.com.test<br>jill.kirkpatrick@eds.com<br>linda.leatherman@kcc.usda.gov<br>test.shan_nail@admworld.com.test                                   | Yes<br>Yes<br>Yes<br>Yes<br>Yes<br>Yes<br>Yes |
|                             | Jennifer Ramsey<br>Kim Bishop<br>Leslie Dingman<br>Nancy Nelson<br>Neil Woods<br>PRINTER COPY<br>SHANNON NAIL<br>Sue Proctor | 217-424-5474<br>217-451-2918<br>217-451-2211<br>000-000-0000<br>000-000-0000<br>720-4127<br>217-451-8617<br>217-451-7277 | test.jennfer_ramsey@admworld.com.test<br>test.kim_bishop@admworld.com.test<br>test.Leslie_Dingman@admworld.com.test<br>jill.kirkpatrick@eds.com<br>linda.leatherman@kcc.usda.gov<br>test.shan_nail@admworld.com.test<br>test.proctor@admworld.com.test | Yes<br>Yes<br>Yes<br>Yes<br>Yes<br>Yes<br>Yes |

|                                                                                                    |                                                                                                    |                                                                                                    |                                                                                                    |                                                                                                    | Home Help Contac                                     |
|----------------------------------------------------------------------------------------------------|----------------------------------------------------------------------------------------------------|----------------------------------------------------------------------------------------------------|----------------------------------------------------------------------------------------------------|----------------------------------------------------------------------------------------------------|------------------------------------------------------|
| DM Rie                                                                                                    | e, Inc., Tarrytown, New                                                                                                    | York                                                                                                    |                                                                                                    |                                                                                                    | Friday October 10                                    |
| Re <sup>v</sup><br>Use                                                                                                    |                                                                                                    | ccess Reque                                                                                                    | est for A                                                                                                    | DM Rice, Inc., Tar                                                                                                    | rytown, New Yo                                       |
| creen                                                                                                    | Number 75                                                                                                    |                                                                                                    |                                                                                                    | Form Ap                                                                                                    | proved - OMB Number 0551-                            |
| User<br>Name<br>Emai<br>Phon                                                                                                    |                                                                                                    | erman@kcc.usda.gov<br>174                                                                                                    | Pho                                                                                                    | Title: Administrator<br>ne Type: Business<br>nsion:                                                                                                    |                                                      |
| Sele                                                                                                    | ct Name                                                                                                    | Phone Number                                                                                                    |                                                                                                    | Email                                                                                                    | Active User                                          |
|                                                                                                    |                                                                                                    |                                                                                                    |                                                                                                    |                                                                                                    |                                                      |
| 0                                                                                                    | Amy Sweitzer                                                                                                    | 217-451-4130                                                                                                    | test.amy_sv                                                                                                    | /eitzer@admworld.com.test                                                                                                    | Yes                                                  |
| 0                                                                                                    | Amy Sweitzer<br>Ellen Burris                                                                                                    | 217-451-4130                                                                                                    |                                                                                                    | veitzer@admworld.com.test<br>urris@admworld.com.test                                                                                                    | Yes<br>Yes                                           |
| -                                                                                                    |                                                                                                    |                                                                                                    | test.ellen_b                                                                                                    | -                                                                                                    |                                                      |
| 0                                                                                                    | Ellen Burris                                                                                                    | 217-424-5939                                                                                                    | test.ellen_b<br>test.jennifer                                                                                                    | urris@admworld.com.test                                                                                                    | Yes                                                  |
| 0<br>0                                                                                                    | Ellen Burris<br>Jennifer Ramsey                                                                                                    | 217-424-5939<br>217-424-5474                                                                                                    | test.ellen_bo<br>test.jennifer<br>test.kim_bis                                                                                                    | urris@admworld.com.test<br>_ramsey@admworld.com.test                                                                                                    | Yes<br>Yes                                           |
| 0<br>0<br>0                                                                                                    | Ellen Burris<br>Jennifer Ramsey<br>Kim Bishop                                                                                                | 217-424-5939<br>217-424-5474<br>217-451-2918                                                                                             | test.ellen_bo<br>test.jennifer<br>test.kim_bis                                                                                                    | urris@admworld.com.test<br>_ramsey@admworld.com.test<br>hop@admworld.com.test<br>Dingman@admworld.com.test                                                                                   | Yes<br>Yes<br>Yes                                    |
| 0<br>0<br>0<br>0<br>0                                                                                                    | Ellen Burris<br>Jennifer Ramsey<br>Kim Bishop<br>Leslie Dingman                                                                              | 217-424-5939<br>217-424-5474<br>217-451-2918<br>217-451-2211                                                                             | test.ellen_bi<br>test.jennifer<br>test.kim_bis<br>test.Leslie_D<br>jill.kirkpatric                                                                   | urris@admworld.com.test<br>_ramsey@admworld.com.test<br>hop@admworld.com.test<br>Dingman@admworld.com.test                                                                                   | Yes<br>Yes<br>Yes<br>Yes                             |
| 0<br>0<br>0<br>0<br>0<br>0<br>0                                                                                                    | Ellen Burris<br>Jennifer Ramsey<br>Kim Bishop<br>Leslie Dingman<br>Nancy Nelson                                                              | 217-424-5939<br>217-424-5474<br>217-451-2918<br>217-451-2211<br>000-0000                                                                 | test.ellen_bi<br>test.jennifer<br>test.kim_bis<br>test.Leslie_D<br>jill.kirkpatric                                                                   | urris@admworld.com.test<br>_ramsey@admworld.com.test<br>hop@admworld.com.test<br>Dingman@admworld.com.test<br>sk@eds.com                                                                     | Yes<br>Yes<br>Yes<br>Yes<br>Yes                      |
| 0<br>0<br>0<br>0<br>0                                                                                                    | Ellen Burris<br>Jennifer Ramsey<br>Kim Bishop<br>Leslie Dingman<br>Nancy Nelson<br>Neil Woods                                                | 217-424-5939<br>217-424-5474<br>217-451-2918<br>217-451-2211<br>000-000-0000<br>000-000-0000                                             | test.ellen_bi<br>test.jennifer<br>test.kim_bis<br>test.Leslie_C<br>jill.kirkpatric<br>linda.leather                                                  | urris@admworld.com.test<br>_ramsey@admworld.com.test<br>hop@admworld.com.test<br>Dingman@admworld.com.test<br>sk@eds.com                                                                     | Yes<br>Yes<br>Yes<br>Yes<br>Yes<br>Yes               |
| <ul> <li>0</li> <li>0</li> <li>0</li> <li>0</li> <li>0</li> <li>0</li> <li>0</li> <li>0</li> <li>0</li> <li>0</li> <li>0</li> <li>0</li> </ul> | Ellen Burris<br>Jennifer Ramsey<br>Kim Bishop<br>Leslie Dingman<br>Nancy Nelson<br>Neil Woods<br>PRINTER COPY                                | 217-424-5939<br>217-424-5474<br>217-451-2918<br>217-451-2918<br>000-000-0000<br>000-000-0000<br>720-4127                                 | test.ellen_bi<br>test.jennifer<br>test.kim_bis<br>test.Leslie_[<br>jill.kirkpatric<br>linda.leather<br>test.shan_n.                                  | urris@admworld.com.test<br>_ramsey@admworld.com.test<br>hop@admworld.com.test<br>Dingman@admworld.com.test<br>sk@eds.com<br>man@kcc.usda.gov                                                 | Yes<br>Yes<br>Yes<br>Yes<br>Yes<br>Yes<br>Yes        |
|                                                                                                    | Ellen Burris<br>Jennifer Ramsey<br>Kim Bishop<br>Leslie Dingman<br>Nancy Nelson<br>Neil Woods<br>PRINTER COPY<br>SHANNON NAIL                | 217-424-5939<br>217-424-5474<br>217-451-2918<br>217-451-2918<br>000-000-0000<br>000-000-0000<br>720-4127<br>217-451-8617                 | test.ellen_bi<br>test.jennifer<br>test.kim_bis<br>test.Leslie_[<br>jill.kirkpatric<br>linda.leather<br>test.shan_n.<br>test.proctor                  | urris@admworld.com.test<br>_ramsey@admworld.com.test<br>hop@admworld.com.test<br>Dingman@admworld.com.test<br>sk@eds.com<br>rman@kcc.usda.gov                                                | Yes<br>Yes<br>Yes<br>Yes<br>Yes<br>Yes<br>Yes<br>Yes |
|                                                                                                    | Ellen Burris<br>Jennifer Ramsey<br>Kim Bishop<br>Leslie Dingman<br>Nancy Nelson<br>Neil Woods<br>PRINTER COPY<br>SHANNON NAIL<br>Sue Proctor | 217-424-5939<br>217-424-5474<br>217-451-2918<br>217-451-2918<br>000-000-0000<br>000-000-0000<br>720-4127<br>217-451-8617<br>217-451-7277 | test.ellen_bu<br>test.jennifer<br>test.kim_bis<br>test.Leslie_[<br>jill.kirkpatric<br>linda.leather<br>test.shan_n.<br>test.proctorr<br>test.susan_y | urris@admworld.com.test<br>_ramsey@admworld.com.test<br>hop@admworld.com.test<br>Dingman@admworld.com.test<br>sk@eds.com<br>rman@kcc.usda.gov<br>ail@admworld.com.test<br>@admworld.com.test | Yes<br>Yes<br>Yes<br>Yes<br>Yes<br>Yes<br>Yes<br>Yes |

### Form 35 – Review Web Access Request